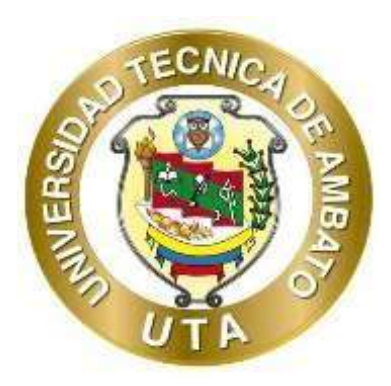

## **UNIVERSIDAD TECNICA DE AMBATO**

# **FACULTAD DE CIENCIAS HUMANAS Y DE LA EDUCACION**

# **CARRERA DE PSICOPEDAGOGIA**

# **MODALIDAD PRESENCIAL**

# **Proyecto de Investigación o Titulación a la obtención del Título de Licenciada en Psicopedagogía**

## **TEMA:**

"Las herramientas digitales y el aprendizaje significativo en los estudiantes de 7mo año de educación básica de la unidad educativa "Las Américas" en el cantón Ambato"

**AUTOR:** Martha Jeanneth Canencia Pumarica

**TUTORA:** Ing. Wilma Lorena Gavilanes Lopez

Ambato - Ecuador 2021

## **PÁGINA DE APROBACIÓN DEL TUTOR**

Yo, Ing. Wilma Lorena Gavilanes Lopez con C.I 1802624427 en calidad de tutor del Trabajo de Graduación o Titulación, sobre el tema: "LAS HERRAMIENTAS DIGITALES Y EL APRENDIZAJE SIGNIFICATIVO EN LOS ESTUDIANTES DE 7MO AÑO DE EDUCACIÓN BÁSICA DE LA UNIDAD EDUCATIVA "LAS AMÉRICAS" en el cantón Ambato. Desarrollado por la señorita Martha Jeanneth Canencia Pumarica, estudiante de la carrera de Psicopedagogía, de la Facultad de Ciencias Humanas y la Educación, considero que he dicho Informe Investigación, reúne los requisitos técnicos, científicos y reglamentación necesarios, por lo que autorizo la presentación del mismo ante el Organismo pertinente, para que sea sometido a evaluación por parte de la comisión calificadora designada por el H. Consejo Directivo.

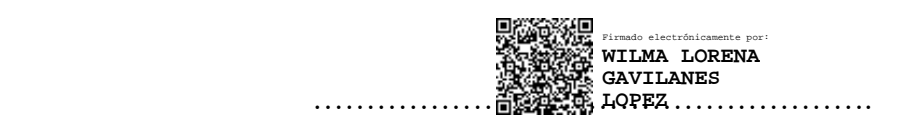

Ing. Wilma Lorena Gavilanes López, Mg.

C.I.1802624427

# **AUTORÍA DEL TRABAJO DE TITULACIÓN**

Yo, Martha Jeanneth Canencia Pumarica, con C.I 1754463667 mediante el presente trabajo de titulación con el tema: "LAS HERRAMIENTAS DIGITALES Y EL APRENDIZAJE SIGNIFICATIVO EN LOS ESTUDIANTES DE 7MO AÑO DE EDUCACIÓN BÁSICA DE LA UNIDAD EDUCATIVA "LAS AMÉRICAS", dejo constancia que, en la investigación, la cual está basada en la experiencia profesional, en los estudios realizados durante la carrera, investigaciones bibliográficas, y estudios de campo, ha obtenido las conclusiones y recomendaciones descritas de la investigación. Las ideas, opiniones y recomendaciones son exclusivas responsabilidad del autor.

……………..

Martha Jeanneth Canencia Pumarica

C.I 1754463667

AUTOR

### **APROBACIÓN DEL TRIBUNAL DE GRADO**

Al Honorable Consejo Directivo de la Facultas de Ciencias Humas y de la Educación: La comisión de estudio y calificación del informe del trabajo de graduación o titulación, sobre el tema: "LAS HERRAMIENTAS DIGITALES Y EL APRENDIZAJE SIGNIFICATIVO EN LOS ESTUDIANTES DE 7MO AÑO DE EDUCACIÓN BÁSICA DE LA UNIDAD EDUCATIVA "LAS AMÉRICAS", presentado por la señorita, Martha Jeanneth Canencia Pumarica, estudiante de la carrera de Psicopedagogía, una vez revisado el Trabajo de Graduación o Titulación, APRUEBAN el referido trabajo en razón que reúne los requerimientos básicos tanto técnicos, como científicos y reglamentos establecidos.

Por lo tanto, se autoriza la presentación ante el organismo correspondiente para los tramites.

## **COMISIÓN CALIFICADORA**

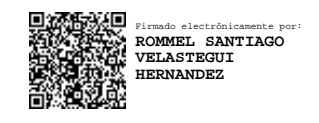

Ing. Rommel Santiago Velastegui Hernández, Mg. C.C 1804469185 **Miembro de comisión calificadora**

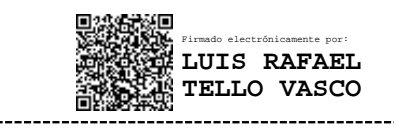

Ing. Luis Tello, Mg C.C 1801405141

#### **Miembro de comisión calificadora**

### **PÁGINA DE DEDICATORIA**

<span id="page-4-0"></span>El presente trabajo de investigación se la dedico a Dios quien ha sido y será fiel en todas las áreas de mi vida, que a pesar de fallar un millón de veces su respaldo siempre estuvo presente, Dios nunca me soltó y me mando a ser fuerte y valiente me enseño el amor propio y al prójimo, su fidelidad y su misericordia cada día se renuevan me mostró que a pesar de las diversas dificultades que yo pude presentar en el transcurso de mi carrera universitaria me recordaba que él es mi padre y nunca falla.

Dedicado a mis padre y hermanos quienes me han brindado su apoyo incondicional, a mi tía Blanca Pumarica y a mi abuelito Vicente Pumarica quien en esta travesía me acompañado, gracias.

*Martha Canencia (2021).*

#### **PAGINA DE AGRADECIMIENTO**

<span id="page-5-0"></span>Agradezco a los licenciados por su sabiduría y su infinita paciencia especialmente al magister Luis Indacochea que con su ardua experticia me ha brindado de su conocimiento para conmigo y me ha mostrado que más allá de un título es el ser calidad de humano, a mis hermanos Edwin Canencia y cuñada Marina Gómez por sus consejos cuando más lo necesitaba supieron brindarme más de lo que pedía, a mi hermano Rubén Canencia y cuñada Elisa Paillacho quienes supieron alentarme y preocuparse por mí en todo momento especialmente mi estadía por Ambato , pero todos los honores se llevan mis padres Mario Canencia y Martha Pumarica por su infinita lucha y constancia por ver a sus hijos terminar la universidad y por su amor, su apoyo, sus consejos, sus correcciones, por acompañarme en la travesía de vivir sola en Ambato,

Y en agradecimiento les entrego un título que me ha costado el separarme de mi familia pero ahora los recompenso con ello gracias infinitas.

*Martha Canencia (2021).*

# ÍNDICE DE CONTENIDOS

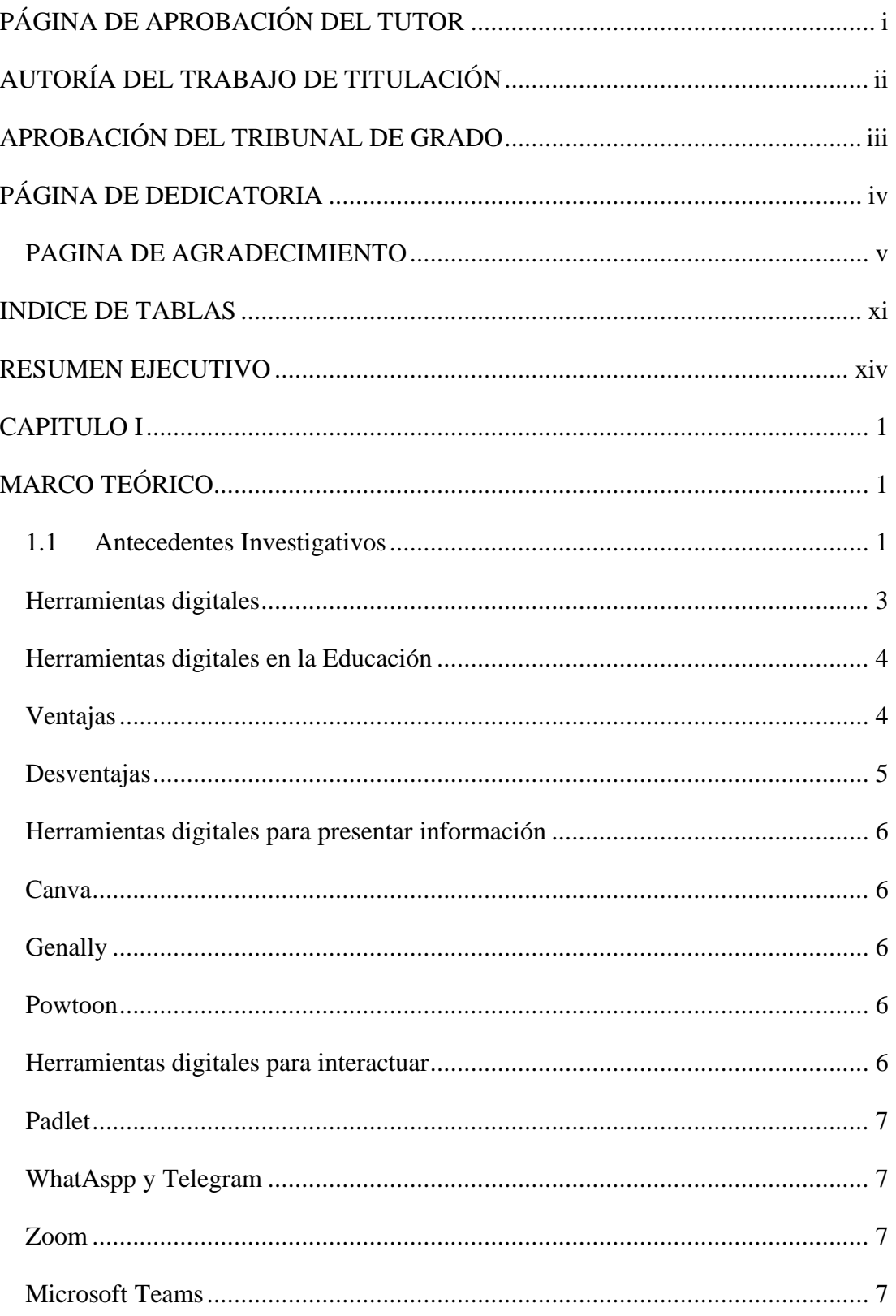

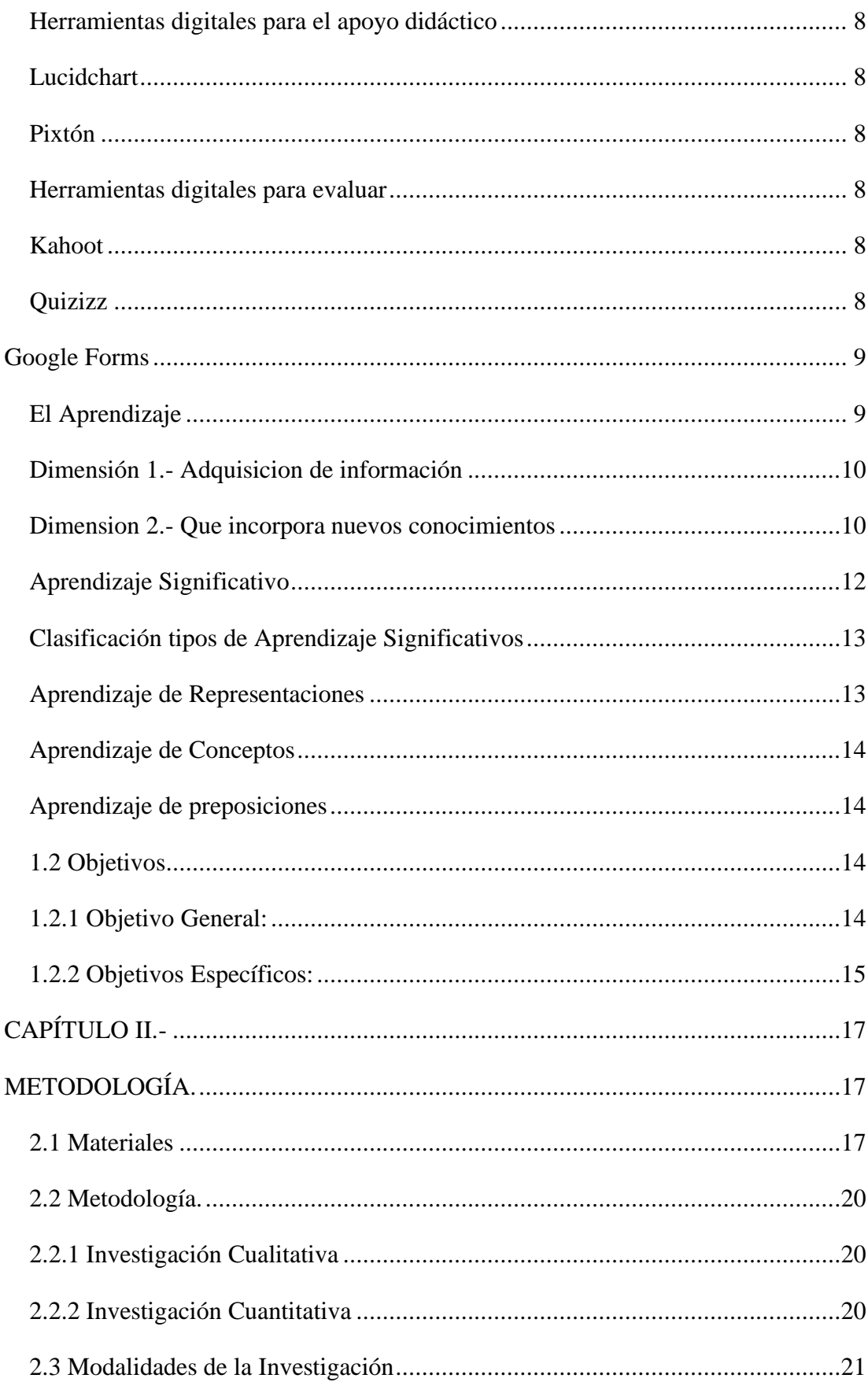

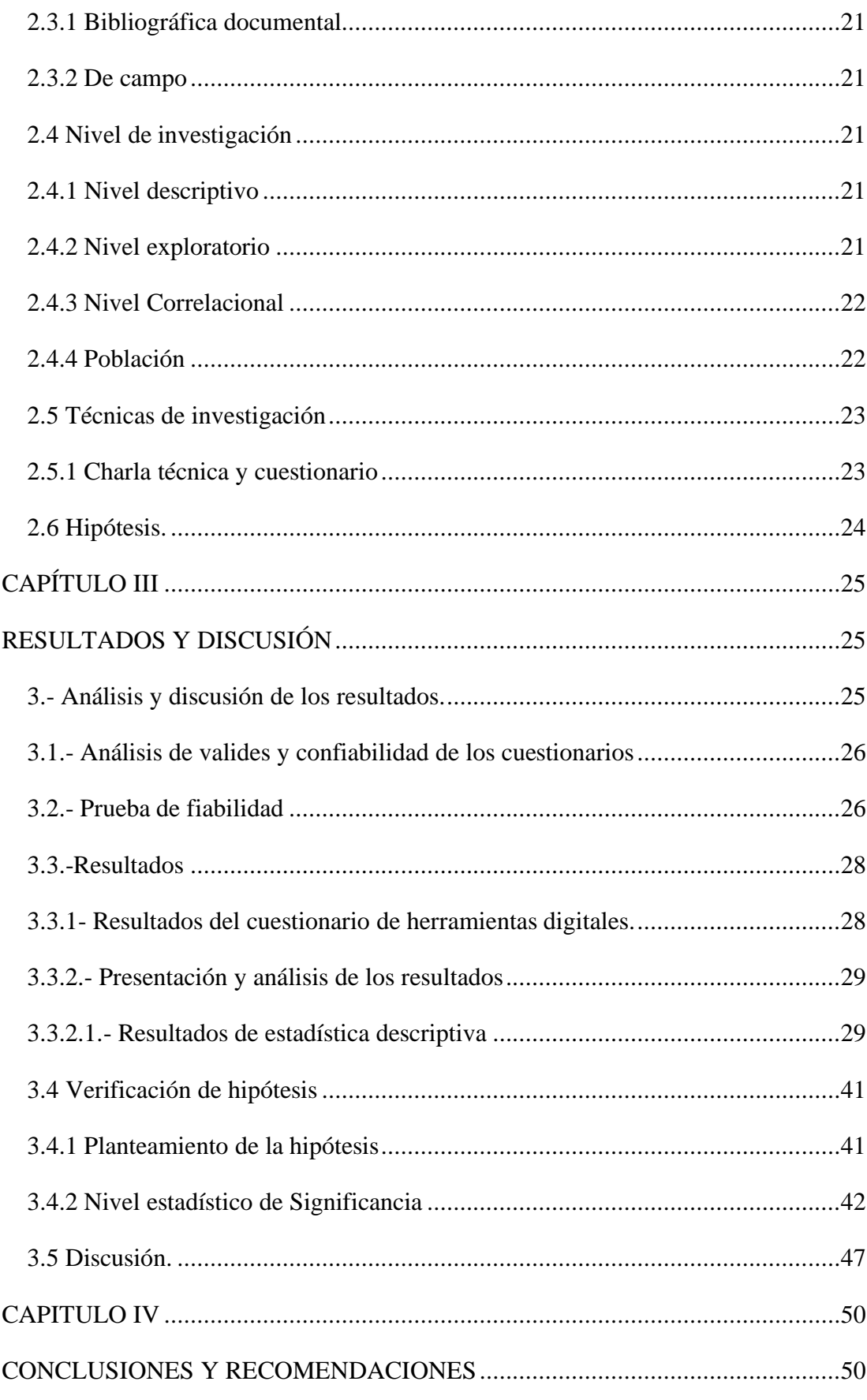

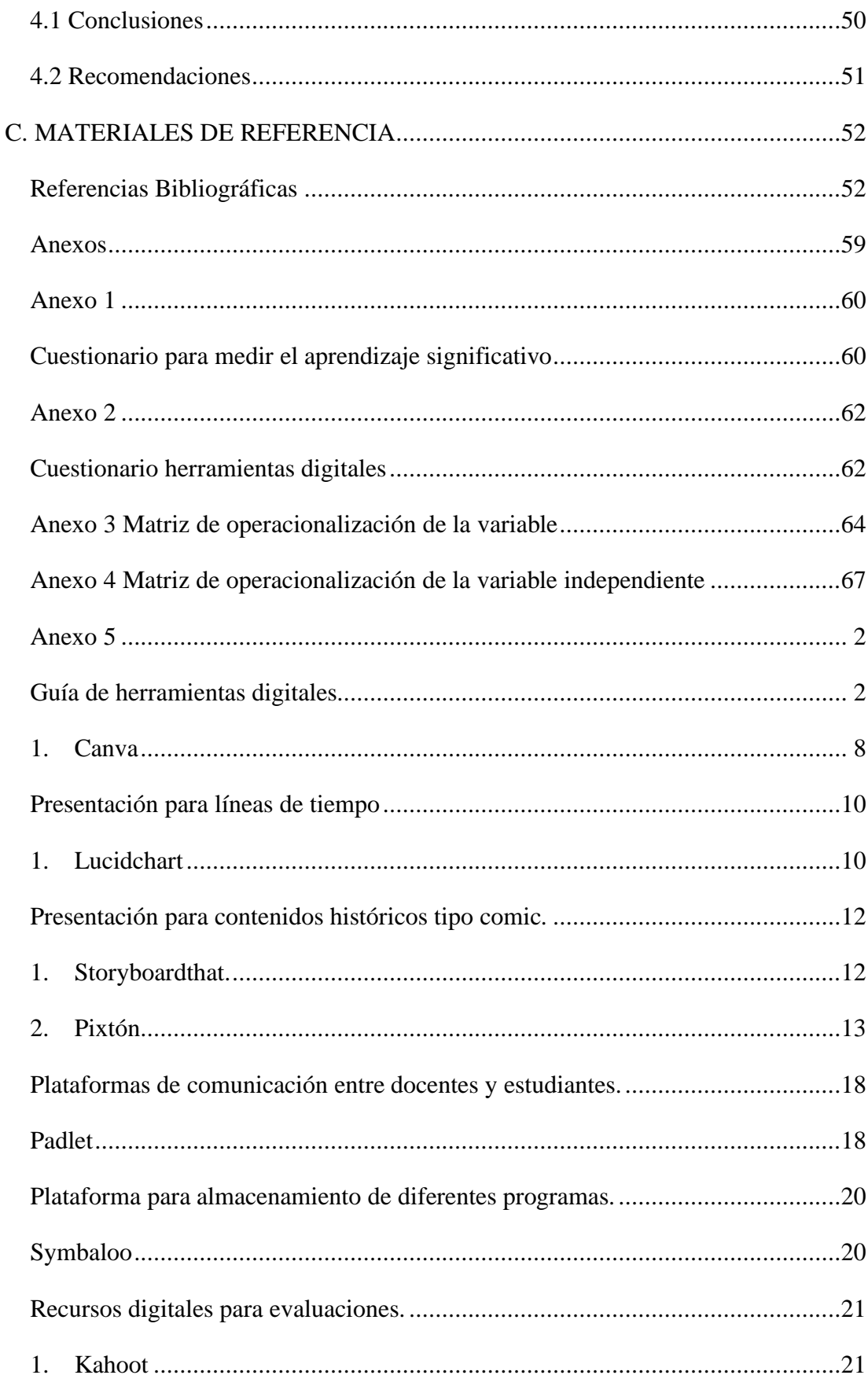

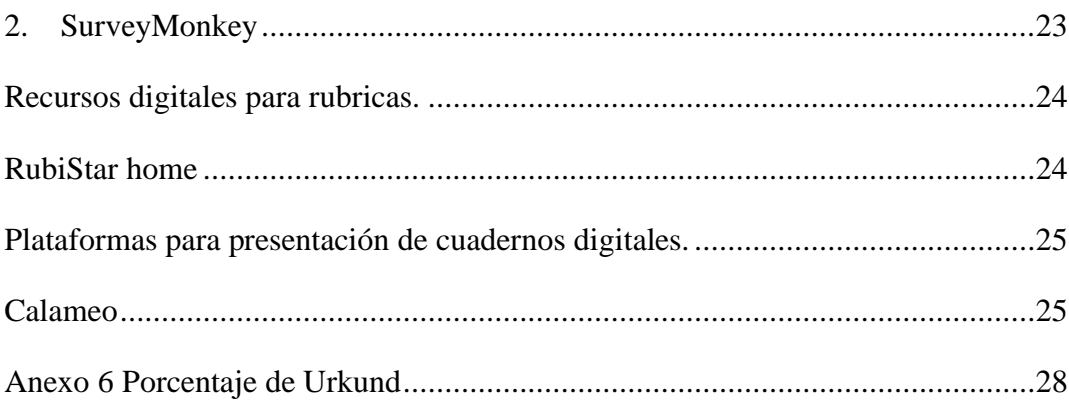

# **INDICE DE TABLAS**

<span id="page-11-0"></span>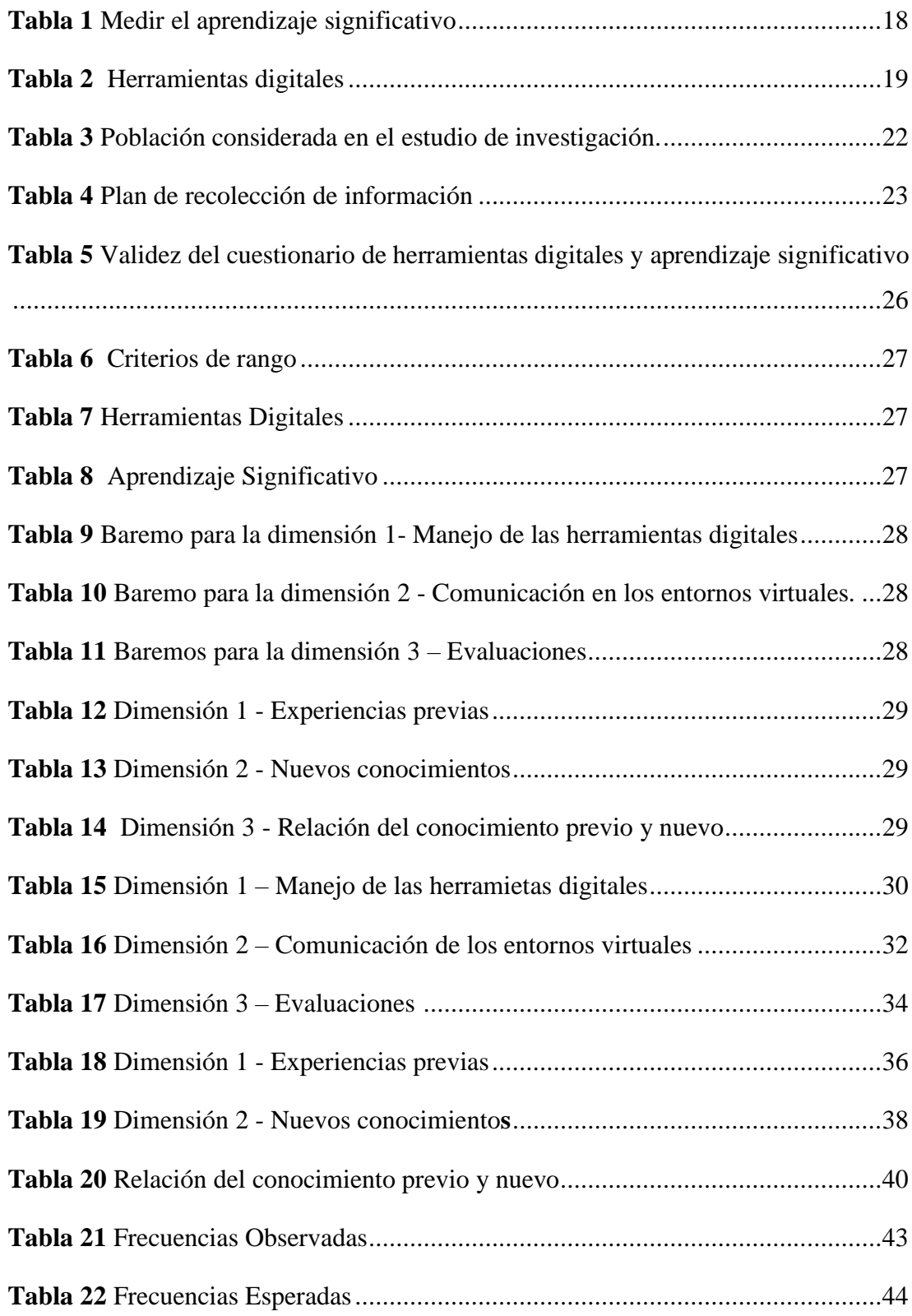

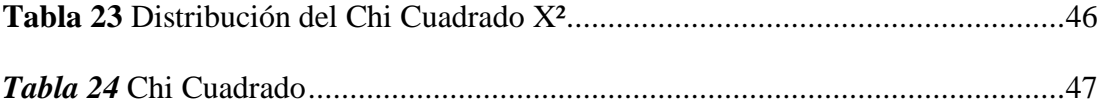

# **ÍNDICE DE FIGURAS**

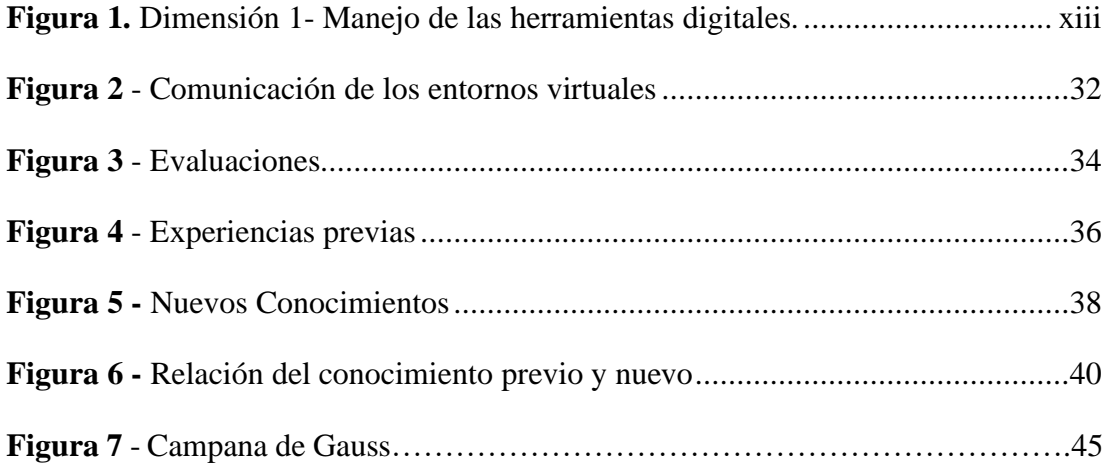

# **UNIVERSIDAD TÉCNICA DE AMBATO FACULTAD DE CIENCIAS HUMANAS Y DE LA EDUCACIÓN CARRERA DE PSICOPEDAGOGIA**

**Tema:** LAS HERRAMIENTAS DIGITALES Y EL APRENDIZAJE SIGNIFICATIVO EN LOS ESTUDIANTES DE 7MO AÑO DE EDUCACIÓN BÁSICA DE LA UNIDAD EDUCATIVA "LAS AMÉRICAS" EN EL CANTÓN AMBATO.

> **Autora;** Martha Jeanneth Canencia Pumarica **Tutor:** Ing. Wilma Lorena Gavilanes Lopez

#### **RESUMEN EJECUTIVO**

<span id="page-14-0"></span>El presente trabajo de investigación fue desarrollado en la Unidad Educativa "Las Américas" teniendo como objetivo analizar la influencia de las herramientas digitales en el aprendizaje significativo. se estableció una población determinada de 65 estudiantes de 7mo año de Educación Básica del área de Ciencias Naturales, para llevar el cumplimento de los objetivos propuestos y para el diagnóstico de cada variable fue necesario implementar cuestionarios debidamente verificados y validados por docentes de la Universidad Técnica de Ambato y el sistema SPSS. Versión 21.0, los instrumentos aplicados son Cuestionario de Herramientas Digitales y Cuestionario para medir el Aprendizaje Significativo. Posteriormente se hizo el uso de la prueba chi- Cuadrado, la misma que demuestra la aceptación de **(H1) Hipótesis alternativa:** Las herramientas digitales si influye en el aprendizaje significativo.

**Palabras claves**: Herramientas digitales, Aprendizaje significativo.

# **TECHNICAL UNIVERSITY OF AMBATO FACULTY OF HUMAN SCIENCES AND EDUCATION PSYCHOPEDAGOGY CAREER**

**Subject:** DIGITAL TOOLS AND MEANINGFUL LEARNING IN STUDENTS OF 7th YEAR OF BASIC EDUCATION OF THE EDUCATIONAL UNIT "LAS AMERICAS" IN THE CANTON AMBATO.

> **Author;** Martha Jeanneth Canencia Pumarica **Tutor:** Eng. Wilma Lorena Gavilanes Lopez

# **EXECUTIVE SUMMARY**

The present research work was developed in the Educational Unit "Las Américas" with the objective of analyzing the influence of digital tools in meaningful learning. Therefore, a determined population of 65 students of 7th year of basic education in the area of natural sciences was established, to fulfill the proposed objectives and for the diagnosis of each variable it was necessary to implement questionnaires duly verified and validated by teachers of the Technical University of Ambato and the Spss system. Version 21, the instruments applied were the Digital Tools Questionnaire and the Questionnaire to Measure Meaningful Learning. Subsequently, the use of the chi-square test was used, which demonstrates the acceptance of the (H1) alternative hypothesis: Digital tools do influence significant learning.

**Key words:** Digital tools, Significant learning.

#### **CAPITULO I**

## **MARCO TEÓRICO**

#### <span id="page-16-2"></span><span id="page-16-1"></span><span id="page-16-0"></span>**1.1 Antecedentes Investigativos**

En los últimos años han sido testigos de la constante incorporación de diversas herramientas digitales especialmente en el ámbito educativo. En la educación española como en el continente europeo fue obligado a cerrar temporalmente sus puertas institucionales para dar paso a la nueva modalidad de estudio, rediseñando la metodología presencial por una virtual. En España realizaron la digitalización del material de estudio creando contenidos educativos, colaborativos, interactivos usando las herramientas digitales (García Martín, 2020).

Del mismo modo en Uruguay se realizó una investigación sobre el uso de las herramientas digitales y el impacto que tienen en la enseñanza, cabe recalcar que el país hace diez años ha tenido una sostenibilidad en inversiones tecnológicas y digitales para los centros educativos, mismo que favorece a la equidad e inclusión del sistema educativo, se destaca en la investigación que el proceso de enseñanza más el uso de las herramientas digitales varia fundamentalmente, esto por ausencia de conocimientos en el uso de herramientas digitales y el escaso acceso al internet tanto para los profesores y estudiantes (Vaillant, Rodríguez Zidán, & Bentancor Biagas, 2020).

De acuerdo con las cifras del Instituto Nacional de Estadística y Censos – INEC, en Ecuador el equipamiento tecnológico y de los hogares que tiene acceso a internet sobre pasa el 53% de la población, seguido del porcentaje de las edades de 16 a 24 años con un 53.87%, cabe recalcar que hoy en día se utiliza más el internet con un 86.12% esto puede ser utilizado para la búsqueda de información, educación aprendizaje o razones de trabajo. (2020).

Ademas el Ministerio de educación (MINEDUC), en el Acuerdo Nro. MINEDUC- MINEDUC-2020-00038-A expide la "NORMATIVA PARA REGULAR LA IMPLEMENTACIÓN DE LA EDUCACIÓN DE LA EDUCACIÓN ABIERTA EN EL SISTEMA NACIONAL DE EDUCACIÓN" que señala Artículo 2.- De las formas de implementación de Educación Abierta. - Para la implementación de la Educación Abierta se considerarán las siguientes formas, las cuales podrán ser complementarias: a) Virtual: Se afianza principalmente en las herramientas de las nuevas tecnologías de la información, especialmente el internet. Este tipo de educación está especialmente dirigida a estudiantes que tienen acceso a un dispositivo tecnológico y a tiempos de conectividad. El proceso de enseñanza – aprendizaje se realiza de manera virtual a través de una plataforma educativa digital y sigue un plan de estudios previamente determinado que cumple el currículo nacional. El intercambio de información entre docentes y estudiantes se desarrolla mediante diferentes tipos de plataformas y herramientas a través de las cuales los estudiantes pueden comunicarse principalmente de manera asincrónica para revisar y descargar los materiales de clase, subir trabajos o asignaciones, procesos de evaluación y seguimiento, planificación y calendarios, entre otras. Considerando las características de las plataformas o herramientas definidas, se pueden establecer espacios de interacción sincrónica, los cuales pueden ser virtuales o esporádicamente presenciales. La implementación de educación virtual supone el desarrollo de procesos de formación respecto al uso de plataformas y herramientas. Estas capacitaciones estarán dirigidas a docentes y estudiantes. (Ministerio de Educación, 2020).

Con la finalidad de usar las diversas herramientas digitales en el proceso de aprendizaje significativo, las aulas virtuales tiene una relevancia ya que permiten la adquisicion del contenido de manera creativa por lo tanto sera de utilidad conocer y explorar diferentes recursos que ayuden al fortalecimiento de la eduacion de forma ludica e interactiva.

Actualmente en el Ecuador dadas las condiciones por el confinamiento (COVID-19) la tecnología y las herramientas digitales han liberado las diferentes barreras de conectividad de los docentes y estudiantes permitiendo un alcance a la enseñanza y aprendizaje. Y sin estar lejos de la realidad la unidad educativa Las Américas realiza su mejor esfuerzo para comunicarse virtualmente con los padres de familia y los alumnos utilizando recursos digitales a su alcance como Microsoft Teams ya que esta herramienta cuenta con tiempo ilimitado de conexión y los docentes pueden exponer las diferentes actividades a desarrollar en clase.

Para fundamentar cientificamente se procedido a realizar un estudio descriptivo de las variables

#### <span id="page-18-0"></span>**Herramientas digitales**

Las herramientas digitales son el complemento para el desarrollo de enseñanza y aprendizaje, la elección de los diferentes tipos de recursos digitales está sujeta a un pago comercial y gratuito. (Vargas Murillo , 2019).

Las herramientas digitales son el soporte para el progreso de las practicas pedagógicas de los docentes de los niveles básica, bachillerato, superior, mencionado que cada institución tiene políticas educativas internas las cuales relacionan a la incorporación los TICs (Pardo Cueva, Chamba Rueda , & Higuerey, 2020).

#### <span id="page-19-0"></span>**Herramientas digitales en la Educación**

Se impulsa desde los primeros años escolares y se fortalece en educación Básica y Bachillerato, con el fin de que los alumnos desarrollen destrezas para la utilización de los programas básicos de ofimática, como herramientas tecnológicas y didácticas, para su aprendizaje. (Mineduc, 2017).

Menciona UNESCO (2018) los conocimientos respecto a las diversas formas en que la tecnología puede facilitar el acceso universal a la educación, reducen las diferencias en el aprendizaje, apoya el desarrollo de los docentes, mejorar la calidad y la pertinencia del aprendizaje.

Los recursos educativos digitales se refieren a todos los contenidos verbales, gráficos, infográficos, audiovisuales, multimedia que se encuentran en la red, que provienen tanto de portales internacionales como de los contenidos creados a nivel nacional. (Mineduc, 2017).

Según Paucar Giron (2019) existen herramientas de apoyo dentro del aprendizaje esta puede ser: "Herramientas de aprendizaje: Apoyo en la adquisición y desarrollo de procedimientos y estrategias de aprendizaje" (pág. 16).

#### <span id="page-19-1"></span>**Ventajas**

Los beneficios que nos ofrecen las TIC, es la posibilidad de entrar a la información en cualquier instante, fortaleciendo nuestra idea de quienes las usan,

desarrollando capacidades personales, ofreciendo la posibilidad de aprendizaje a nuestro propio ritmo. (Quiroga, Jaramillo, & Vanegas, 2019).

Además, se puede tener una relación sin barreras geográficas, instantes lúdicos y una gigantesca gama de herramientas tecnológicas a la mano. Las tecnologías van integrándose en la vida diaria de los infantes, adolescentes, adultos, a un ritmo acelerado y práctico para este nuevo estilo de vida tan moderno, provocando inmensos cambios en el ser humano y la calidad de enseñanza. (Quiroga, Jaramillo, & Vanegas, 2019).

De forma que los maestros pueden producir contenidos, procedimientos, métodos, actualizaciones, tácticas acordes con las necesidades de un grupo y de cada alumno en especial. Permitiendo mayor interacción de los estudiantes para que sean más dinámicos y activos. (Quiroga, Jaramillo, & Vanegas, 2019).

La adhesión de las tecnologías de información y comunicación en la enseñanza permitió el progreso de novedosas tácticas pedagógicas que han beneficiado los procesos de aprendizaje, haciendo más fácil a los alumnos interactuar en entornos virtuales o con recursos multimedia, simulando situaciones o resolviendo inconvenientes reales, de forma personal o grupal. (Mora-Vicarioli & Hooper-Simpson, 2016).

#### <span id="page-20-0"></span>**Desventajas**

Los peligros o desventajas además aparecen, infortunadamente, como conseguir niveles elevados de adicción generando grandes distracciones, pérdidas de tiempo, separación social, obtener información inconclusa o filtrada, Ciberbullying o acoso por medio de las redes, falta de privacidad. (Quiroga, Jaramillo, & Vanegas, 2019).

#### <span id="page-21-0"></span>**Herramientas digitales para presentar información**

Al existir gran variedad de herramientas digitales y tomado en cuenta la necesidad de los alumnos y docentes para la creación de información o contenido de una forma llamativa y didáctica se pone a conocimientos dos recursos virtuales de fácil utilidad y de manera gratuita.

#### <span id="page-21-1"></span>**Canva**

Es una web de diseño gráfico y estructura de imágenes para la comunicación establecida en 2012, y que da herramientas en línea para producir tus propios diseños, tanto si son para tiempo libre como si son expertos. (Yubál, 2020).

#### <span id="page-21-2"></span>**Genally**

Es un instrumento para producir imágenes con interactividad y animación de manera bastante simple. Se consiguen resultados impactantes con poco esfuerzo. (Frade, 2019).

#### <span id="page-21-3"></span>**Powtoon**

Powtoon es una herramienta educativa en línea para la construcción de animaciones y toda clase de presentaciones en clip de video. La plataforma cuenta con una interfaz en inglés bastante intuitiva que nos posibilita generar presentaciones y vídeos animados personalizados con un resultado de alta calidad. (TSP, 2015).

#### <span id="page-21-4"></span>**Herramientas digitales para interactuar**

Tras el confinamiento por Covid -19 se suspendieron las clases a nivel del Ecuador, la educación ecuatoriana ahora recibe clases de manera virtual llamándolo así "juntos aprendemos en casa" por lo tanto para interactuar con los docentes y estudiantes se tomó en cuenta plataformas virtuales que servirán a la comunicación entre sí.

Por lo tanto, las redes sociales suscitan enorme interés actualmente, dado que favorecen el desarrollo de nuevas dinámicas en las relaciones sociales a todas las escalas y también en los centros educativos. ( Cascales Martínez , Gomariz Vicente , & Paco Simón , 2020).

#### <span id="page-22-0"></span>**Padlet**

Se estima al Padlet como un diario mural o póster interactivo, permitiendo que algunas personas logren generar pizarras con contenido variado. Se va a poder editar paralelamente, además posibilita proclamar, guardar y compartir recursos multimedia e información de diferentes fuentes de forma personal o en participación con un conjunto de individuos herramientas virtuales para crear contenido (Pardo Cueva, Chamba Rueda, Higuerey Gómez, & Jaramillo Campoverde, 2020).

#### <span id="page-22-1"></span>**WhatAspp y Telegram**

El auge de plataformas de mensajería como WhatsApp o Telegram ha propiciado que las redacciones comiencen a utilizarlas como canales de distribución para mantener informados a sus lectores. Las posibilidades de multimedia que albergan, han permitiendo enviar no solo texto y enlaces, sino también imágenes, vídeos y audios, por lo tanto, ha facilitado la comunicación entre docentes, padres de familia y alumnado. (Sedano Amundarain & Palomo Torres, 2018).

#### <span id="page-22-2"></span>**Zoom**

Zoom es un servicio de videoconferencia basado en la nube que puede usar para reunirse virtualmente con otras personas, ya sea por video o solo audio o ambos, todo mientras realiza chats en vivo, y le permite grabar esas sesiones para verlas más tarde. (Tillman, 2021).

#### <span id="page-22-3"></span>**Microsoft Teams**

La herramienta Microsoft Teams sin duda ha sido un software que ha contribuido con el desarrollo de la educación virtual, para lo cual los estudiantes definen que es de vital importancia que la herramienta utilizada funcione de manera rápida y eficaz en el caso del audio y vídeo para el proceso de enseñanza y aprendizaje. (Sarauz , Shuguli , Vaca, & Villafuerte , 2020).

#### <span id="page-23-0"></span>**Herramientas digitales para el apoyo didáctico**

Los materiales virtuales de apoyo didáctico son elaborados con la intención de facilitar el proceso de enseñanza y aprendizaje de este modo se han seleccionados dos recursos digitales.

#### <span id="page-23-1"></span>**Lucidchart**

Lucidchart es una plataforma de diagramación que posibilita laborar en un archivo con otros usuarios paralelamente, en escasas palabras, un lugar digital para generar en grupo sin que importe el sitio donde estén. (Lucid, 2020).

#### <span id="page-23-2"></span>**Pixtón**

Pixton es una aplicación online que nos permite crear y compartir comics e historias a partir de diseños prediseñados. (TSP, 2015).

#### <span id="page-23-3"></span>**Herramientas digitales para evaluar**

Hoy en día los recursos digitales para realizar evaluaciones estudiantes son diversas pero las más utilizadas son Kahoot y Quizizz ya que tiene una gran variedad de plantillas dinámicas que permiten a los estudiantes seleccionar varias alternativas.

#### <span id="page-23-4"></span>**Kahoot**

Una Herramienta bastante eficaz para docentes y alumnos para aprender y repasar conceptos de manera entretenida, como si fuera un concurso. La manera más común es por medio de cuestiones tipo examen, aun cuando además hay espacio para la disputa y debate. (Ramírez, 2018).

#### <span id="page-23-5"></span>**Quizizz**

Quizizz es un juego de interrogantes en multijugador fantástico que cada vez da más posibilidades y modalidades. Posibilita cambiar y personalizar las cuestiones para producir nuestros concursos o tests de una forma divertida y lúdica. (Manu, 2020).

#### <span id="page-24-0"></span>**Google Forms**

Es un programa que nos trae Google y que nos permite fácilmente crear y publicar formularios, útiles para encuestas, exámenes, asistencias a cursos o capacitaciones y mucho más, permitiéndonos también ver los resultados de manera gráfica. (Guzmán, 2021).

#### <span id="page-24-1"></span>**El Aprendizaje**

El aprendizaje viene acompañado de varias destrezas que se fundamentan en el hogar de cada alumno así permitiéndole desarrollar nuevos aprendizajes.

Desde el punto de vista Mantiezo (2020) define al aprendizaje como la adquisición de conocimientos, habilidades, conductas, valores, aptitudes y actitudes, mediante el estudio, la enseñanza, la experiencia, la instrucción o el razonamiento. Proceso el cual es entendido a partir de diversas posturas y teorías vinculadas al hecho de aprender. (págs. 16-20).

"La definición de aprendizaje es el proceso o conjunto de procesos a través del cual o de los cuales, se adquieren o se modifican ideas, habilidades, destrezas, conductas o valores, como resultado o con el concurso del estudio, la experiencia, la instrucción, el razonamiento o la observación". (Zapata-Ros, 2015).

Otro autor indica lo siguiente:

El aprendizaje contempla varias dimensiones y tipos de aprendizajes, basados en la adquisición de nuevos conocimientos que ayuden al estudiante a mejorar su capacidad intelectual, el aprender algo o conocer algo distinto, permite asimilar los diferentes problemas de la sociedad y poder interiorizarlos causando una reflexión para el proceso de aprendizaje (Mero Ponce , 2021).

Además, Gómez Paredes (2018) menciona dos dimensiones del aprendizaje:

#### <span id="page-25-0"></span>**Dimensión 1.- Adquisicion de información**

De hecho, la manera de adquirir o receptar la información o conocimiento; se considera la diferencia entre el aprendizaje por recepción y el aprendizaje por descubrimiento. (Ausubel, David, 1983).

#### Aprendizaje por Recepción.

Este tipo de aprendizaje tiene como característica que los contenidos se muestran al estudiante se otorgan en su forma final, anteriormente hecha, los cuales únicamente se le pide que incorpore el material que se le muestra para reproducirlos y recuperarlos más adelante, el estudiante no posee colaboración, es pasivo y no encuentre nada. (Mazzini Cruz, 2016).

Aprendizaje por descubrimiento

Involucra una labor distinta para el estudiante debido a que la información debería reconstruirse, reordenarse, integrarse en la composición cognitiva, para cambiar y reorganizar aquellos conocimientos, para generar el aprendizaje anhelado; aquí el contenido no se expresa de manera completa, sino que los conocimientos tienen que ser descubiertos y adquiridos por sí mismo. O sea, el estudiante participa activamente en la preparación de novedosas ideas. (Gómez Paredes, 2018)

#### <span id="page-25-1"></span>**Dimension 2.- Que incorpora nuevos conocimientos**

De acuerdo al modo que se incorporan nuevos conocimientos a la estructura cognitiva; establece la diferencia entre los procedimientos de aprendizaje significativo y aprendizaje repetitivo o memorístico. (Ausubel, 1983).

Aprendizaje Repetitivo

Este aprendizaje se da una vez que los contenidos del asunto se internalizan de forma arbitraria y literalmente, el estudiante carece de conocimientos anteriores necesarios para hacer que el aprendizaje sea realmente significativo. Se fundamenta en aprender la información sin procesarlos detenidamente, estos contenidos no son entendidos ni tampoco se aspira examinar su sentido, repitiendo repetidas veces hasta que se puedan rememorar. (Gómez Paredes, 2018).

Ausubel enfrenta el aprendizaje por repeticiones, pero, paralelamente, da la razón sobre la inercia del estudiante a aprender de esta forma pues los docentes lo han promovido en ese sentido, por lo cual este aprendizaje cíclico y memorístico es importante para los docentes clásicos, sin embargo, obviamente, no lo es para los alumnos. ( Camarillo Hinojoza & Barboza Regalado, 2020).

#### Aprendizaje Significativo

Según Mantiezo (2020) menciona que el psicólogo David Ausubel propuso el aprendizaje significativo dando a conocer lo que ocurre cuando una nueva información es adquirida y después es relacionada con un concepto ya existente dando a conocer nuevas ideas que pueden ser aprendidas significativamente funcionando así un punto de anclaje a los primeros conocimientos. (págs. 17- 26).

El conjunto de procesos es fundamental para el aprendizaje humano donde existe una trasformación continua, de acuerdo a la práctica relacionada con el aprendizaje adquirido anteriormente.

#### <span id="page-27-0"></span>**Aprendizaje Significativo**

Se entiende que para aprender es fundamental relacionar nuevos aprendizajes con conocimientos previos de los estudiantes, donde el aprendizaje sea un proceso comparativo permitiendo la trasformación de conocimientos, de equilibrio logrando de esta forma que este sea significativo es decir real. (Gajardo, Grandón, & Gfell, 2015, pág. 3).

De acuerdo con Blancafort, González, & Sisti (2019) la conexión del aprendizaje significativo se establece en dos pasos esenciales donde el alumno genera interés por aprender y al mismo tiempo el material didáctico se mostraría atractivo. (pág. 49).

"Para Ausubel, el aprendizaje de una persona depende de sus estructuras cognitivas previas: aprender de manera significativa implica una conexión entre los conocimientos anteriores - ya asimilados e interiorizados- y la nueva información que se ha de procesar e incorporar a los conocimientos previos", (Blancafort, González, & Sisti, 2019).

Por lo tanto, el aprendizaje significativo es la adquisición de significados nuevos. Se concibe como "el proceso a través del cual una nueva información (un nuevo conocimiento) se relaciona de manera no arbitraria y sustantiva (no-literal) con la estructura cognitiva de la persona que aprende" (Chaves & Martínez Chacón, 2019).

El aprendizaje significativo no es memorístico, es adquirir los conocimientos que llegan de una u otra forma de memorizarlos, pero no formarse en una estructura cognoscitiva sino permitiendo receptar nuevos conocimientos, el aprendizaje memorístico añade conocimientos de modo arbitrario siendo endeble, por lo que este conocimiento se puede dejar de lado con facilidad (Rodríguez Bustos, 2018).

Para Ausubel La esencia del proceso del aprendizaje significativo son las novedosas ideas expresadas de manera simbólica (la tarea de aprendizaje) se relacionan de forma no arbitraria y no literal con el conocimiento que adquirió el alumno previamente (su composición cognitiva en relacionadas con un campo particular) y que el producto de esta relación activa e integradora es la aparición de un nuevo conocimiento que refleja la naturaleza sustancial y denotativa de este proceso interactivo (Cañaveral, 2020, pág. 17).

#### <span id="page-28-0"></span>**Clasificación tipos de Aprendizaje Significativos**

Ausubel (1983) menciona "el cambiar y ampliar la nueva información implica que se modifique la estructura cognitiva envuelta en el aprendizaje significativo" (pág. 46). Por lo tanto, Gómez Paredes (2018) clasifica 3 tipos de aprendizaje que se muestra en forma significativa: Aprendizaje de representaciones, Aprendizaje de conceptos, Aprendizaje de proposiciones. (pág. 39).

#### <span id="page-28-1"></span>**Aprendizaje de Representaciones**

Es el primer paso más importante para la constitución del aprendizaje; de ahí que consiste la predominación de provocar escenarios o entornos que invada de vivencias para los estudiantes y de aquel método ir extendiendo el vocabulario de nuestros propios infantes. (Bravo A. , 2018).

Ausubel (1983) afirma que las representaciones residen en darle significado a acordadas escenas, eventualidades y elementos por razón de símbolos, signos, figuras en labor de unos atributos típicos a partir de las experiencias existidas por el estudiante (p.46).

#### <span id="page-29-0"></span>**Aprendizaje de Conceptos**

Ausubel (1983) define que los conceptos representan una clase o conjunto de objetos o eventos con propiedades comunes. Son aquellos que remiten a la similitud entre características físicas para su adecuada clasificación (p. 61).

En otras palabras, el infante podría diferenciar entre tamaños y colores y acertar por sus características los diferentes objetos evidenciando conjuntos de elementos del mundo exterior agrupados con criterios de semejanza, así el niño produce en el pensamiento lógico los conceptos y las categorías (Bravo B. A., 2018).

#### <span id="page-29-1"></span>**Aprendizaje de preposiciones**

El aprendizaje de preposiciones es la relación de palabras que dan como resultado la dirección de conocer nuevos conceptos.

Según Ausubel, este tipo de aprendizaje puede realizarse combinando o relacionando palabras personales entre sí, cada una con un ejemplo diferente, y combinándolas de tal forma que el resultado (la preposición). Lógicamente, el aprendizaje de preposiciones implica conocer el sentido de los conceptos que las unen. (Antonia, 2017).

#### <span id="page-29-2"></span>**1.2 Objetivos**

#### <span id="page-29-3"></span>**1.2.1 Objetivo General:**

Determinar la relación de las herramientas digitales y el aprendizaje significativo en los estudiantes de 7mo año de básica de la unidad educativa "Las Américas".

Para determinar la relación de las variables se realizó un análisis estadístico utilizando el Chi – cuadrado y Chi – Tabulado y a su vez una gráfica en GeoGebra de mostrando población de aceptación y rechazo.

Para consecución de este objetivo se apoyará en el desarrollo de los objetivos específicos, comenzando con la revisión bibliográfica para poder fundamentar teóricamente las variables y conocer el alcance de ellas, así como también se utilizó y se aplicó instrumentos de recolección de información a la población en estudio para determinar el uso de las herramientas digitales y como estas permitieron generar aprendizajes significativos a través de un diseño de una guía.

#### <span id="page-30-0"></span>**1.2.2 Objetivos Específicos:**

1. Diagnosticar que herramientas digitales utilizan los estudiantes de 7mo año de básica de la unidad educativa "Las Américas".

Para este objetivo se diseñó y aplico un cuestionario para diagnosticar las herramientas digitales el mismo que está estructurado por tres dimensiones siendo estas, manejo de herramientas digitales, comunicación en entornos virtuales y evaluaciones y un total de diez preguntas las mimas que permitieron identificar la relevancia de las herramientas digitales que utilizan los estudiantes de 7mo año de educación básica, el mismo que fue validados por docentes experto en el área para su aplicación.

2. Medir el nivel de aprendizaje significativo de los estudiantes de 7mo año de básica de la unidad educativa "Las Américas", en el área de Ciencias y Naturales, utilizando el Cuestionario de Aprendizaje Significativo.

Par la consecución de este objetivo se revisó una fundamentación científica sobre el cuestionario de aprendizaje significativo que fue diseñado por: Walter Alfredo (2020) y a su vez fue adaptado para esta investigación, el cuestionario cuenta con diez preguntas y tres dimensiones en experiencias previas, nuevos conocimientos y relación del conocimiento previo y nuevo.

3. Proponer una guía de herramientas digitales para fomentar el aprendizaje significativo de los estudiantes de 7mo año de básica de la unidad educativa "Las Américas", en el área de Ciencias y Naturales.

Este objetivo tiene como finalidad diseñar una guía virtual de apoyo al docente sobre herramientas digitales para mejorar el aprendizaje significativo atreves de los alumnos de 7mo año de básica en el área de ciencias naturales, para ello se realizó una compilación de diversas herramientas dentro del proceso educativo para presentar información que esta publicado en Calameo.

# **CAPÍTULO II.-**

# <span id="page-32-1"></span>**METODOLOGÍA.**

#### <span id="page-32-2"></span><span id="page-32-0"></span>**2.1 Materiales**

Nombre Original del Cuestionario: Cuestionario para medir el aprendizaje significativo.

Autor: Walter Alfredo Gómez Paredez (2018).

Adaptado por: Martha Jeanneth Canencia Pumarica

Año: 2021

Tipo de instrumento: Cuestionario

Admiración: colectiva

Tiempo: 10 minutos.

Objetivo: Medir el nivel de aprendizaje significativo de los estudiantes de 7mo año de básica de la unidad educativa "Las Américas", en el área de Ciencias y Naturales, utilizando el Cuestionario de Aprendizaje Significativo.

#### <span id="page-33-0"></span>**Tabla 1**

Medir el aprendizaje significativo

| <b>Dimensiones</b>                          | <b>Indicadores</b>                                                                                 | <b>Ítems</b>                                  | <b>Escala</b>                      |  |  |  |
|---------------------------------------------|----------------------------------------------------------------------------------------------------|-----------------------------------------------|------------------------------------|--|--|--|
| Experiencias previas                        | Desarrollo del<br>$\blacksquare$<br>conocimiento<br>Consolidar conceptos<br>٠                      | P <sub>2</sub> ,<br>P1,<br>٠<br>P3, P4.       | En<br>desacuerdo                   |  |  |  |
|                                             | Trabajo individual<br>п<br>Demostrar<br>٠<br>conocimiento                                          | п<br>п                                        | De acuerdo<br>Muy<br>de<br>acuerdo |  |  |  |
| Nuevos conocimientos                        | Intercambio de ideas<br>п<br>Participó activamente<br>٠<br>Objetivos planeados<br>п                | P <sub>5</sub> ,<br>P <sub>6</sub><br>P7, P8. |                                    |  |  |  |
| Relación del conocimiento<br>previo y nuevo | Conectar<br>$\blacksquare$<br>conocimiento<br>Detectar ideas<br>٠<br>Integrar<br>п<br>conocimiento | P9, P10,                                      |                                    |  |  |  |

*Elaborado y adaptado por***:** Canencia(2021).

El cuestionario fue adaptado con una estructura que consta de 10 ítems, con una escala de 3 alternativa de respuesta de opción múltiple, tipo Likert. Como: En desacuerdo (1), de acuerdo (2), Muy de acuerdo (3), dado esta valoración 1 siendo menos y 3 siendo más, además este cuestionario fue validado por docentes expertos de la Universidad Técnica de Ambato.

Nombre Original del Cuestionario: Cuestionario respecto al uso de Las tics.

Autor: Isis Xana Ruiz Mera (2020).

Adaptado por: Martha Jeanneth Canencia Pumarica

Año: 2021

Tipo de instrumento: Cuestionario

Admiración: colectiva

Tiempo: 10 minutos.

Objetivo: Diagnosticar que herramientas digitales utilizan los estudiantes de 7mo año de básica de la unidad educativa "Las Américas".

#### <span id="page-34-0"></span>*Tabla 2*

*Herramientas digitales*

| <b>Dimensiones</b>                                |                | <b>Indicadores</b>                        | <b>Ítems</b>                                       |   | <b>Escalas</b>       |
|---------------------------------------------------|----------------|-------------------------------------------|----------------------------------------------------|---|----------------------|
| Manejo<br>de<br>las<br>herramientas<br>digitales. |                | Manejo de contenidos                      | P1, P2, P3.                                        | ٠ | En                   |
|                                                   | ٠              | Desarrollo y presentación de<br>trabajos  |                                                    |   | desacuerdo           |
|                                                   | ٠              | Búsqueda de información                   |                                                    |   | De                   |
| Comunicación de los<br>entornos virtuales.        | $\blacksquare$ | Comunicar información                     | P <sub>4</sub> , P <sub>5</sub> , P <sub>6</sub> . |   | acuerdo              |
|                                                   | $\blacksquare$ | Comunicación de estudiantes<br>y docentes |                                                    | п | Muy<br>de<br>acuerdo |
|                                                   | ٠              | formatos<br>Variedad<br>de<br>digitales   |                                                    |   |                      |
| Evaluaciones.                                     | $\blacksquare$ | de<br>Herramientas                        | P7, P8, P9,<br>P <sub>10</sub> .                   |   |                      |
|                                                   |                | evaluaciones                              |                                                    |   |                      |
|                                                   |                | Aprendizaje significativo                 |                                                    |   |                      |
|                                                   | ٠              | Recursos adecuados                        |                                                    |   |                      |

*Elaborado y adaptado por***:** Canencia(2021).

La estructura del cuestionario consta de 10 ítems, con una escala de 3 alternativa de respuesta de opción múltiple, tipo Likert como: En desacuerdo (1), de acuerdo (2), Muy de acuerdo (3), dado esta valoración 1 siendo menos y 3 siendo más,

además este cuestionario fue validado por docentes expertos de la Universidad Técnica de Ambato.

#### <span id="page-35-0"></span>**2.2 Metodología.**

#### <span id="page-35-1"></span>**2.2.1 Investigación Cualitativa**

La investigación cualitativa involucra una forma de pensar, una forma especial de acercamiento al objeto de análisis que busca encontrar lo nuevo, previamente hay que revisar lo conocido, permitiendo entender la dificultad, resaltar las particularidades, innovar y producir entendimiento, del mismo modo este modelo busca adoptar el trabajo de campo pretendiendo encontrar la interpretación o la transformación de un conjunto educativo. (Schenkel & Pérez, 2018).

#### <span id="page-35-2"></span>**2.2.2 Investigación Cuantitativa**

El enfoque cuantitativo se fundamenta en la inducción probabilística del realismo lógico, la medición penetrante, controlada y objetiva, permitiéndole al investigador hacer deducciones más allá de los datos, es el proceso confirmatorio inferencial deductivo, orientado al resultado utilizando datos rígidos y repetibles. (Ochoa, Nava, & Fusil, 2020), por lo tanto en la presente investigación se aplicaron instrumentos validados que permitió la recolección de datos numéricos que sirvieron como fundamento para la verificación de hipótesis.
## **2.3 Modalidades de la Investigación**

## **2.3.1 Bibliográfica documental**

El presente trabajo está basado en una investigación de tipo bibliográfica, de carácter documental debido que es un proceso de búsqueda en libros, estudios, artículos científicos, fuentes bibliográficas, permitiendo exponer la información e interpretación de la fundamentación teóricamente para lograr profundizar y expandir diferentes criterios relacionados a las variables de investigación: aprendizaje significativo y las herramientas digitales.

# **2.3.2 De campo**

La investigación de campo nos permitirá obtener datos eficaces y directos de los sujetos investigados y de la realidad de los hechos, evitando la manipulación de los resultados en las encuestas de las dos variables, plasmando la información obtenida sin ningún cambio o alteración.

## **2.4 Nivel de investigación**

### **2.4.1 Nivel descriptivo**

Es Descriptiva porque mediante la recopilación de toda la información se pudo identificar hechos, fenómenos o situaciones que permite describir las causas y efectos del problema, resaltando la importancia e intensidad de los hechos, en relación al tema de investigación propuesto.

## **2.4.2 Nivel exploratorio**

Es de nivel exploratorio, puesto que esta necesita de la aplicación de diferentes metodologías, lo cual posibilita obtener recursos y datos que direccionen a una identificación estricta del análisis realizado.

### **2.4.3 Nivel Correlacional**

Es de nivel correlacional ya que persisten fundamentalmente y determinar el grado relación de las variables que interactúan entre sí. Este proceso requiere el uso de técnicas estadísticas para establecer la conducta de las variables y la pertinencia entre ellas.

# **2.4.4 Población**

La población de estudio es un conjunto de casos, definidos, limitado y accesible, que formara el referente para elección de la muestra que cumple con una serie de criterios predeterminados**.** (Arias Gómez , Villasís, & Miranda Novales , 2016)**.**

La población de interés está integrada por 65 estudiantes de 7mo año de básica de la jornada matutina de la Unidad Educativa Las Américas

| Población. | <b>Niños</b> | <b>Niñas</b> | <b>Total</b> |
|------------|--------------|--------------|--------------|
| Paralelo A | 23           | 10           | 33           |
| Paralelo B | 21           | 11           | 32           |
| Total      |              |              | 65           |

**Tabla 3** *Población considerada en el estudio de investigación.*

*Elaborado por:* Canencia (2021).

Tomando en cuenta la investigación de un total de 65 participantes, se trabajará con la totalidad del universo sin que sea necesario tomar muestras respectivas.

# **Criterios de inclusión**

En la presente investigación no se podrá plantear los criterios de inclusión ya que la en la población estimada es pequeña y no cuenta con características que generen inclusión.

## **2.5 Técnicas de investigación**

## **2.5.1 Charla técnica y cuestionario**

Se utilizaron las dos técnicas para hacer la conceptualización del trabajo investigación, la charla técnica se llevó acabo para socializar la información y explicar el proceso de calificación y valoración de cada ítem al cual iban a ser sometidos, en donde se aclararon las dudas de toda índole, en referente al cuestionario se realizó con el exclusivo objetivo de examinar los resultados y decidir cuáles son las herramientas digitales que utilizan los estudiantes para generar un aprendizaje significativo, tomando como referente investigaciones anteriores y realizando una exhaustiva búsqueda para realizar el cuestionario de herramientas digitales.

| <b>Cuestiones Generales</b>      | <b>Justificación</b>                                         |
|----------------------------------|--------------------------------------------------------------|
| $\lambda$ and A quiénes?         | Estudiantes y docentes de 7mo año                            |
| $i$ Cuándo?                      | Durante el mes de Junio                                      |
| $i$ Dónde?                       | Unidad Educativa Las Américas                                |
| ¿Cuántas veces?                  | Dos veces                                                    |
| $i$ Para qué?                    | Para alcanzar los objetivos esperados en la<br>investigación |
| $i$ Sobre qué aspectos?          | Cuestionario para medir el Aprendizaje Significativo,        |
|                                  | Cuestionario del uso de las tics.                            |
| $i$ Con que?                     | Instructivos de los cuestionarios                            |
| ¿Qué técnicas de<br>recolección? | Test estandarizados y cuestionarios estructurados            |

**Tabla 4** *Plan de recolección de información*

*Elaborado por:* Canencia (2021).

# **2.6 Hipótesis.**

Las herramientas digitales y el aprendizaje significativo en los estudiantes de 7mo año de educación básica de la unidad educativa "Las Américas" en el cantón Ambato.

**(H0) Hipótesis Nula:** Las herramientas digitales no influye en el aprendizaje significativo.

**(H1) Hipótesis alternativa:** Las herramientas digitales si influye en el aprendizaje significativo.

# **CAPÍTULO III**

# **RESULTADOS Y DISCUSIÓN**

### **3.- Análisis y discusión de los resultados.**

La presente investigación está conformada por el alumnado de la unidad educativa "Las Américas" del cantón Ambato, con una población total de 65 estudiantes, proporcionando el análisis e interpretación de los resultados arrojados de los dos cuestionarios evaluados de la variable independiente herramientas digitales, compuesta por 10 ítems y 3 dimensiones como: manejo de las herramientas digitales, comunicación de los entornos virtuales y evaluaciones, del mismo modo la variable dependiente aprendizaje significativo compuesto por 10 ítems y 3 dimensiones siendo estas: experiencias previas, nuevos conocimientos y relación del conocimiento previo y nuevo.

Además, se realizó la interpretación de los resultados obtenidos del cuestionario herramientas digitales y aprendizaje significativo, los cuales serán presentados en tablas con sus respectivas interpretaciones y análisis a su vez permitió verificar la hipótesis planteada.

### **3.1.- Análisis de valides y confiabilidad de los cuestionarios**

Los instrumentos aplicados fueron validados utilizando los siguientes procedimientos:

Los cuestionarios de herramientas digitales y aprendizaje significativo fueron evaluados por el criterio de jueces expertos, integrados por docentes de la Universidad Técnica de Ambato quienes aprobaron la estructura, el diseño y la redacción, como se detalla en la Tabla 5.

**Tabla 5** *Validez del cuestionario de herramientas digitales y aprendizaje* 

*significativo*

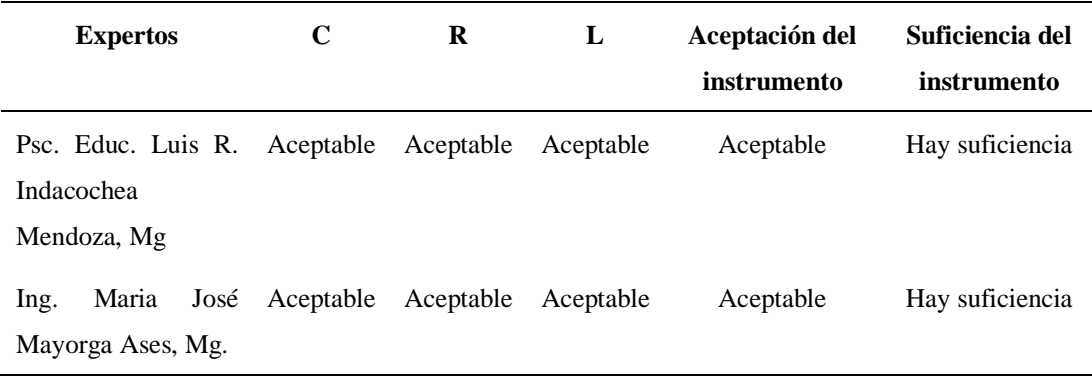

*Elaborado por:* Canencia (2021).

C= Correspondencia con los objetivos de las variables y los indicadores

R= Relevancia, importancia de las preguntas respecto del estudio.

L= lenguaje, claridad en la redacción en las preguntas

## **3.2.- Prueba de fiabilidad**

También se verifico la confiabilidad del cuestionario herramientas digitales, a través de la prueba estadística Alfa de Cronbach, diseñado por (Darren & Mallery, 2003). Este estadístico permite determinar la confiabilidad en un rango de criterios como se especifica en la tabla 5 por Gliem JA & Gliem RR, (2003).

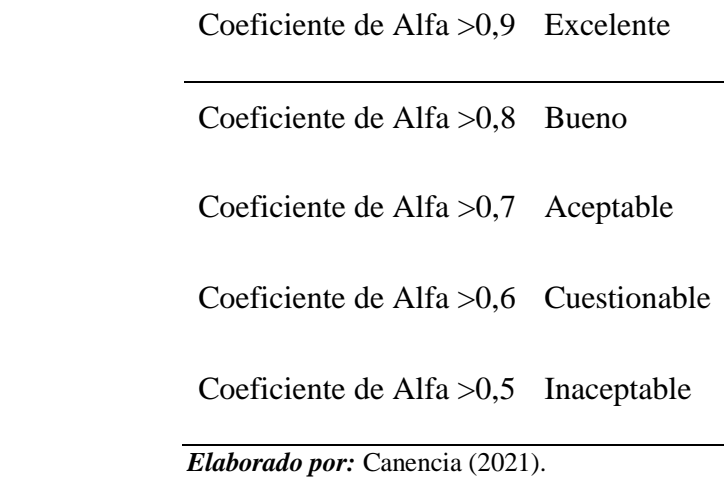

Para el procesamiento de estas pruebas se utilizó el software estadístico SPSS

versión 21.0.

**Tabla 7** *Herramientas Digitales*

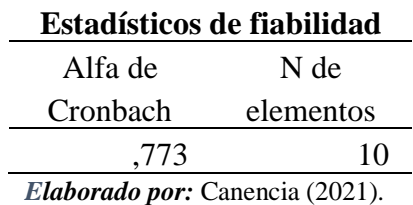

Como se observa la tabla 7, la variable de herramientas digitales tiene un Alfa

de Cronbach de ,773% de fiabilidad, de acuerdo a los criterios de rango de la Tabla 6

el instrumento es aceptable.

**Tabla 8** *Aprendizaje Significativo*

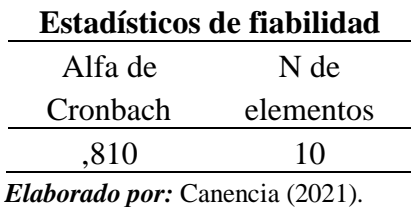

En la tabla 8 la variable de aprendizaje significativo tiene un Alfa de Cronbach de ,810% de fiabilidad, lo cual afirma que el instrumento de 10 ítems tiene una consistencia buena de acuerdo a los criterios de rango que se muestra en la Tabla 6.

# **3.3.-Resultados**

# **3.3.1- Resultados del cuestionario de herramientas digitales.**

A) Se presentan los resultados del cuestionario herramientas digitales por dimensiones y sus baremos correspondientes, se trabajó con las siguientes escalas de valoración.

**Tabla 9** *Baremo para la dimensión 1- Manejo de las herramientas digitales*

| Escala de valoración            |        |        |  |
|---------------------------------|--------|--------|--|
|                                 | Mínimo | Máximo |  |
| Bajo                            | 3      | 5      |  |
| Medio                           | 6      | 7      |  |
| Alto                            | 8      | q      |  |
| Elaborado por: Canencia (2021). |        |        |  |

**Tabla 10** *Baremo para la dimensión 2 - Comunicación en los entornos virtuales.*

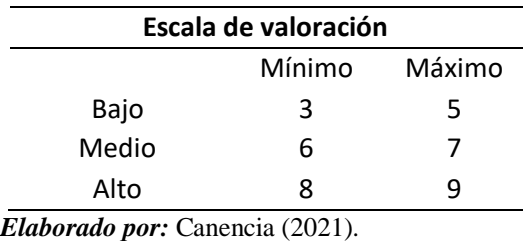

**Tabla 11** *Baremos para la dimensión 3 – Evaluaciones*

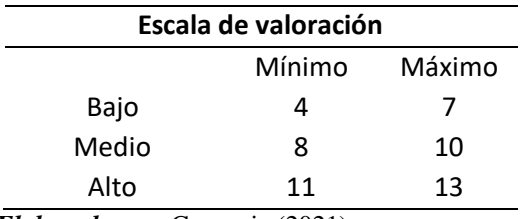

*Elaborado por:* Canencia (2021).

B) Se presentan los resultados del cuestionario aprendizaje significativo por dimensiones conjunto a sus baremos correspondientes, se trabajó con escalas de valoración.

| Escala de valoración            |        |        |  |
|---------------------------------|--------|--------|--|
|                                 | Mínimo | Máximo |  |
| Bajo                            |        |        |  |
| Medio                           | 8      | 10     |  |
| Alto                            | 11     | 13     |  |
| Elaborado por: Canencia (2021). |        |        |  |

**Tabla 12** *Dimensión 1 - Experiencias previas*

**Tabla 13** *Dimensión 2 - Nuevos conocimientos*

| Escala de valoración |       |  |              |        |
|----------------------|-------|--|--------------|--------|
|                      |       |  | Mínimo       | Máximo |
|                      | Bajo  |  |              |        |
|                      | Medio |  | 8            | 10     |
|                      | Alto  |  | 11           | 13     |
| $\mathbf{H}$<br>-    |       |  | ٠<br>(0.001) |        |

*Elaborado por:* Canencia (2021).

**Tabla 14** *Dimensión 3 - Relación del conocimiento previo y nuevo*

|                                     | Escala de valoración |        |
|-------------------------------------|----------------------|--------|
|                                     | Mínimo               | Máximo |
| Bajo                                | 2                    | 3      |
| Medio                               |                      |        |
| Alto                                | 5                    | 5      |
| $E$ lahowado nom $C$ ononojo (2021) |                      |        |

*Elaborado por:* Canencia (2021).

# **3.3.2.- Presentación y análisis de los resultados**

En las siguientes tablas y figuras se exponen los resultados obtenidos por

dimensiones de la variable independiente Herramientas Digitales.

# **3.3.2.1.- Resultados de estadística descriptiva**

A) Descripción de las dimensiones de la variable de Herramientas Digitales.

# **Tabla 15**

*Dimensión 1 - Manejo de las herramientas digitales*

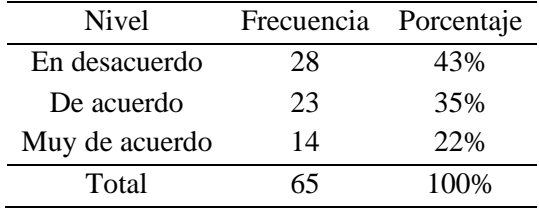

*Elaborado por:* Canencia (2021).

# **Figura 1.**

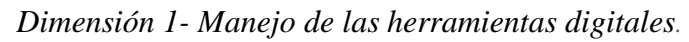

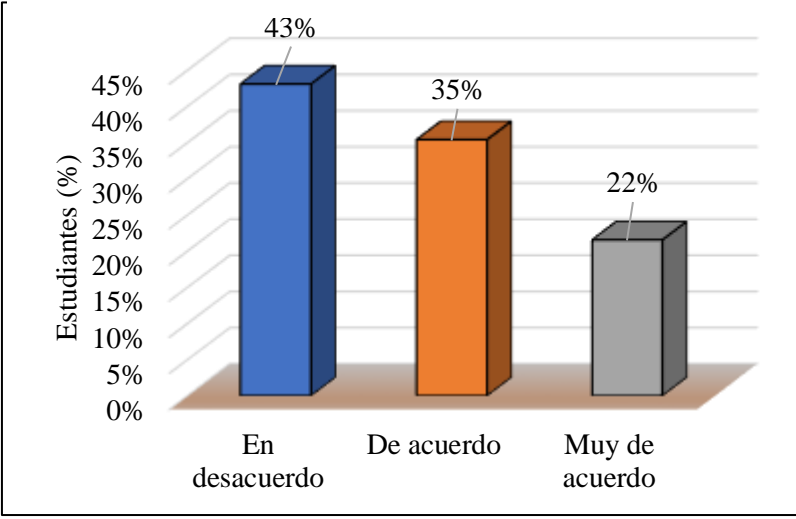

*Elaborado por:* Canencia (2021).

## **Análisis**

Según los resultados obtenidos luego de aplicar el cuestionario herramientas digitales dirigido a los estudiantes de la unidad educativa "Las Américas" en el año 2021 y evidenciando en la Figura 1, con referencia a la dimensión "Manejo de las Herramientas Digitales" se observa un 43% en desacuerdo, el 35% de acuerdo y un 22% del alumnado se encuentra en muy de acuerdo.

### **Interpretación**

Aplicado el cuestionario se evidencia con un total de 43% en desacuerdo se entiende que los estudiantes no tienen un conocimiento de la utilización de los recursos digitales y un gran número de estudiantes no utilizan herramientas digitales como YouTube o Calameo para compartir contenidos asimilados en las clases virtuales, del mismo modo no utilizan recursos digitales como pixtón, lucidchart, para presentación de trabajos en línea, así también para búsqueda de información siendo las más comunes que son páginas web.

# **Tabla 16**

*Dimensión 2 - Comunicación de los entornos virtuales*

| Nivel                           | Frecuencia Porcentaje |      |
|---------------------------------|-----------------------|------|
| En desacuerdo                   | 17                    | 26%  |
| De acuerdo                      | 25                    | 38%  |
| Muy de acuerdo                  | 23                    | 35%  |
| Total                           | 65                    | 100% |
| Elaborado por: Canencia (2021). |                       |      |

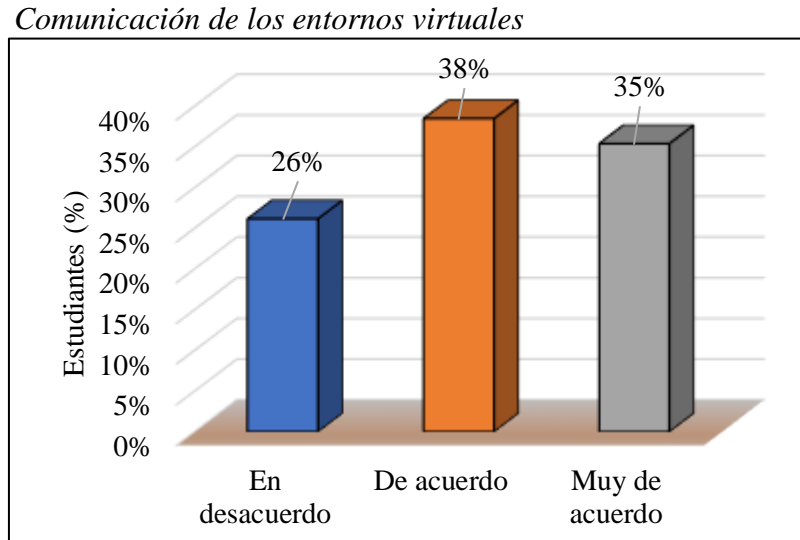

**Figura 2**

*Elaborado por:* Canencia (2021).

## **Análisis**

Según los resultados obtenidos luego de aplicar el cuestionario herramientas digitales dirigido a los estudiantes de la unidad educativa "Las Américas" en el año 2021 y evidenciando en la Figura 2, con referencia a la dimensión "comunicación de entornos virtuales" se observa que un 38%, está de acuerdo, el 35% está muy de acuerdo y en un 26% el alumnado está en desacuerdo".

### **Interpretación**

Se evidencia en la población estudiantil los resultados de la dimensión 2 sobre la comunicación de los entornos virtuales manifestando que el 38% está de acuerdo con manejar recursos digitales para promover la comunicación e integración entre estudiantes y docentes siendo las herramientas más utilizadas como Zoom y Microsoft Teams. Sin embargo, se puede resaltar que no utilizan otros recursos virtuales por ausencia de conocimientos de las mismas, por el costo que existe en las plataformas y por la velocidad de la navegación, para ello existe otro implemento virtual la herramienta de padlet que permite una efectiva comunicación entre Docentes, padres y estudiantes.

# **Tabla 17**

*Dimensión 3 - Evaluaciones*

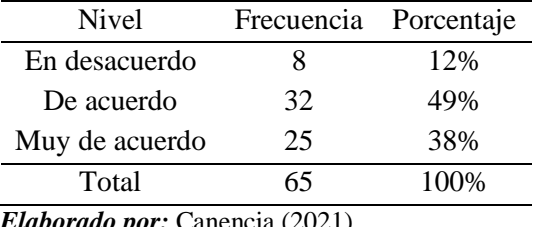

*Elaborado por:* Canencia (2021).

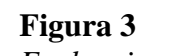

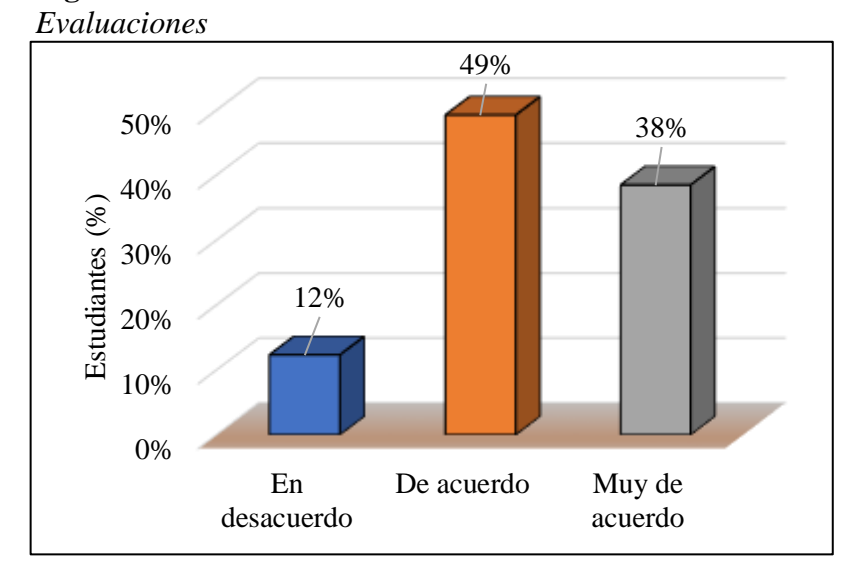

**Elaborado por:** Canencia (2021).

## **Análisis**

Según los resultados obtenidos luego de aplicar el cuestionario herramientas digitales dirigido a los estudiantes de la unidad educativa "Las Américas" en el año 2021 y evidenciando en la Figura 3, con referencia a la dimensión "Evaluaciones" se observa que un 49% de los alumnos de 7mo año de básica están de acuerdo, el 38% del alumnado se encuentra en un nivel "muy de acuerdo" y en un 12% el alumnado se encuentra en "desacuerdo".

### **Interpretación**

En visto a los resultados obtenidos de la dimensión 3 evaluaciones, se puede argumentar que los estudiantes han utilizado herramientas apropiadas para rendir pruebas de unidad o de conocimiento que influyen positivamente a un aprendizaje significativo ya que la población estudiantil de 7mo año de básica si cuenta con los recursos disponibles para una efectiva conectividad, por lo tanto la investigación muestra un 49% de acuerdo y con un 38% muy de acuerdo solicitan la creación de una guía de recursos digitales adecuados para generar aprendizaje significativo.

B) Descripción de las dimensiones de la variable Aprendizaje Significativo.

# **Tabla 18**

*Dimensión 1 - Experiencias previas*

| Nivel          | Frecuencia Porcentaje |      |
|----------------|-----------------------|------|
| En desacuerdo  | 8                     | 12%  |
| De acuerdo     | 35                    | 54%  |
| Muy de acuerdo | 22                    | 34%  |
| Total          | 65                    | 100% |
|                |                       |      |

*Elaborado por:* Canencia (2021).

# **Figura 4**

*Experiencias previas*

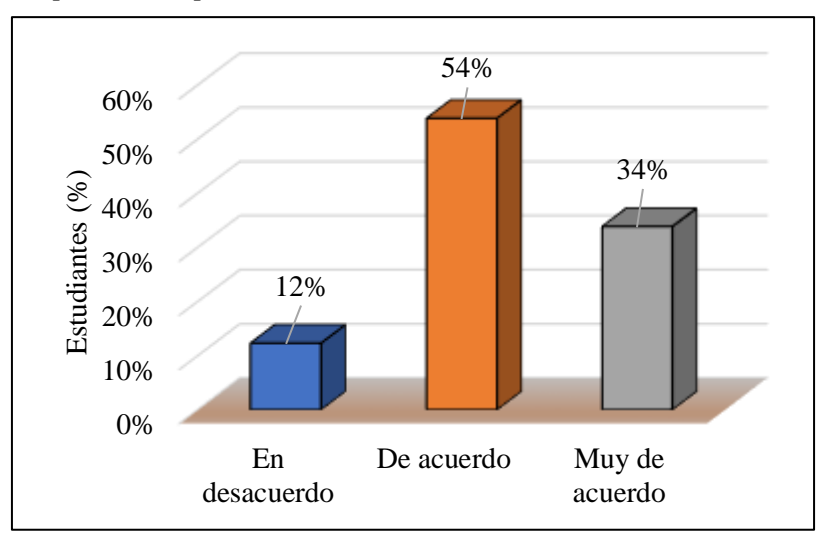

*Elaborado por:* Canencia (2021).

# **Análisis**

Según los resultados obtenidos luego de aplicar el cuestionario aprendizaje significativo dirigido a los estudiantes de la unidad educativa "Las Américas" en el año 2021 y evidenciando en la Figura 4, con referencia a la dimensión "experiencias previas" se observa que un 54% de los alumnos de 7mo año de básica están de acuerdo, el 34% del alumnado se encuentra en un nivel en muy de acuerdo y en un 12% se encuentra en desacuerdo.

# **Interpretación**

En vista a los resultados obtenidos se puede evidenciar que la metodología de aprendizaje utilizada ha permitido el desarrollo del conocimiento de una manera paulatina siendo estas el aula invertida, aprendizaje basado en proyectos (ABP), aprendizaje cooperativo, logrando obtener experiencias previas a un nuevo conocimiento.

# **Tabla 19**

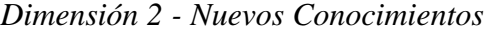

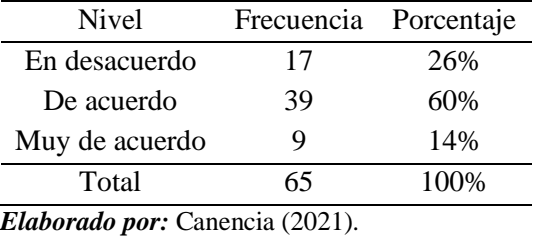

**Figura 5** *Nuevos Conocimientos*

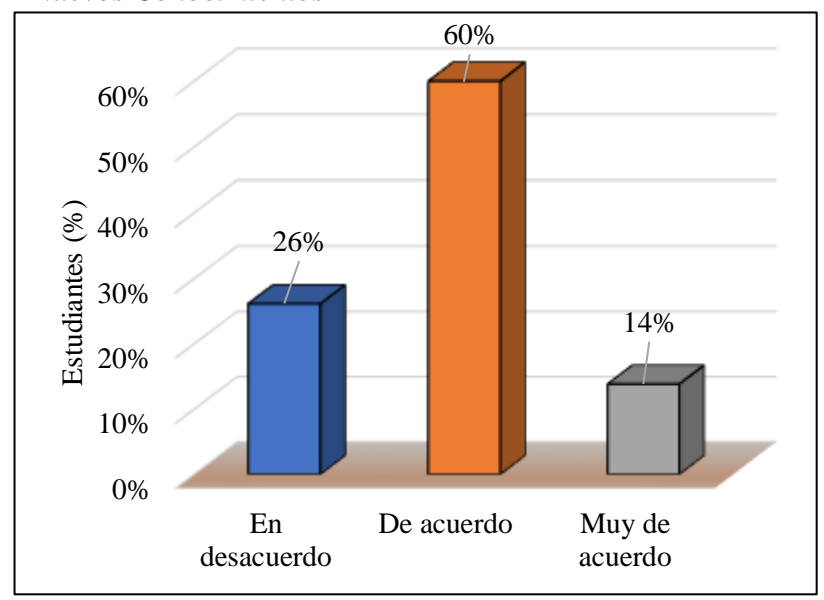

*Elaborado por:* Canencia (2021).

# **Análisis**

Según los resultados obtenidos luego de aplicar el cuestionario aprendizaje significativo dirigido a los estudiantes de la unidad educativa "Las Américas" en el año 2021 y evidenciando en la Figura 5, con referencia a la dimensión "experiencias previas" se observa que un 54% de los alumnos de 7mo año de básica están de acuerdo, el 34% del alumnado se encuentra en un nivel en muy de acuerdo y en un 12% se encuentra en desacuerdo.

### **Interpretación**

En vista a los resultados obtenidos se puede evidenciar que los estudiantes adoptan los nuevos conocimientos de forma eficaz, siendo los protagonistas de situaciones reales proporcionando significado al conocimiento adquirido, logrando vislumbrar el nuevo aprendizaje, sin embargo, al ser una respuesta en la media se puede analizar y mencionar que no todos los días los mismos alumnos estas predispuesto a un conocimiento nuevo.

# **Tabla 20**

*Relación del conocimiento y previo*

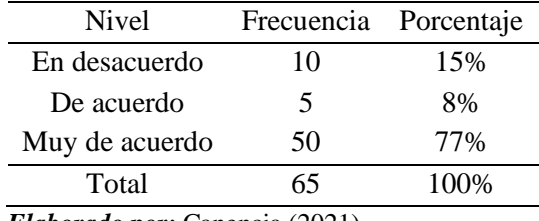

*Elaborado por:* Canencia (2021).

# **Figura 6**

*Relación del conocimiento previo y nuevo*

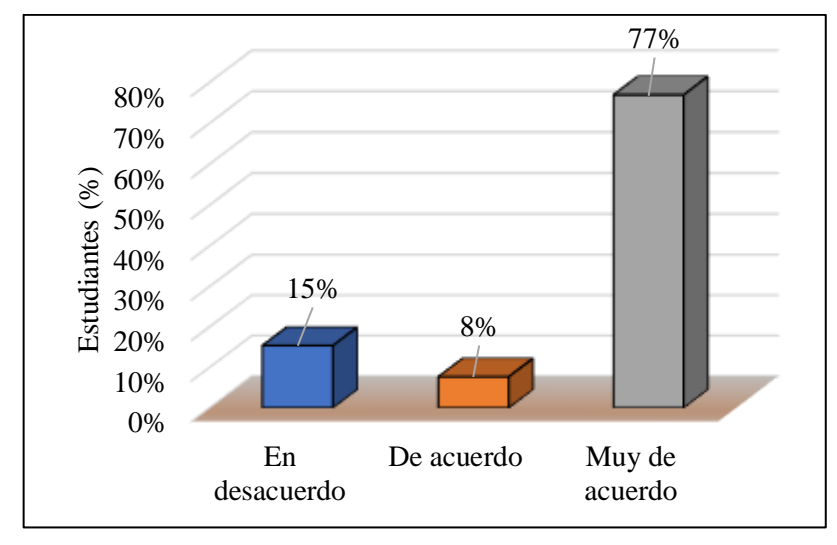

 *Elaborado por:* Canencia (2021).

## **Análisis**

Según los resultados obtenidos luego de aplicar el cuestionario aprendizaje significativo dirigido a los estudiantes de la unidad educativa "Las Américas" en el año 2021 y evidenciando en la Figura 6, con referencia a la dimensión "experiencias previas" se observa que un 77% de los alumnos de 7mo año de básica están muy de acuerdo, el 15% del alumnado se encuentra en desacuerdo y en un 8% se encuentra de acuerdo.

### **Interpretación**

En base a los resultados se puede evidenciar que el docente si aplica metodologías activas que permiten conectar los conocimientos previos y los conocimientos nuevos, entre ellos la utilización de las herramientas digitales tales como Zoom, Kahoot, Quizzes; Además los estudiantes de igual forma plantean que los nuevos contenidos permiten detectar las ideas principales para organizarla e interpretarlas logrando un aprendizaje significativo.

# **3.4 Verificación de hipótesis**

**"**Herramientas digitales y el aprendizaje significativo en los estudiantes de 7mo año de básica de la unidad educativa "las Américas**".**

#### **3.4.1 Planteamiento de la hipótesis**

**(H0) Hipótesis Nula:** Las herramientas digitales no influye en el aprendizaje significativo.

**(H1) Hipótesis alternativa:** Las herramientas digitales si influye en el aprendizaje significativo.

### **3.4.2 Nivel estadístico de Significancia**

Para realizar la verificación de hipótesis se utilizó chi cuadrado (Rodriguez , 2004) a su vez los datos recabados se utilizaron como fuente de recolección de datos dos cuestionarios lo mismo que hacen referencia a datos cuantitativos:

La prueba Chi-cuadrado (x2) o Ji-cuadrado fue sugerida por Carl Pearson como una forma de valorar la bondad del ajuste de unos datos a una distribución de probabilidad conocida, y se ha establecido como el procedimiento de elección para el contraste de hipótesis. (Hernández de la Rosa, Hernández Moreno , Bautista Hernández , & Tejada Castañeda, 2017).

Para ello se estableció la siguiente formula:

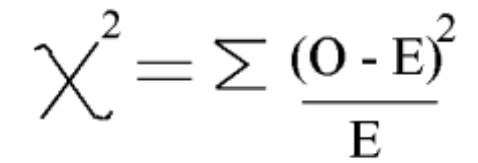

# **En donde:**

- **X²:** Chi Cuadrado
- **O:** Frecuencias Observadas
- **E:** Frecuencias Esperadas

**Σ):** Sumatoria

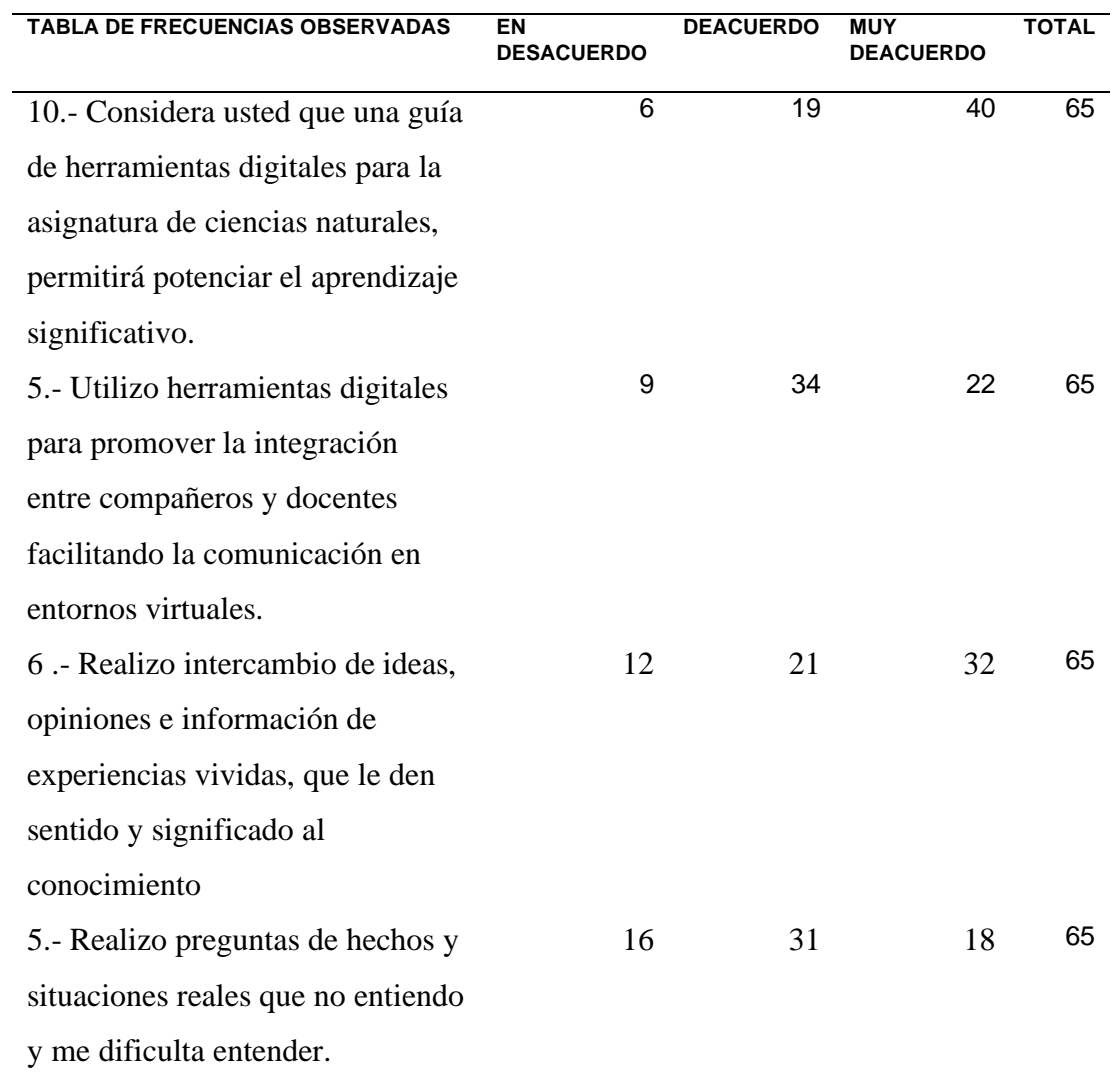

# **Tabla 21** *Frecuencias Observadas*

**Elaborado por:** *Canencia (2021).*

**Total** 43 105 112 260

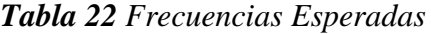

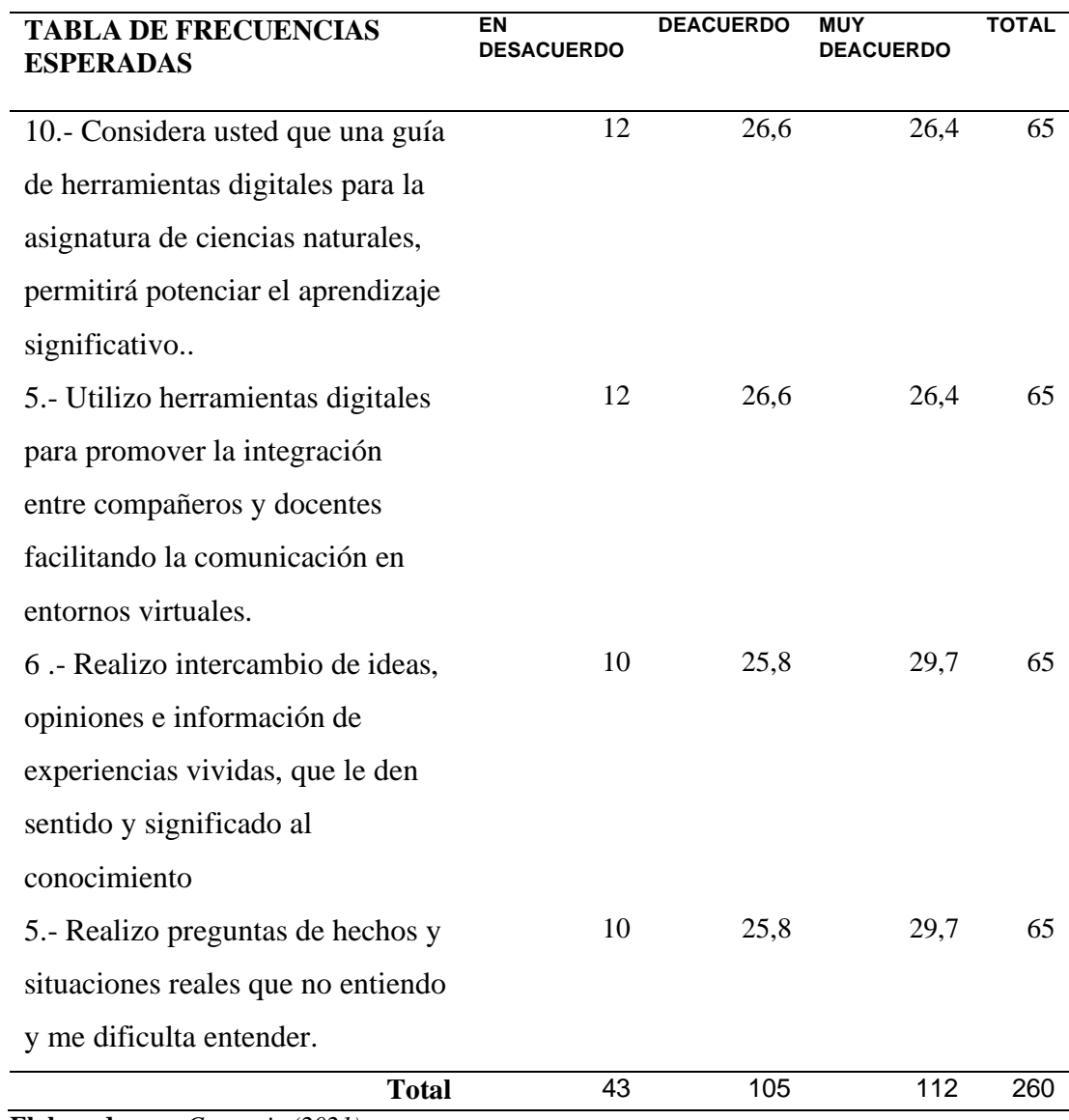

**Elaborado por:** *Canencia (2021).*

# **Nivel de Significancia**

Para la verificación de la hipótesis se tomará en cuenta el nivel de significancia de 0.5 o 5%, por lo tanto, se obtendrá un 0.95 o 95% de confiabilidad.

# **Determinación de la zona de aceptación o rechazo.**

 $gl=(f-1)*(C-1)$ 

 $gl=(4-1)*(3-1)$ 

 $gl= 6$ 

Determinando:

gl: Grados de libertad

f: filas

c: columnas

De acuerdo a lo obtenido con 6 grados de libertad y 0.05 de significancia en el valor del X²t 12.5916 por consiguiente, se elimina la hipótesis nula y se acepta la hipótesis alterna.

# **Representación Gráfica de la Campana de Gauss**

**Figura 7** *Campana de Gauss*

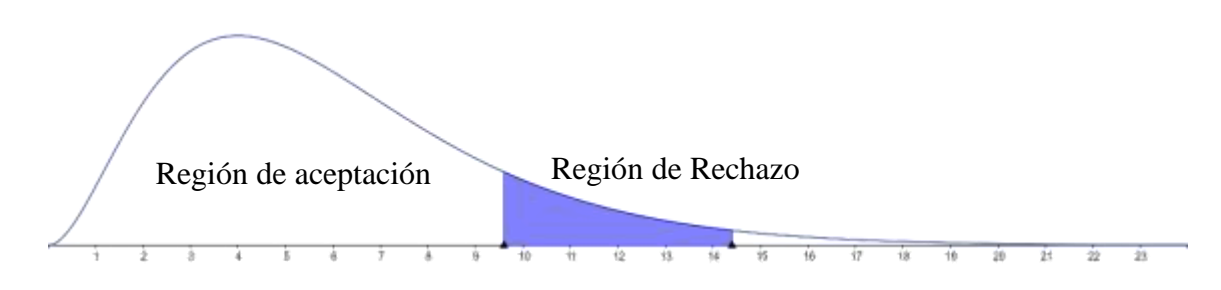

**Elaborado por:** *Canencia (2021).*

| <b>Tabla 23</b> Distribución del Chi Cuadrado X <sup>2</sup> |
|--------------------------------------------------------------|
|--------------------------------------------------------------|

 $P =$  Probabilidad de encontrar un valor mayor o igual que el chi cuadrado tabulado,  $v =$  Grados de Libertad

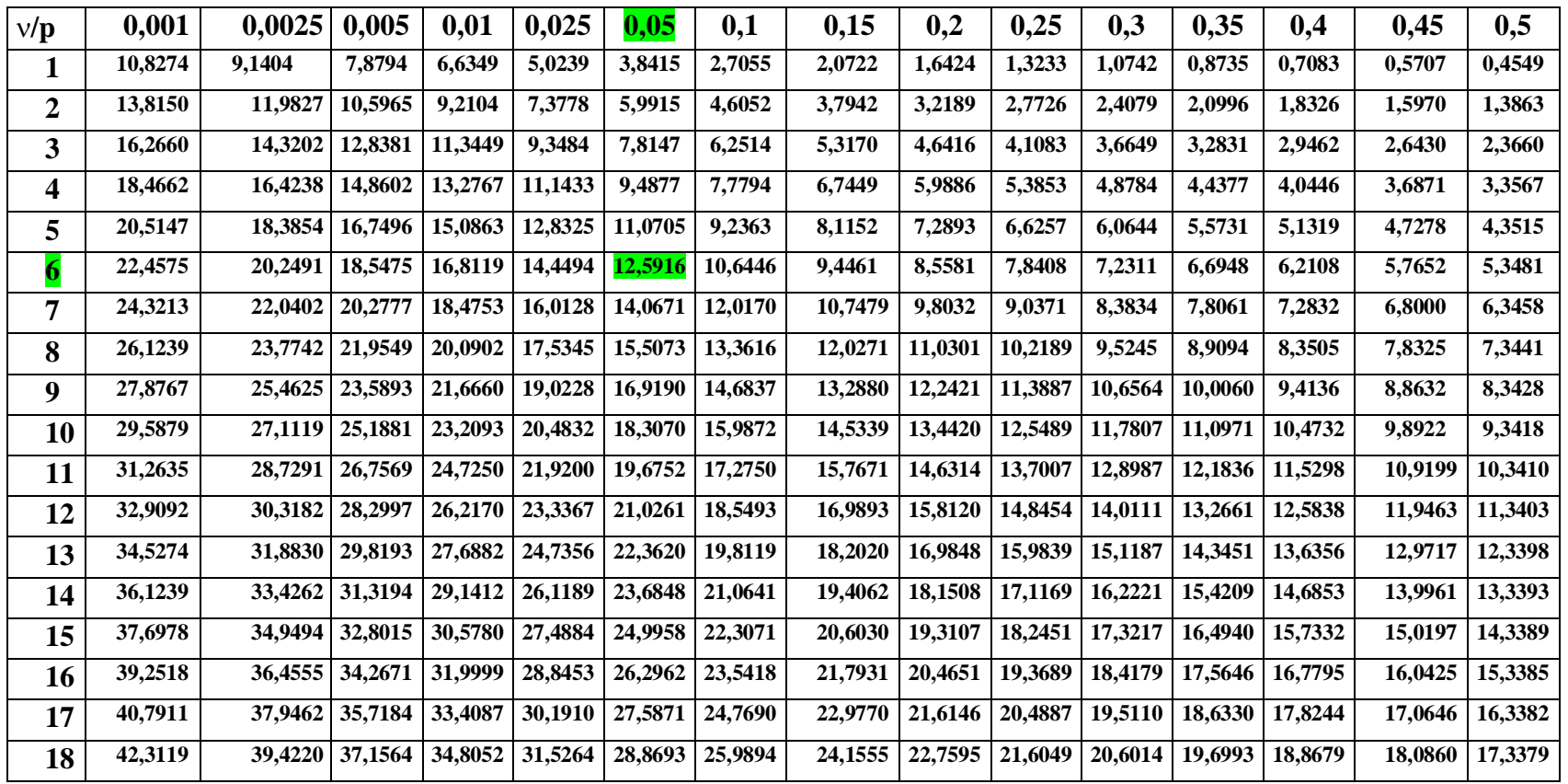

### *Tabla 24* Chi Cuadrado

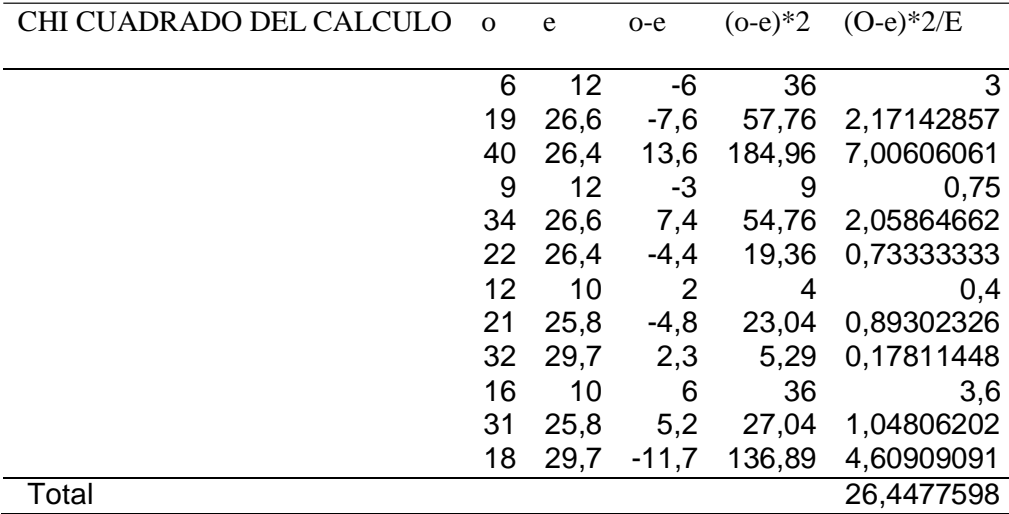

**Elaborado por:** *Canencia (2021).*

## **3.5 Discusión**.

En base a los resultados con 6 grados de libertad y un 0.05 o 5% de significancia se obtiene el valor de X²t, 12.5916 mientras que el valor del X²c 26.4477598, así mismo el valor de chi cuadrado calculado es mayor al valor del chi cuadrado tabular se menciona que se elimina la hipótesis nula y se acepta la hipótesis alterna, que dice:

**(H1) Hipótesis alternativa:** Las herramientas digitales si influye en el aprendizaje significativo.

De igual manera en el trabajo de investigación se planteó establecer el uso de las herramientas digitales en el aprendizaje significativo tomando en cuenta a los estudiantes de 7mo año de básica de la unidad educativa "las Américas" siendo estos 65 alumnos como población total quienes fueron encuestados a través de cuestionarios estandarizados y validados.

Mediante el estudio de chi cuadrado en la comprobación de hipótesis se pudo corroborar que las herramientas digitales si inciden en el aprendizaje significativo así lo concuerda (Sánchez Otero , Garcia , Steffeens, & Hernández, 2019), quienes manifiesta que la sociedad de hoy necesitan del sistema educativo la utilización de procesos y tácticas pedagógicas mediadas por herramientas digitales, brindando apoyo al docentes y estudiantes, así como se lo plantea en la presente investigación con el desarrollo de una guía de herramientas tics para propiciar aprendizajes significativos utilizando entornos virtuales.

En otra investigación propuesta por Asencio et al. (2019) determina que el 83,3% usan herramientas digitales para desarrollo de los contenidos cognitivos, concluyendo que tienen una ventaja para el procedimiento de enseñanza, de igual forma en la presente investigación en la Tabla 16 de la dimensión comunicación de entornos virtuales se puede observar que los resultados son positivos para generar comunicación virtual en el aprendizaje significativo.

Y finalmente en la investigación de Mero Ponce J. (2021) se basó en la encuesta a 17 docentes obteniendo que el 53% usa las herramientas digitales y el 47 % no las usa porque es complicado, en similares condiciones en la presente investigación los docentes no utilizan los recursos digitales de manera adecuada así se planteó la pregunta, considera usted que el docente utiliza las herramientas digitales apropiadas (socrative, Kahoot, Quizizz, Google classroom, Google forms) para promover las evaluaciones estudiantiles, los resultados fueron que un 12% no usan las herramientas digitales como se muestra en la tabla 17.

Por lo tanto, en la actualidad es fundamental e importante seleccionar adecuadas herramientas digitales que permitan una apertura de generar aprendizaje significativo de manera dinámica y llamativa a su vez va una necesaria capacitación docente encanto al uso de diferentes recursos digitales que permitan mejorar la metodología áulica virtual de igual manera debe existir una predisposición de los alumnos para la asimilación de contenidos y generar un aprendizaje significativo.

# **CAPITULO IV**

# **CONCLUSIONES Y RECOMENDACIONES**

# **4.1 Conclusiones**

Con los datos obtenidos en el proceso de verificación de hipótesis se obtuvo un valor del X²c 26.4477598 se realiza la comparación X²t, 12.5916 con el logrando determinar el cumplimiento de la hipótesis alterna ya que el valor del chi cuadrado es mayor que el chi tabulado que dice: Las herramientas digitales si influyen en el aprendizaje significativo en la unidad educativa "Las Américas", siendo necesario impulsar alternativas que permitan su aplicación adecuada.

Con respecto a los resultados obtenidos una vez aplicado el cuestionario de Herramientas digitales se pudo observar que los estudiantes necesitan mejorar el manejo de distintos recursos virtuales que permitirá cambios positivos en el proceso de generar un aprendizaje significativo.

En cuanto al nivel de aprendizaje significativo se llegó a un resultado medianamente aceptable lo que implica que es necesario utilizar recursos digitales para fortalecer el aprendizaje previo con el aprendizaje nuevo, logrando consolidar conocimientos.

De acuerdo a los resultados expuesto se diseñó una guía de herramientas digitales para fomentar el aprendizaje significativo de los estudiantes de 7mo año de básica de la unidad educativa "Las Américas", en el área de Ciencias y Naturales.

# **4.2 Recomendaciones**

Se recomienda fortalecer las capacitaciones a los docentes al dominio de las herramientas digitales para mejorar la metodología virtual y así generar procesos de aprendizaje significativo, ya que actualmente el ámbito educativo se ve obligado a depender de mencionados recursos.

Fomentar el uso de estrategias innovadoras en procesos de retro alimentación y evaluación aplicando recursos digitales apropiados, especialmente aquellos que sirven para generar juegos de aprendizaje virtuales así se lograr mejorar el desarrollo cognitivo del estudiante.

Es necesario compartir y utilizar la guía de herramientas digitales para mejorar los procesos de educación virtual en docentes y estudiantes, facilitando así las actividades estudiantiles y mejorando el contenido áulico.

### **C. MATERIALES DE REFERENCIA**

### **Referencias Bibliográficas**

- Camarillo Hinojoza, H. M., & Barboza Regalado, C. D. (2020). La enseñanzaaprendizaje del derecho a través de una plataforma virtual institucional: Hallazgos incipientes del constructivismo de Piaget, Vygotsky y Ausubel conforme a las percepciones de los informantes. *REVISTA PEDAGOGÍA UNIVERSITARIA Y DIDÁC TICA DEL DERECHO*, 143-165. Obtenido de https://boletinjidh.uchile.cl/index.php/RPUD/article/view/57035/64492
- Antonia, O. (2017). *Mapas conceptuales: una técnica para aprender.* Madrid: Narcea S.A. Obtenido de https://books.google.es/books?hl=es&lr=&id=VvekDwAAQBAJ&oi=fnd&p g=PT2&dq=aprendizaje+por+proposiciones+ausubel&ots=HhOIeYJwXS&si g=Nsyd9\_N3dY56YLEqW4wz0gdiRHc#v=onepage&q&f=false
- Arias Gómez , J., Villasís, K., & Miranda Novales , M. G. (2016). El protocolo de la investigación III: la población de estudio. *Alergia Mexico*, 201-206. Obtenido de https://www.redalyc.org/pdf/4867/486755023011.pdf
- Asencio Granda , L. Y., Espinoza Freire , E. E., & Mayon Espinoza , S. E. (2019). Las TICs como herramientas didácticas del proceso de enseñanza-aprendizaje. *Conrado*, 104-110. Obtenido de http://scielo.sld.cu/scielo.php?pid=S1990- 86442019000100104&script=sci\_arttext&tlng=en#B4
- Ausubel, David. (1983). *La educación y la estructura del conocimiento.* ARgentina: Ateneo.
- Barcenas, M. (2019). Herramientas tecnologicas en el proceso de enseñanza aprendizaje en estudiantes de educación superior . *Revista Iberoamericana para la investigación y el desarrollo educativo* , 19.
- Blancafort, C., González, J., & Sisti, O. (2019). El aprendizaje significativo en la era de las tecnologías digitales. *Pedagogías Emergentes en la Sociedad Digital*, 49. Obtenido de https://www.researchgate.net/profile/Pablo-Rivera-

Vargas/publication/333093162\_EL\_APRENDIZAJE\_SIGNIFICATIVO\_EN \_LA\_ERA\_DE\_LAS\_TECNOLOGIAS\_DIGITALES/links/5cdb3680a6fdcc c9ddae3bb6/EL-APRENDIZAJE-SIGNIFICATIVO-EN-LA-ERA-DE-LAS-TECNOLOGIAS-DIGITALES.pdf

- Bravo, A. (2018). Aprendizaje significativo en niños de 5 años en dos Instituciones. *Universidad Cesar Vallejo*, 73. Obtenido de https://hdl.handle.net/20.500.12692/24229
- Bravo, B. A. (2018). Aprendizaje significativo en niños de 5 años en dos Instituciones. *Universidad Cesar Vallejo*, 73. Obtenido de https://hdl.handle.net/20.500.12692/24229
- Canovas, P. (2017). Las tecnologías de la información y las comunicaciones en el proceso enseñanza-aprendizaje, un reto actual. *Universidad medica Pinareña* , 149-162.
- Cañaveral, L. J. (2020). El aprendizaje significativo en las principales obras de David Ausubel. *lectura desde la pedagogía.*, 85. Obtenido de http://hdl.handle.net/20.500.12209/12251.
- Capilla. (2016). Habilidades cognitivas y aprendizaje significativo de la adición y sustracción de fracciones comunes. *Cuadernos de investigación educativa*, 49- 62.
- Censos, I. N. (diciembre de 2020). *www.ecuadorencifras.gob.ec*. Obtenido de www.ecuadorencifras.gob.ec: https://www.ecuadorencifras.gob.ec/tecnologias-de-la-informacion-ycomunicacion-tic/
- Chaves, J. A., & Martínez Chacón, O. (2019). Confluencias y rupturas entre el aprendizaje significativo de Ausubel y el aprendizaje desarrollador desde la perspectiva del enfoque histórico cultural de L. S. Vigotsky. *Cubana de Educación Superior*, 13. Obtenido de http://scielo.sld.cu/scielo.php?script=sci\_arttext&pid=S0257- 43142019000100009
- Contreras, O. F. (2016). El aprendizaje significativo y su relacion con otras estrategias . *Horizonte de la ciencia* , 130-140.
- Darren , G., & Mallery, P. (2003). George, D., & Mallery, P. (2003). SPSS for Windows. *Conferencia del Medio Oeste de investigación a la práctica en educación para adultos, continua y comunitaria*, 231. Obtenido de http://hdl.handle.net/1805/344
- Fernandez, M. (2016). Los mapas conceptuales multimedia en la educacion universitaria: recursos para el aprendizaje significativo . *Campus virtuales* , 10- 18.
- Frade, N. D. (2019). *Genally*. Obtenido de Genally: https://www.genial.ly/genially
- Gajardo, F. G., Grandón, G. F., & Gfell, L. C. (2015). APRENDIZAJE Y RENDIMIENTO ACADÉMICO EN EDUCACIÓN. *Actualidades investigativas en educación*, 1-26. Obtenido de https://revistas.ucr.ac.cr/index.php/aie/article/view/21072
- García Martín, J. (2020). Uso de herramientas digitales para la docencia en España durante la pandemia COVID-19. *Revista Española de educación Comparada*, 151-153. doi:https://doi.org/10.5944/reec.38.2021.27816
- Gliem, J. A., & Gliem , R. R. (2003). Calculating, Interpreting, and Reporting. *Midwest Research-to-Practice Conference in Adult, Continuing, and Community Education.*, 82-88. Obtenido de https://scholarworks.iupui.edu/bitstream/handle/1805/344/Gliem%20%26%2 0Gliem.pdf?sequence=1&isAllowed=y
- Gómez Paredes, W. A. (2018). Estilos de aprendizaje y aprendizaje significativo de los estudiantes de la Facultad de Ciencias Contables de de la Universidad Privada San Andres - Lima 2018. *Escuelas de Posgrados*, 118. Obtenido de https://repositorio.ucv.edu.pe/handle/20.500.12692/20477
- Guerrero Bejarano, M. A. (2016). La investigación cualitativa. *Innova Research Journal*, 1-9. doi:https://doi.org/10.33890/innova.v1.n2.2016.7
- Guerrero, M. (2012). La didactica y las herramientas tecnologicas web en la educacion interactiva a distancia . *Edurece* , 21-36.
- Hernández de la Rosa, Y., Hernández Moreno , V., Bautista Hernández , N. E., & Tejada Castañeda. (2017). ¿Chi cuadrado o Ji cuadrado? *Medicentro Electronica*, 294-295.
- Hernandez, R. (2017). Impactos de las Tic en la educacion, retos y prespectivas . *propositos y representaciones* , 325-347.
- Lorenzo, A. (2019). Necesidad de una educacio digital en un mundo digital . *Revista Iberoamericada de educación a distancia* , 9-22.
- Lucid. (2020). *Creating oportunities for a learning life*. Obtenido de aprender libre: https://edu.gcfglobal.org/es/educacion-virtual/que-es-y-como-funcionalucidchart/1/
- Manu, V. (27 de mayo de 2020). *Ayuda para maestros* . Obtenido de Ayuda para maestros : http://www.ayudaparamaestros.com/2016/03/quizizz-herramientapara-crear-juegos.html
- Mazzini Cruz, X. D. (2016). Aprendizaje por recepción: aplicación de la teoría de Ausubel en el proceso enseñanza-aprendizaje en estudiantes de primero de básica. *Machala : Universidad Técnica de Machala.*, 33. Obtenido de http://186.3.32.121/handle/48000/9148
- Mero Ponce , J. (2021). Herramientas digitales educativas y el aprendizaje significativo en los estudiantes. *Dominio de las Ciencias*, 712-724. Obtenido de https://dominiodelasciencias.com/ojs/index.php/es/article/view/1735/3437
- Mero Ponce, J. (2021). herramientas digitales educativas y el aprendizaje significativo en los estudiantes. *Revista cientifica dominio de las ciencias*. doi:https://doi.org/10.23857/pocaip
- Mero Ponce, J. (2021). Herramientas digitales educativas y el aprendizaje significativo en los estudiantes. *REvista cientifica dominio de las ciencias*, 712-724. Obtenido de

https://www.dominiodelasciencias.com/ojs/index.php/es/article/view/1735/34 37

- Mineduc, M. d. (2017). Enfoque de la Agenda Educativa Digital. *Ministerio de Educación del Ecuador (MinEduc)*, 47. Obtenido de https://educacion.gob.ec/wp-content/uploads/downloads/2017/11/Agenda-Educativa-Digital.pdf
- Ministerio de Educación. (24 de julio de 2020, 24 de julio). *Resolución Nro. MINEDUC-SEDMQ-2020-00088-R.* Quito: Ministerio de educacion. Obtenido de educacion.gob.ec: https://educacion.gob.ec/wpcontent/uploads/downloads/2020/09/INSTITUCION-EDUCATIVA-MONTPELLIER-MINEDUC-SEDMQ-2020-00088-R.pdf
- Mora-Vicarioli, F., & Hooper-Simpson, C. (2016). Trabajo colaborativo en ambientes virtuales de aprendizaje: Algunas reflexiones y. *Electrónica Educare (Educare Electronic Journal) E*, 27. doi:http://dx.doi.org/10.15359/ree.20-2.19
- Ochoa, R., Nava, N., & Fusil, D. (2020). COMPRENSIÓN EPISTEMOLÓGICA DEL TESISTA SOBRE. *Revista Científica Electrónica de Ciencias Humanas* , 13- 22. Obtenido de https://dialnet.unirioja.es/servlet/articulo?codigo=7407375
- Ortega, G. (2017). Cómo se genera una investigación científica que luego sea motivo de publicación. *Journal of the Selva Andina Research Society.*, 155-156. Obtenido de http://www.scielo.org.bo/scielo.php?pid=S2072- 92942017000200008&script=sci\_arttext&tlng=pt
- Pardo Cueva, M., Chamba Rueda , M. L., & Higuerey , A. (2020). las Tic y rendimiento academico en la educación superior, una relacion potenciada por el uso de padlet. *Iberica de Sistemas e Tecnologias de Informacao 28:934-944*, 13. Obtenido de https://www.researchgate.net/publication/348237110\_Las\_TIC\_y\_rendimient o\_academico\_en\_la\_educacion\_superior\_Una\_relacion\_potenciada\_por\_el\_u so\_del\_Padlet
- Pardo Cueva, M., Chamba Rueda, L. M., Higuerey Gómez, Á., & Jaramillo Campoverde, B. G. (2020). Las TIC y rendimiento académico en la educación
superior Una relación potenciada por el uso del padlet. *Revista Ibérica de Sistemas e Tecnologias de Informação*, 934-944. Obtenido de https://www.researchgate.net/profile/Mariuxi-Pardo-Cueva/publication/348237110\_Las\_TIC\_y\_rendimiento\_academico\_en\_la\_e ducacion\_superior\_Una\_relacion\_potenciada\_por\_el\_uso\_del\_Padlet/links/5f f4a97b45851553a0226d83/Las-TIC-y-rendimiento-academico-en-la-educ

- Quiroga, L. P., Jaramillo, S., & Vanegas, O. L. (2019). VENTAJAS Y DESVENTAJAS LAS TIC EN LA EDUCACIÓN "DESDE LA PRIMERA INFANCIA HASTA LA EDUCACIÓN SUPERIOR". *Educación y pensamiento*, 77-85. Obtenido de http://www.educacionypensamiento.colegiohispano.edu.co/index.php/revistae yp/article/view/103
- Ramírez, I. (7 de Septiembrez de 2018). *Xataka Basics*. Obtenido de Xataka Basics : https://www.xataka.com/basics/kahoot-que-es-para-que-sirve-y-comofunciona
- Rodriguez , R. J. (2004). Ayuda SPSS Chi cuadrado. 1-19. Obtenido de http://www. rubenjoserodriguez. com. com. ar/wpcontent/uploads/2011/06/Ayuda\_SPSSChi\_Cuadrado\_Notas\_Metodologicas. pdf.
- Rodríguez Bustos, J. A. (2018). TÉCNICAS DE ESTUDIO EN EL APRENDIZAJE. *Universidad de Guayaquil. Facultad de Filosofía, Letras y Ciencias de la Educación.*, 27. Obtenido de http://repositorio.ug.edu.ec/handle/redug/27560
- Salazar Ascencio. (2018). Evaluación de aprendizaje significativo y estilos de aprendizaje: alcances, propuesta y desafíos en el aula. *Tendencias Pedagógicas*, 31-46.
- Sánchez Otero , M., Garcia , J., Steffeens, E., & Hernández, H. (2019). Estrategias Pedagógicas en Procesos de Enseñanza y Aprendizaje en la Educación Superior incluyendo Tecnologías de la Información y las Comunicaciones. *Informacion Tecnologica*, 277-286. Obtenido de

https://scielo.conicyt.cl/scielo.php?pid=S0718-

07642019000300277&script=sci\_arttext&tlng=e

- Schenkel, E., & Pérez, M. I. (2018). Un abordaje teórico de la investigación cualitativa como enfoque metodológico. *Acta Gerografica*, 30. doi:http://dx.doi.org/10.5654/acta.v12i30.5201
- Silva, M. (2009). David Ausbel y el paorte ala educación . *educación* , 4.
- TSP, P. (29 de Septiembre de 2015). *Gobierno de Canarias*. Obtenido de Gobierno de Canarias: https://www3.gobiernodecanarias.org/medusa/ecoescuela/recursosdigitales/2 015/09/29/herramientapowtoon/#:~:text=Powtoon%20es%20una%20herramienta%20educativa,un %20resultado%20de%20alta%20calidad
- Vaillant, D., Rodríguez Zidán, E., & Bentancor Biagas, G. (2020). Uso de plataformas y herramientas. *Scielo- Brazil*, 718-740. Obtenido de https://www.scielo.br/j/ensaio/a/FqJdDMbX7FdGg3TYPmfqSBh/?lang=es
- Vargas Murillo , G. (2019). Competencias digitales y su integración con herramientas. *Cuadernos Hospital de Clínicas*. Obtenido de http://www.scielo.org.bo/scielo.php?pid=S1652- 67762019000100013&script=sci\_arttext
- Yubál, F. (25 de Mayo de 2020). *Xataka Basic* . Obtenido de Xataka Basic : https://www.xataka.com/basics/que-canva-como-funciona-como-usarlo-paracrear-diseno
- Zapata-Ros, M. (2015). Teorías y modelos sobre el aprendizaje en entornos conectados y ubicuos. Bases para un nuevo modelo teórico a partir de una visión crítica del "conectivismo". *Education in the Knowledge Society*, 69-102. Obtenido de https://dialnet.unirioja.es/servlet/articulo?codigo=5037538

#### **Anexos**

#### **Insumos del instrumento de investigación**

#### **Tema:**

Las herramientas digitales y el aprendizaje significativo en los estudiantes de 7mo año de educación básica de la unidad educativa "Las Américas" en el cantón Ambato.

#### **Objetivos:**

#### **General**

Determinar la relación del aprendizaje significativo y las herramientas digitales en los estudiantes de 7mo año de básica de la unidad educativa "las Américas".

#### **Específicos**

Diagnosticar que herramientas digitales utilizan los estudiantes de 7mo año de básica de la unidad educativa "las Américas".

Identificar el nivel de aprendizaje significativo utilizando el Cuestionario para medir el Aprendizaje Significativo por Walter Alfredo Gómez Paredes. (2020) de los estudiantes de 7mo año de básica de la unidad educativa "las Américas", en el área de Ciencias y Naturales.

Proponer una guía de herramientas digitales para fomentar el aprendizaje significativo de los estudiantes de 7mo año de básica de la unidad educativa "las Américas", en el área de Ciencias y Naturales.

#### **Anexo 1**

#### **Cuestionario para medir el aprendizaje significativo**

Importante: leer atentamente las indicaciones

El cuestionario tiene como objetivo identificar el nivel de aprendizaje significativo de los conocimientos adquiridos en el área de ciencias naturales.

Esta encuesta es anónima y personal, cuyos resultados se manejarán con estricta confidencialidad.

Agradezco dar su respuesta con la mayor sinceridad y veracidad a las diversas preguntas del cuestionario, lo cual me permitirá determinar y describir cómo es tu aprendizaje y la ejecución de tus actividades como estudiante.

INSTRUCCIONES: Lee cuidadosamente cada uno de los apartados y responde a los enunciados señalando la opción que mejor refleja tu grado de aceptación. Tienes 3 opciones de respuesta y solo puedes marcar una de ellas. Tomando en cuenta lo siguiente:

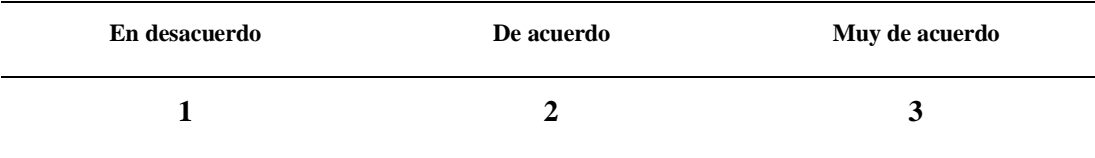

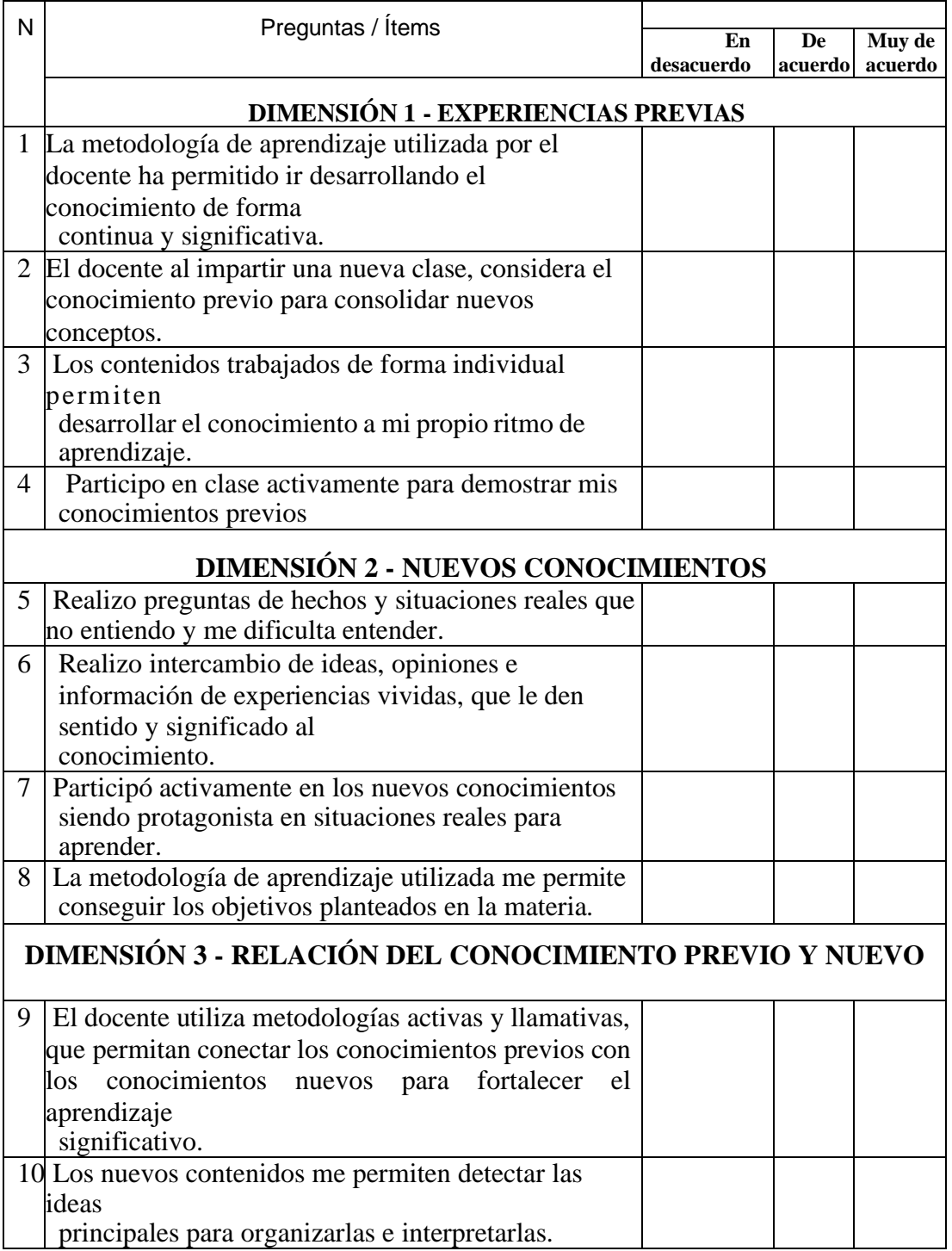

Link de Google Forms: <https://forms.gle/iwNLMtdo7kApipuj9>

#### **Anexo 2**

#### **Cuestionario herramientas digitales**

Importante: leer atentamente las indicaciones

El cuestionario tiene como objetivo Diagnosticar que herramientas digitales utilizan los estudiantes de 7mo año de básica de la unidad educativa "las Américas".

Esta encuesta es anónima y personal, cuyos resultados se manejarán con estricta confidencialidad.

Agradezco dar su respuesta con la mayor sinceridad y veracidad a las diversas preguntas del

cuestionario, lo cual me permitirá determinar y describir cómo es tu aprendizaje y la ejecución de tus actividades como estudiante.

*INSTRUCCIONES:* Lee cuidadosamente cada uno de los apartados y responde a los enunciados señalando la opción que mejor refleja tu grado de aceptación. Tienes 3 opciones de respuesta y solo puedes marcar una de ellas. Tomando en cuenta lo siguiente:

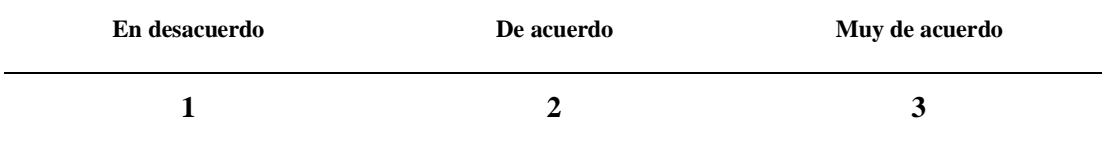

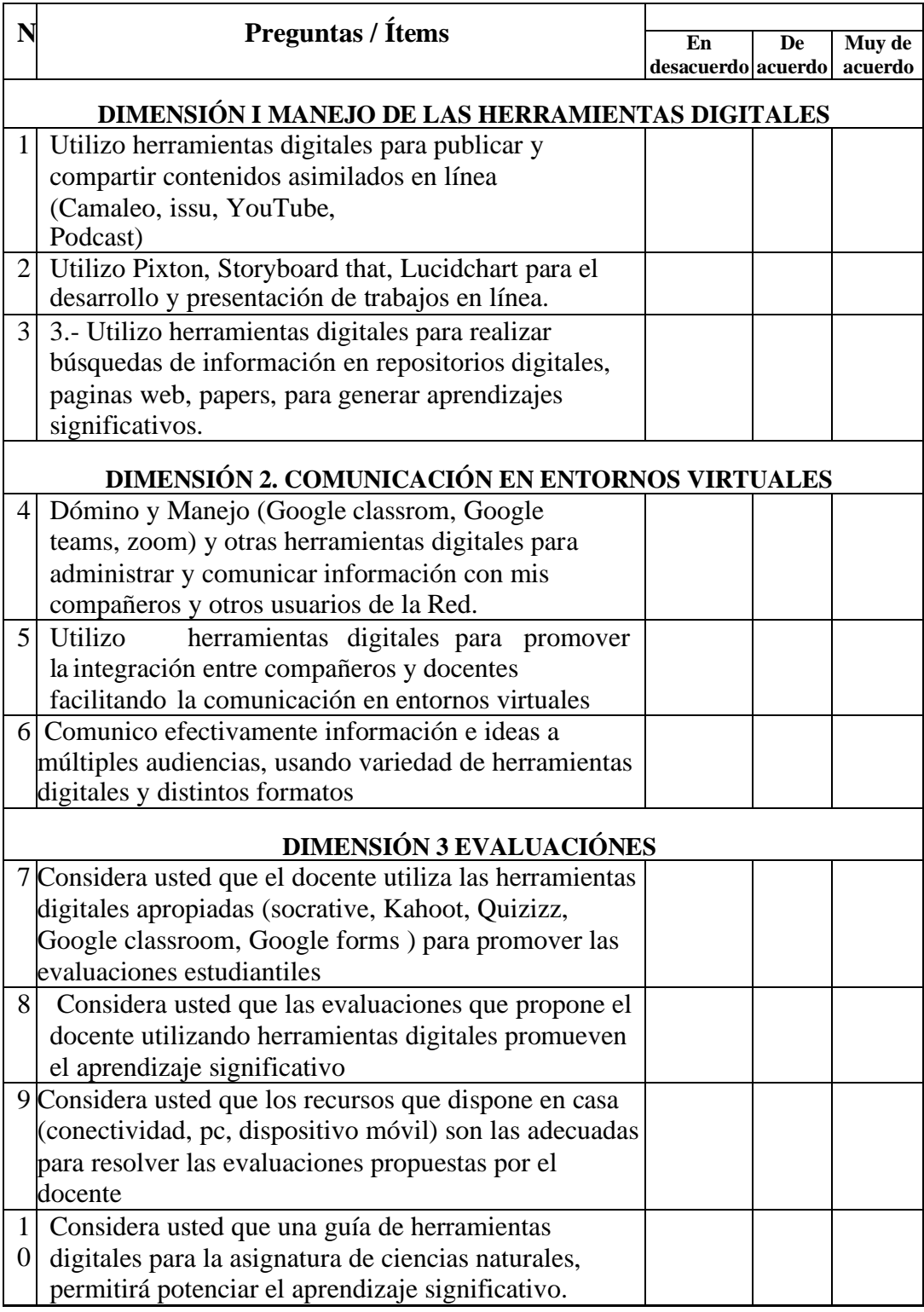

Link de Google Forms: <https://forms.gle/m45Rwe61Vb87jaTy5>

## **Anexo 3 Matriz de operacionalización de la variable**

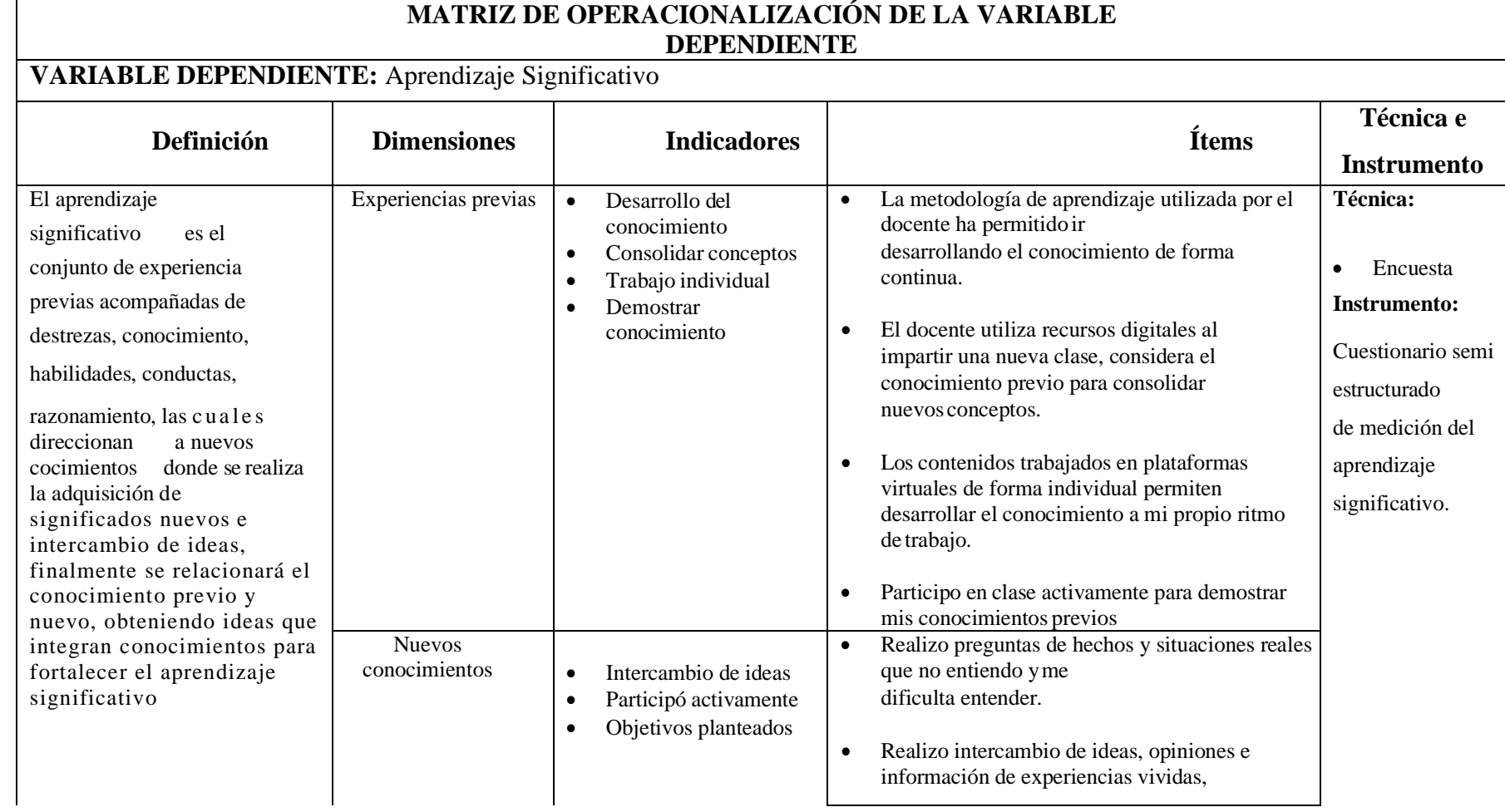

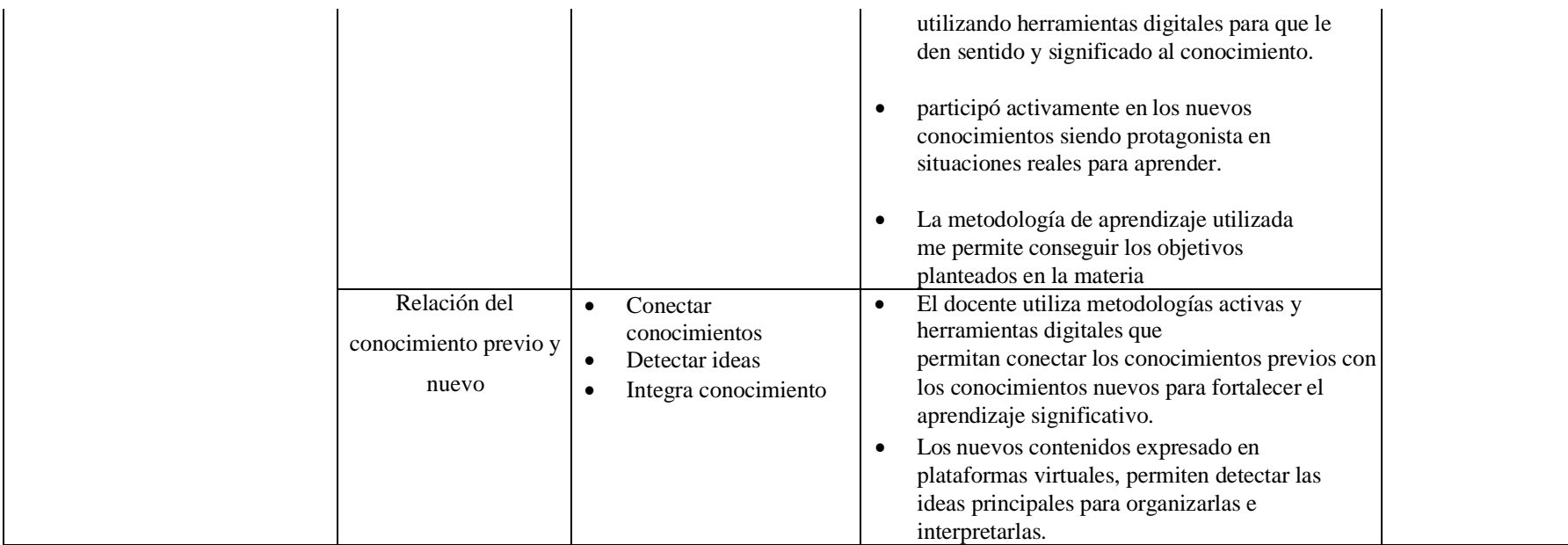

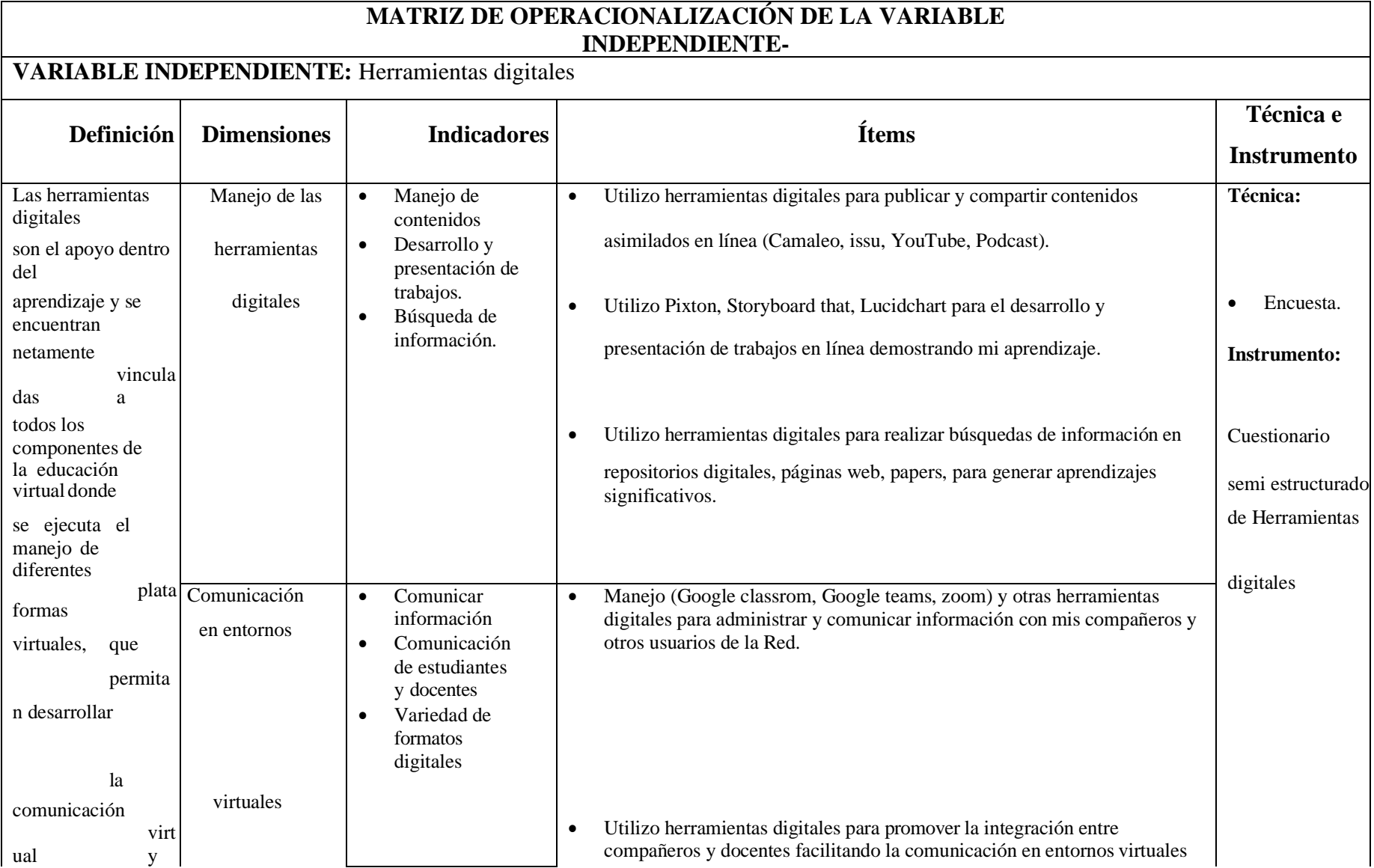

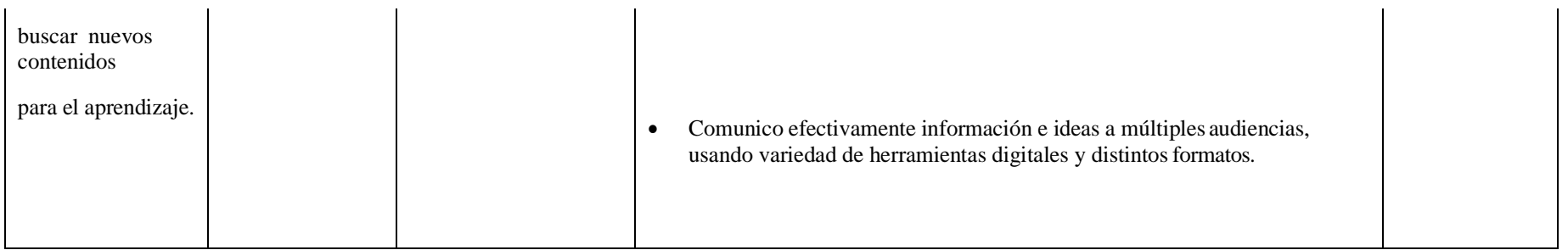

**Anexo 4 Matriz de operacionalización de la variable independiente**

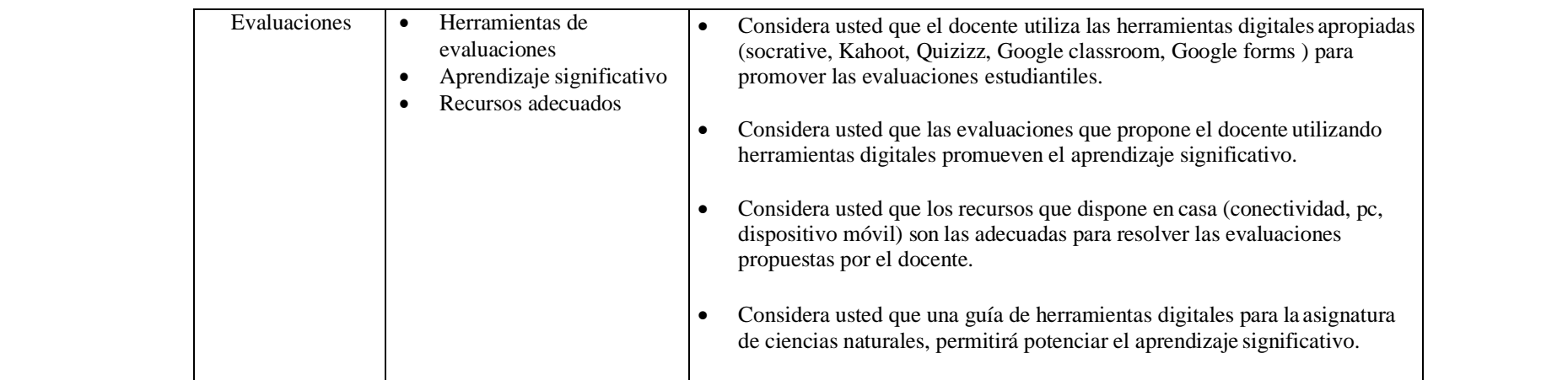

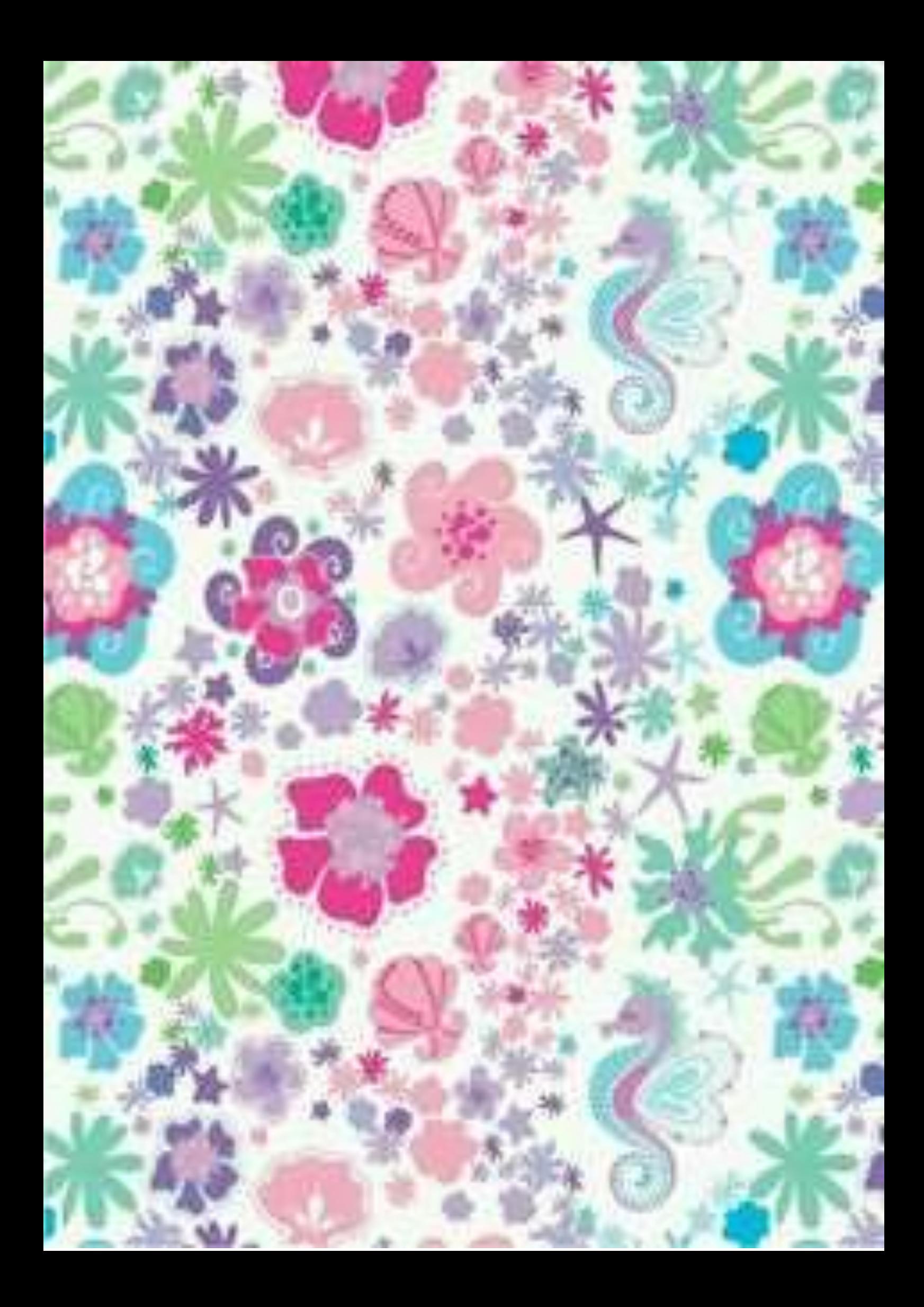

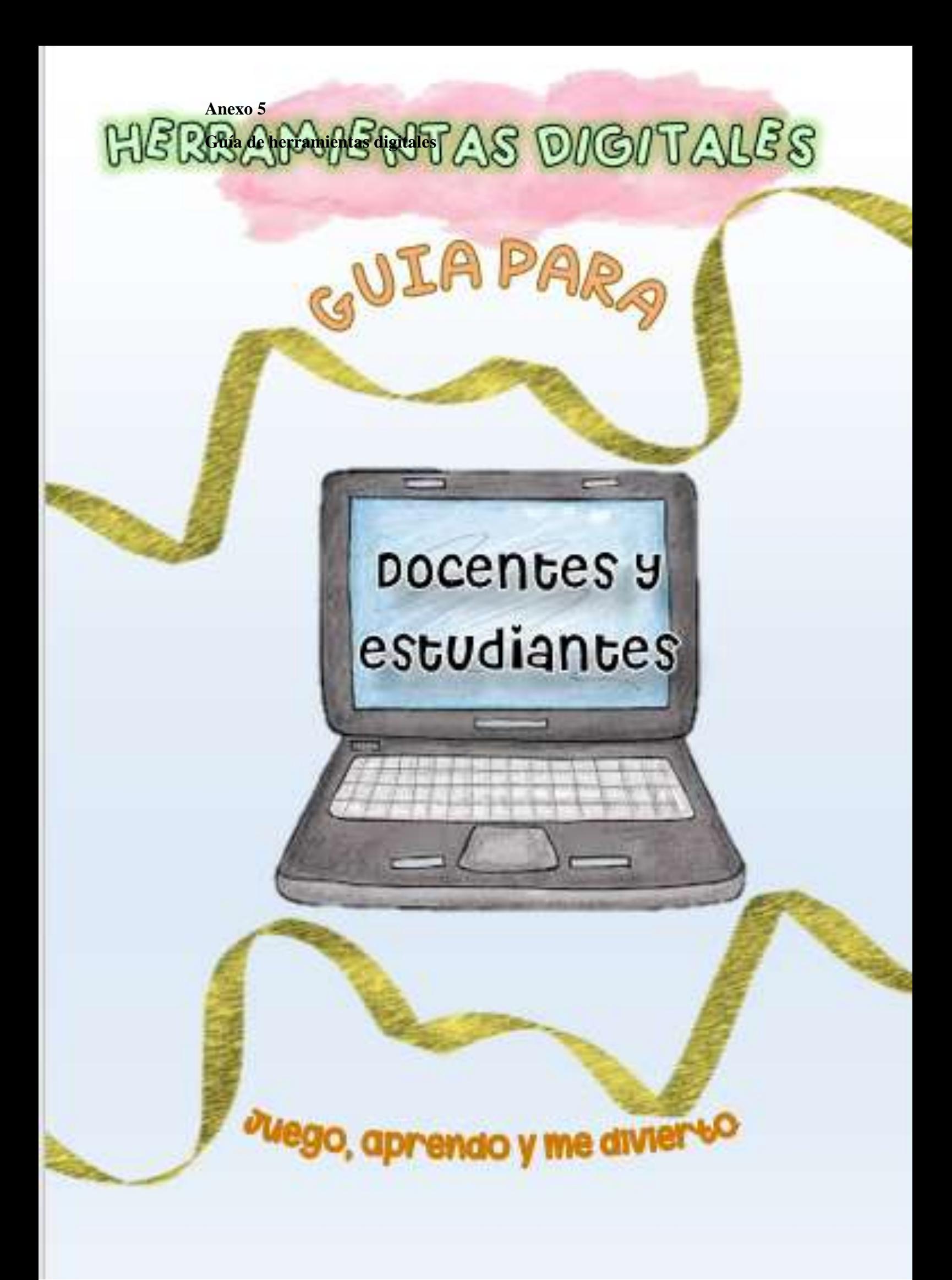

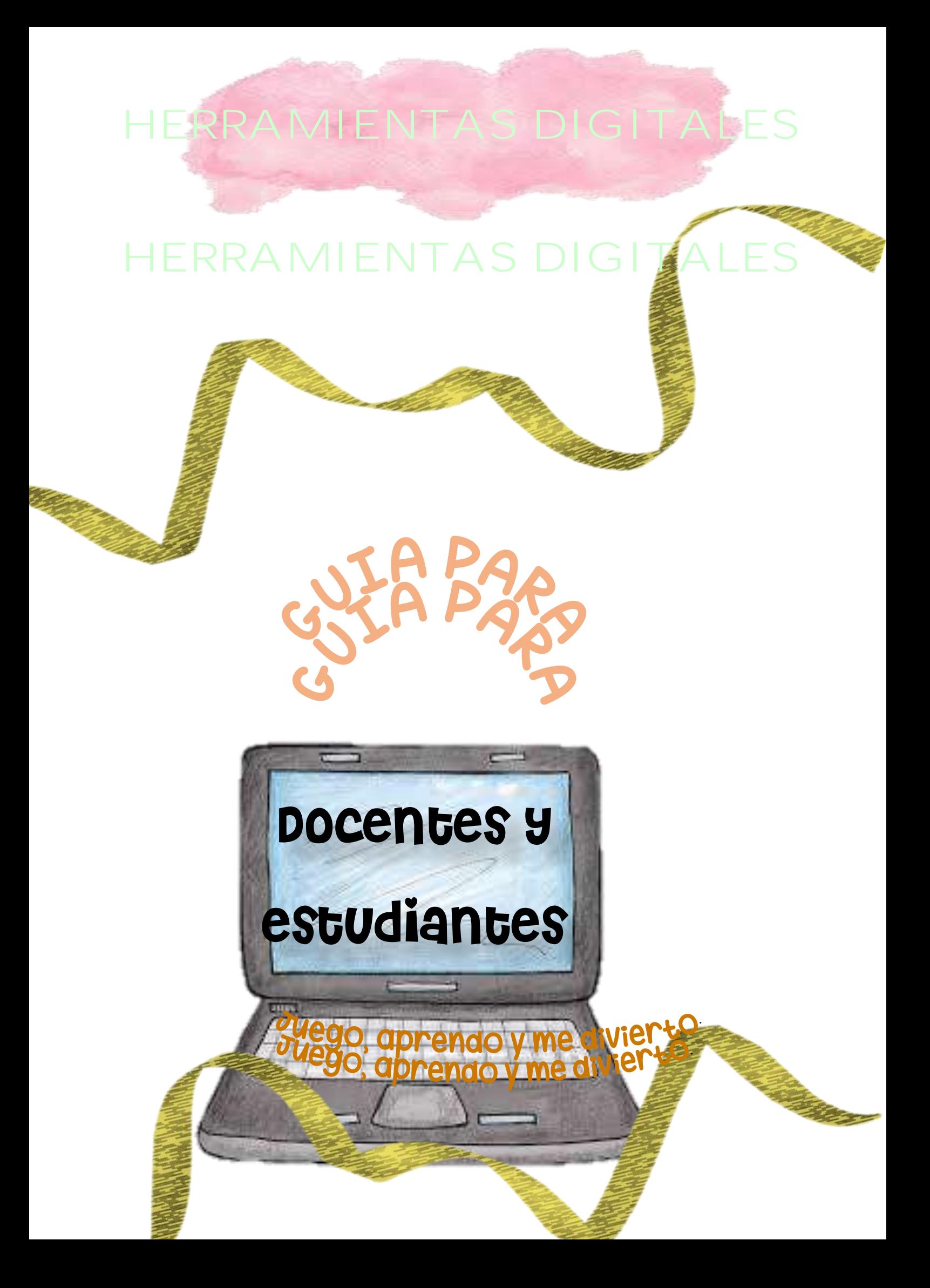

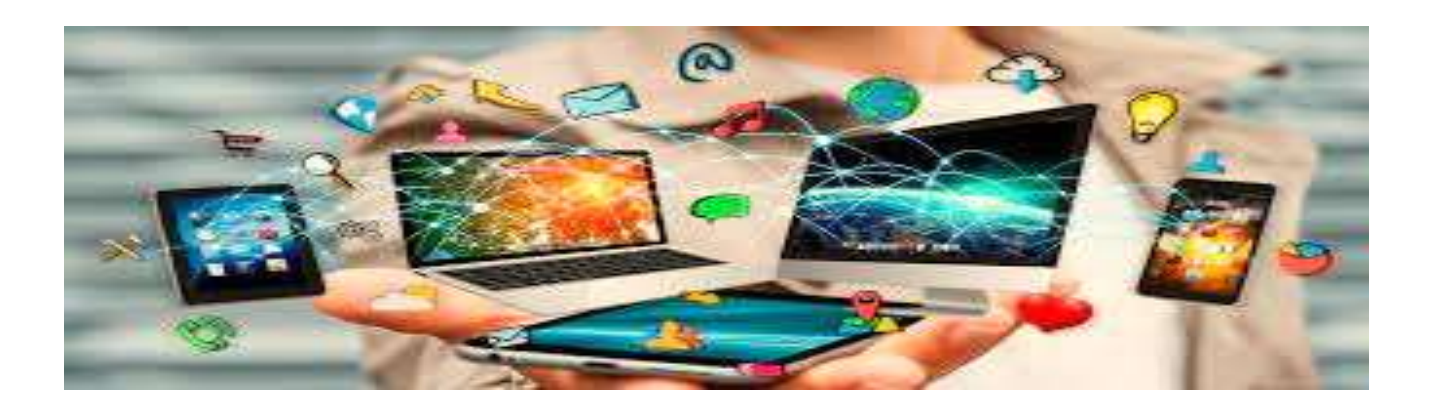

EDITOR Martha Canencia DIRECCIÓN Ambato CORRECCIÓN Ing. Wilma Gavilanes AGRADECIMIENTOS Unidad educativa las Américas

## Prologo

Ante la necesidad de los docentes y estudiantes de lograr superar las barreras tecnológicas se hace indispensable crear una guía de herramientas digitales para el apoyo metodológico y académico pretendiendo facilitar el proceso de enseñanza y aprendizaje significativo. Por lo tanto, esta guía facilita la adquisición nuevos recursos digitales para todas las edades

Año 2021

Autora: Martha Canencia

# GUIA Docentes y estudiantes

Para esta guía se ha seleccionado diferentes herramientas digitales que ayudaran a los docentes y estudiante a identificar varias plataformas digitales que les ayuden a establecer un buen aprendizaje significativo de una manera divertida

La guía incluye diferentes herramientas digitales para:

- ➢ Presentación de contenido.
- ➢ Presentación para líneas de tiempo
- ➢ Presentación para contenidos históricos tipo comic.
- ➢ Plataformas de comunicación entre docentes y estudiantes.
- ➢ Plataforma para almacenamiento de diferentes programas.
- ➢ Plataformas para presentación de portafolios.

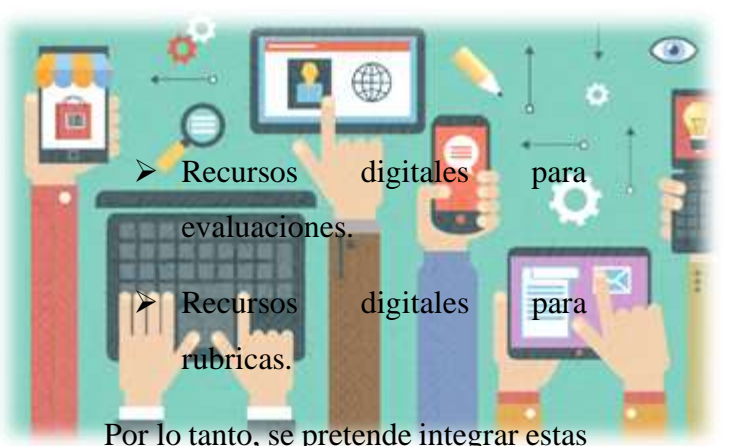

herramientas digitales en las diferentes áreas de estudio para lograr que los estudiantes lleven a la práctica todos los conocimientos estudiados en la clase.

#### **Objetivos**

#### **Objetivos General**

Incentivar el hábito del uso de las herramientas digitales para mejora el aprendizaje significativo.

#### **Objetivos Específicos**

Usar adecuadamente los recursos digitales que brinda la guía para el proceso de enseñanza y aprendizaje.

Lograr que todos los docentes y estudiantes crear y elaborar algún tipo de contenido en las herramientas digitales.

Se considera que el aprendizaje significativo no es memorístico por lo tanto las herramientas digitales ayudan a mejorar el proceso cognitivo de los alumnos.

## Índice

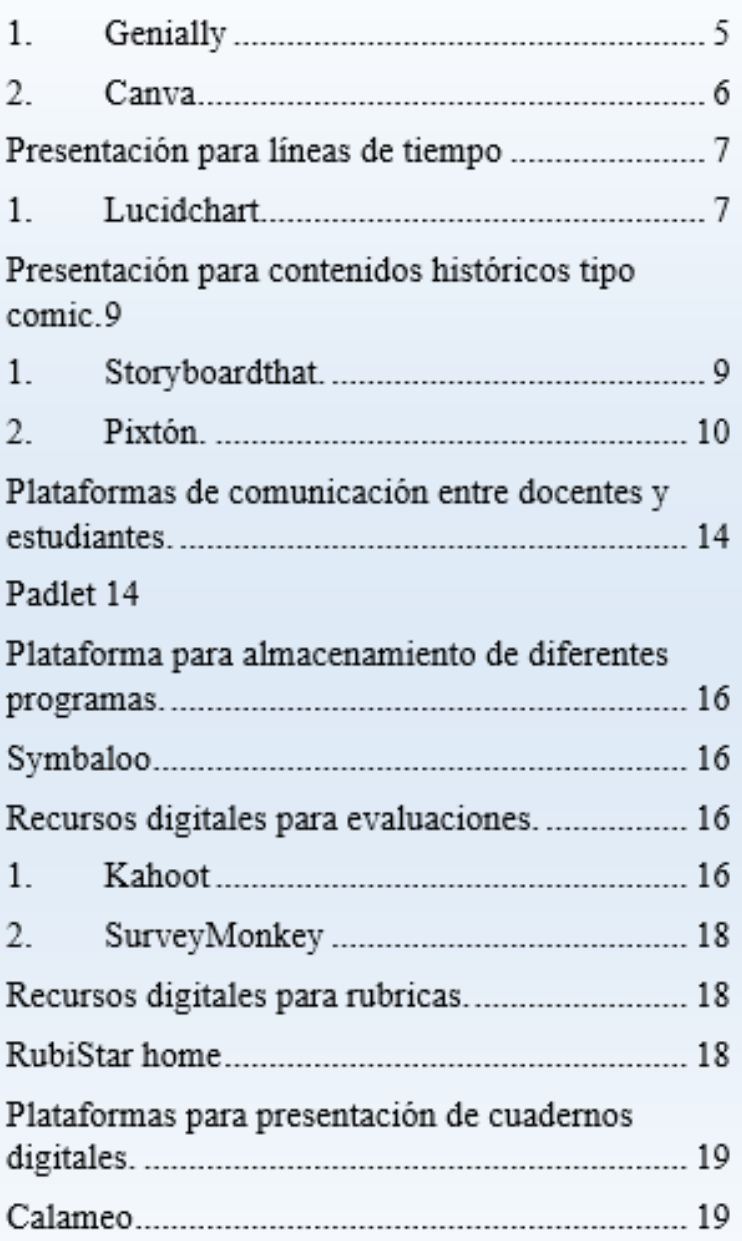

Presentación de contenido.

Para las presentaciones de contenidos se podrá utilizar dos herramientas digitales de forma gratuita.

#### **Genially**

a) Para acceder a la plataforma Genially se procede abrir el navegador Google y en el buscador digitar Genially

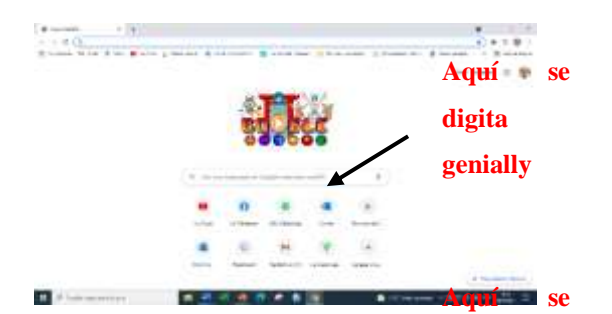

b) Una vez que busquemos nos entegnativamentos en esta página y seleccionam**@enially**rimera opción.

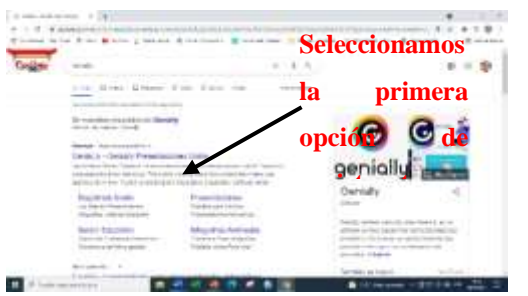

c) Una vez seleccionado la opción de Regístrate gratis se abrirá una ventana para registrarnos con correo de **la primera**  email o la cuenta de Google, en la parte inferior **registrarte**  derecha aceptamos todas las cookies y aceptamos términos. **opción de** 

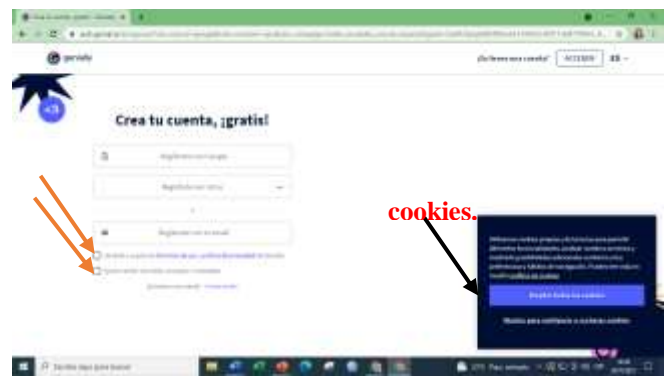

d) En este caso yo me voy a registrar con mi cuenta de Google, y se abre otra ventana donde se seleccionará la cuenta de Google que se tenga registrada

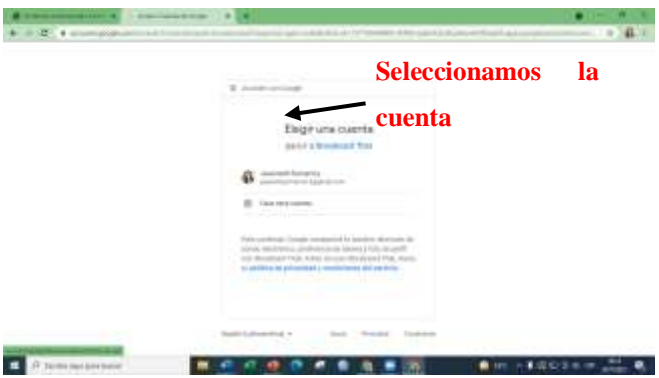

e) Seleccionada la cuenta se abre otra ventana donde se marcará la opción educativa y se dará click en **CONTINUAR** 

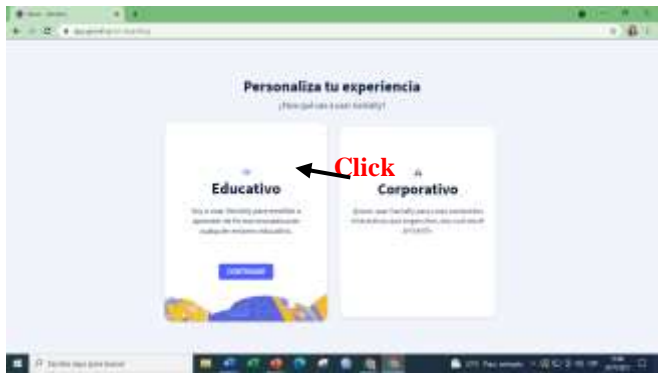

f) Se va a desplegar otra ventana y se marcara la opción más cercana a su realidad por ejemplo si es profesor/a se marca esa opción, pero en cambio sí es estudiante se marcará la opción de estudiante.

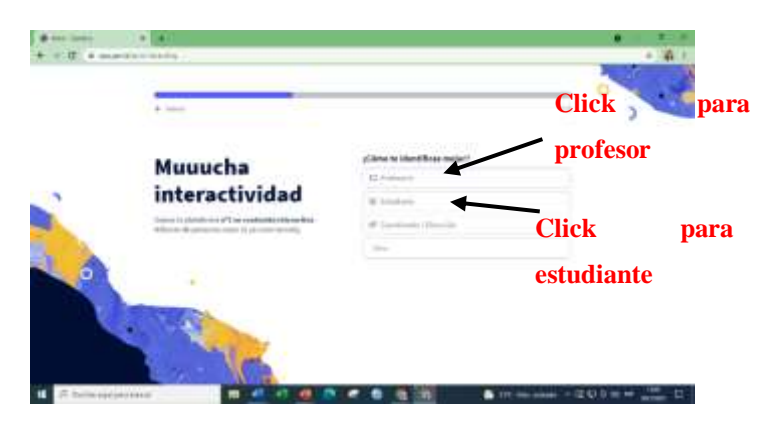

g) Una vez seleccionado cualquier opción se abrirá una ventana donde se marca la opción de acuerdo a su realidad por ejemplo si es profesor de primaria se marca en la celda de primaria, si es estudiante se marcará de acuerdo a su realidad, por ejemplo, si es estudiante de primaria se marcará la celda de primaria.

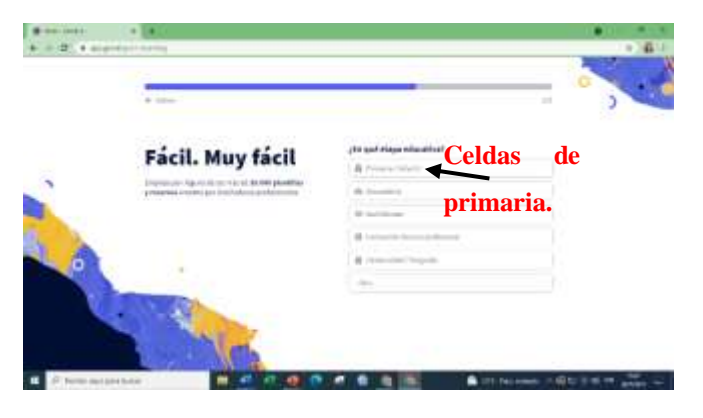

h) Una vez realizado todo este proceso están listo para crear contenidos.

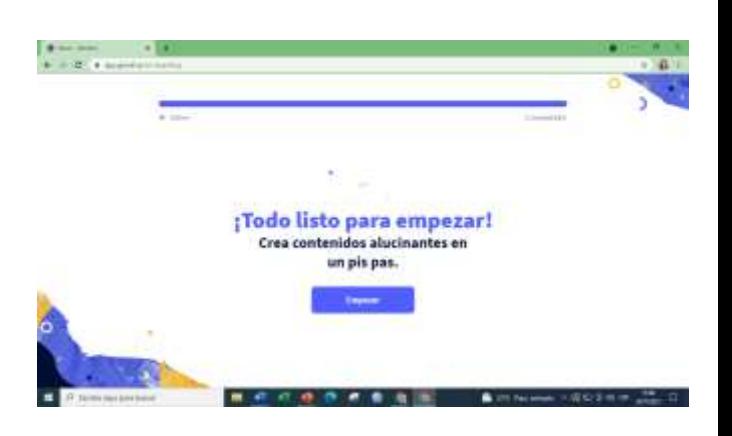

i) Finalmente se abre otra ventana donde se dan opciones para realizar presentaciones de manera didáctica e interactiva, de acuerdo a lo que se necesite se seleccionará la opción más cercana.

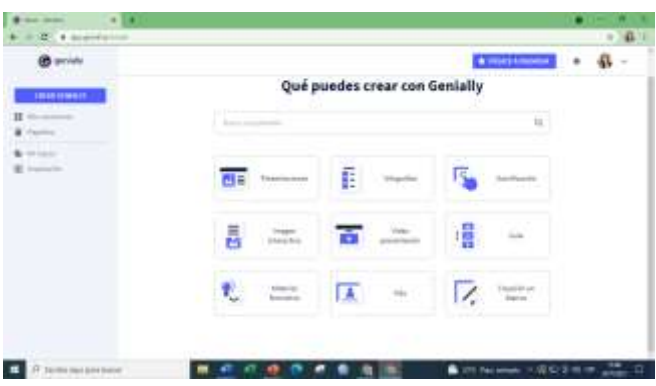

#### **1. Canva**

a) Para acceder a la plataforma Canva se procede abrir el navegador Google y en el buscador digitar Canva.

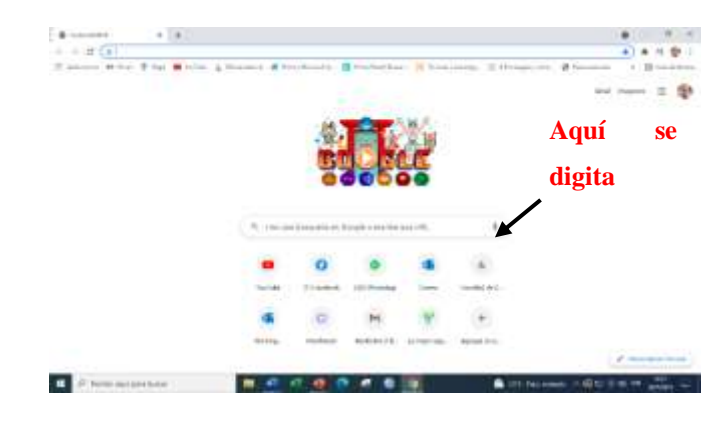

b) Una vez que digitemos se abrirá una ventana y seleccionamos la primera opción CANVA

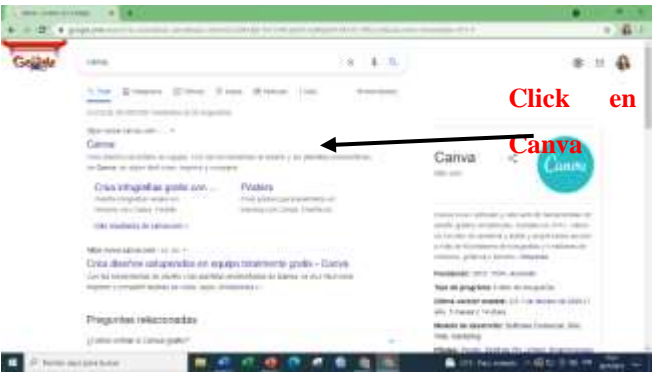

c) Una vez dado click en la opción de Canva se abrirá una ventana para registrarnos de igual manera se marca en registrarse le saldrá la opción de registro con correo de email o la cuenta de Google, en este caso selecciono mi cuenta de Google.

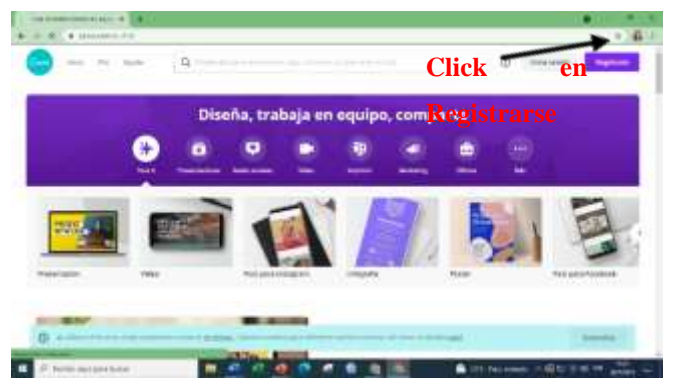

d) Una vez registrado se verá una venta donde existe varias opciones que podemos marcar en este caso se

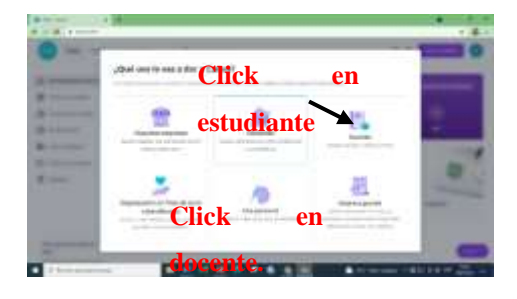

marcará de acuerdo a si es profesor o estudiante.

e) En este caso seleccionaremos estudiante y se abrirá una ventana donde se marca la opción de acuerdo a su realidad por ejemplo si es profesor se marca en la celda de profesor de bachillerato, si es estudiante se marcará de acuerdo a su realidad, por ejemplo, si es estudiante de primaria se marcará la celda de otros y continuar

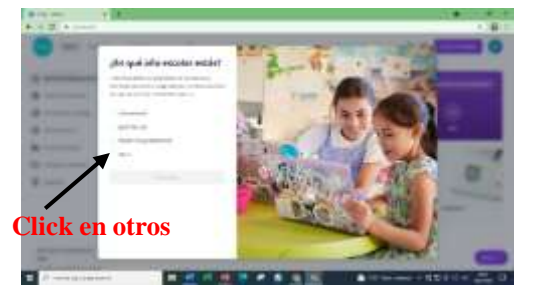

d) Una vez realizado el paso anterior se abre una ventana en este caso le **Click en otros** damos click en saltar

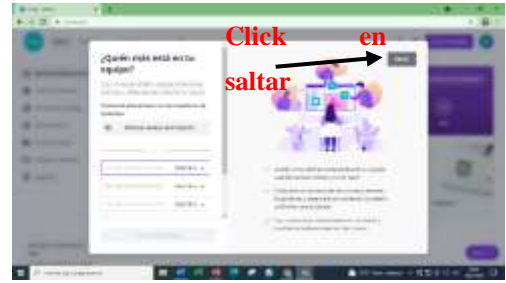

e) Finalmente comenzara a diseñar cualquier tipo de información, en el buscador se le dar la opción de hacer videos o presentaciones, se marcará la opción que necesite.

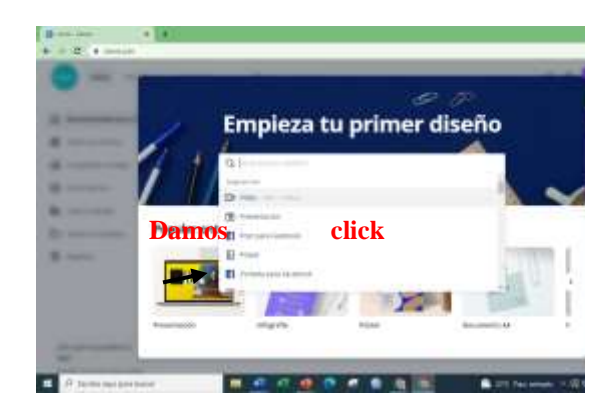

#### **Presentación para líneas de tiempo**

- **1. Lucidchart**
- a) Para acceder a la plataforma lucidchart se procede abrir el navegador Google y en el buscador digitar lucidchart.

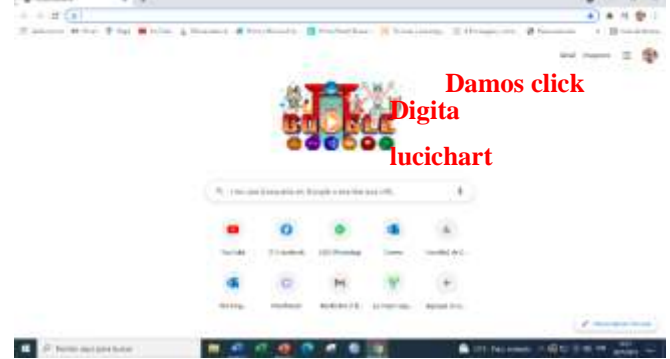

- c) Una vez dado click en la opción de lucidchart se abrirá una ventana para registrarse gratis de igual manera se marca en registrarse gratis.
	- d) Se abre una ventana para realizar pagos, pero se marca la opción CONTINUAR GRATIS que se encuentra ubicada en la parte inferior izquierda.

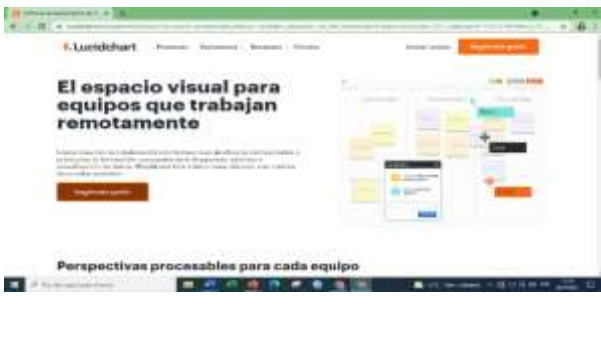

b) Una vez que digitemos se abrirá una ventana y seleccionamos la

primera opción lucidchart.

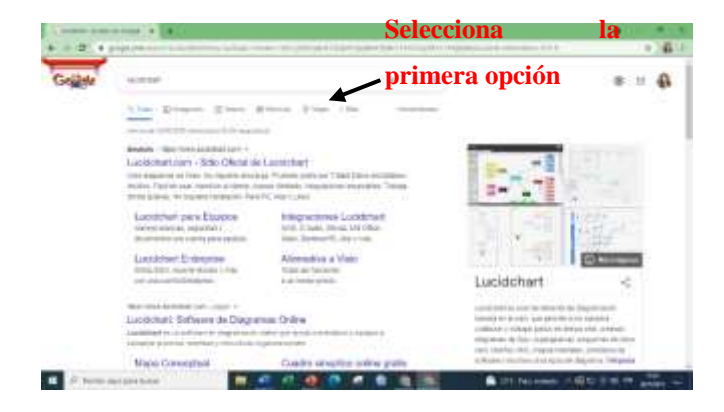

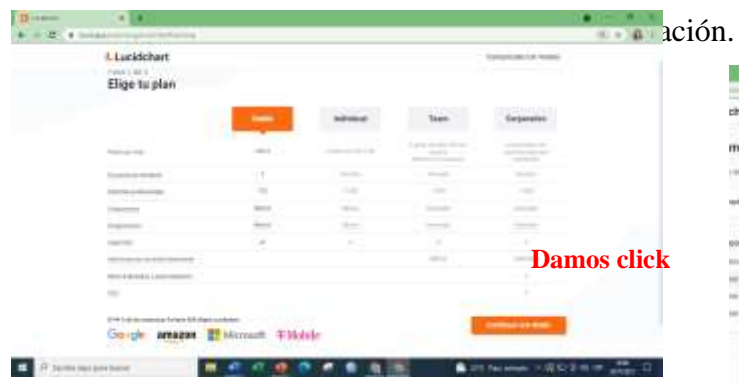

e) Se abre una ventana para crear una cuenta y **Damos click**  podemos crear la cuenta en lucidchart con Google o registrar otro Gmail, en este caso se registrará con la cuenta del Gmail.

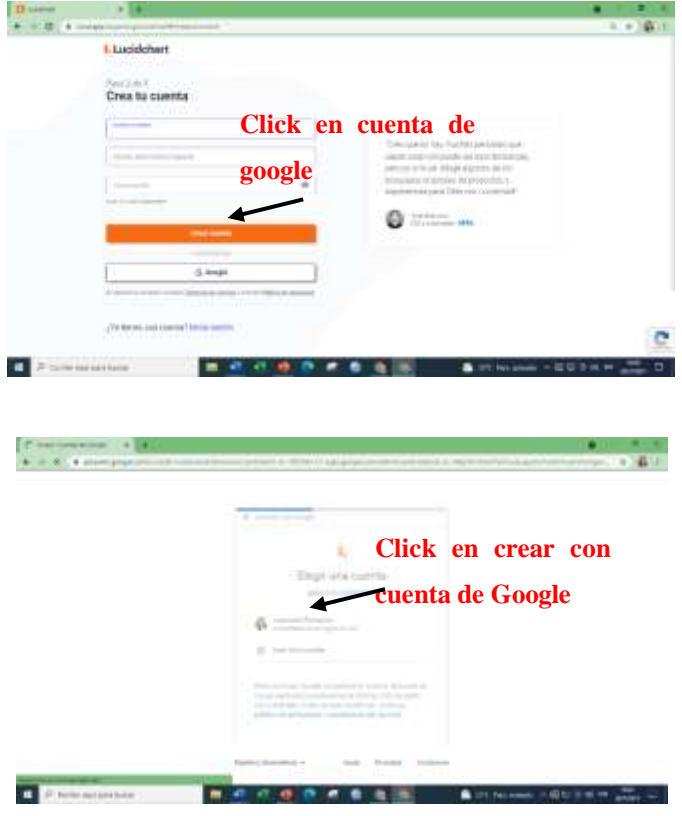

f) Se marcará la cuenta del Gmail, se abrirá una ventana para seleccionar contenido se realizará y seleccionamos, Estudiantes/ industria de la

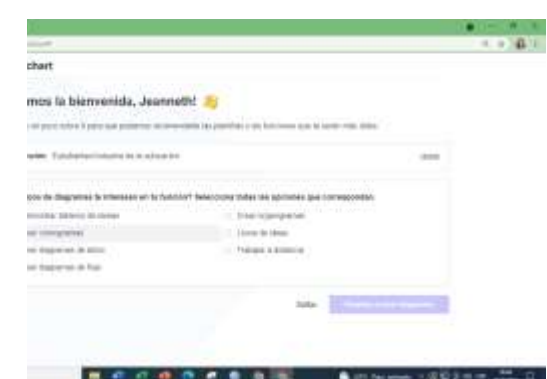

g) En el paso 2 seleccinamos todas las areas que estan y damos click en empezar.

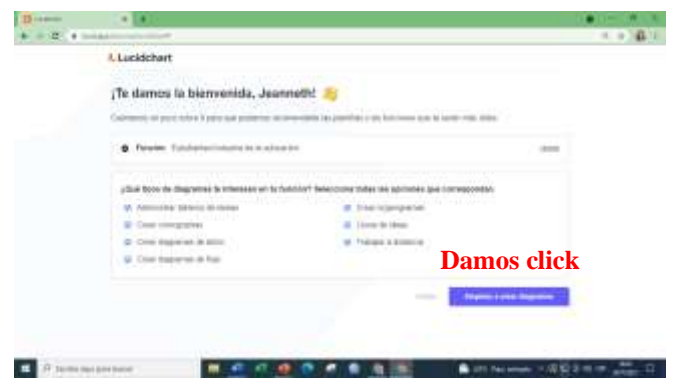

h) Se abrirá una ventana, aquí se puede crear o se salta esta ventana y escogemos la plantilla de línea de tiempo.

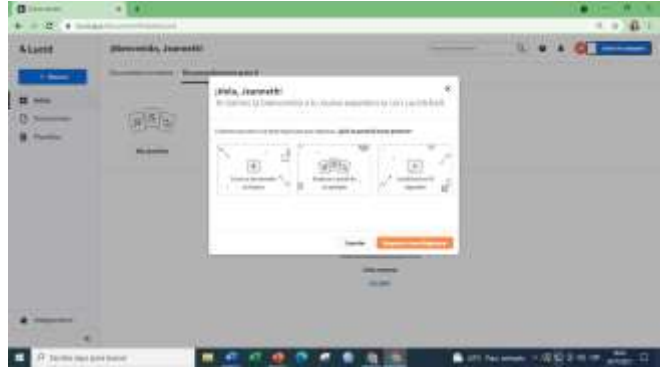

i) Y finalmente dentro de lucidchart ponemos en el buscador Línea de tiempo y comenzamos a crear.

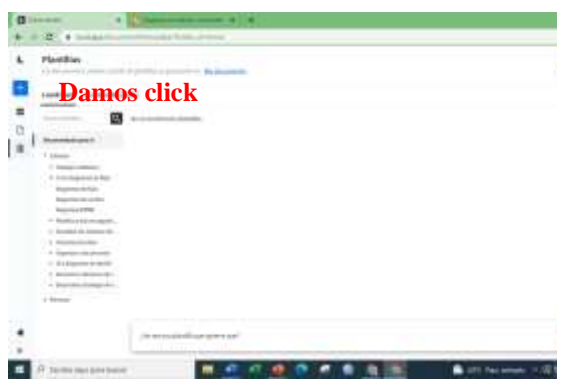

**Presentación para contenidos históricos tipo comic.**

**1. Storyboardthat.**

Esta plataforma nos permitirá desarrollar los procesos cognitivos del estudiante ya que se quiere motivar el uso de las herramientas digitales y a su vez generar creatividad.

a) Para acceder a la plataforma Storyboardthat se procede abrir el navegador Google y en el buscador digitar Storyboardthat

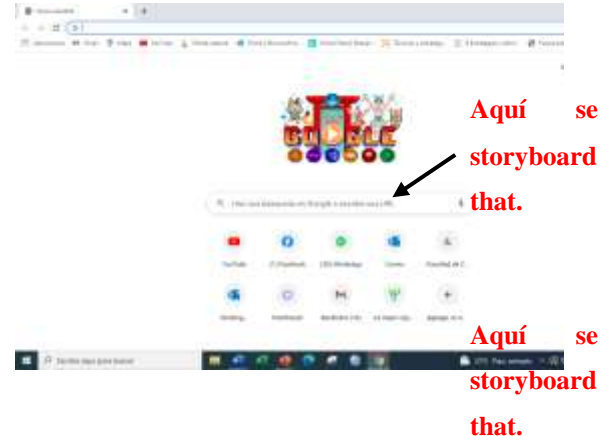

b) Una vez que busquemos nos encontraremos en esta página y seleccionamos la primera opción.

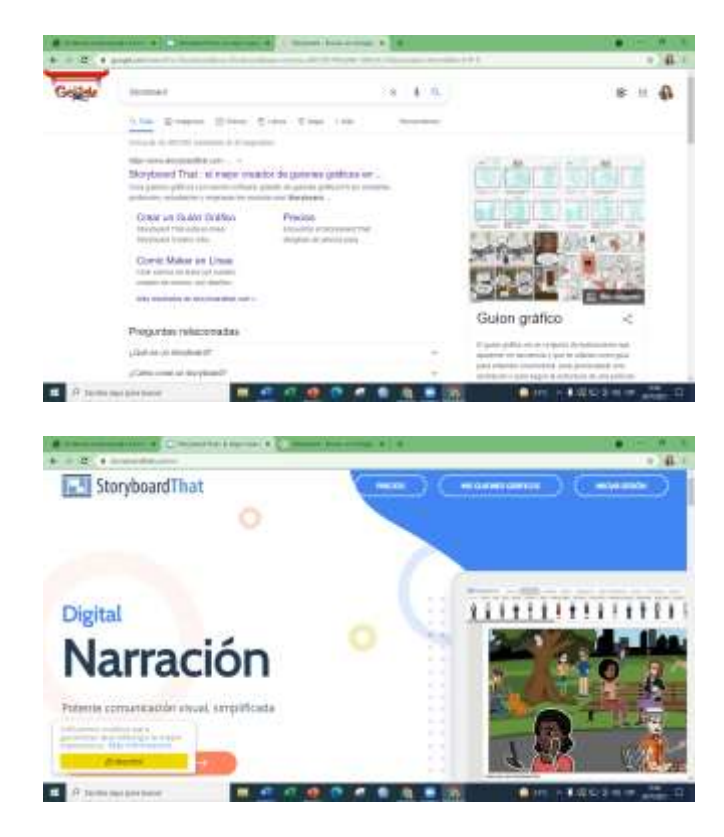

c) Selecciona la opción de Iniciar sesión y se abrirá una ventana para registrarnos con correo de email o la cuenta de Google, en esta ocasión se iniciará con la cuenta de Google.

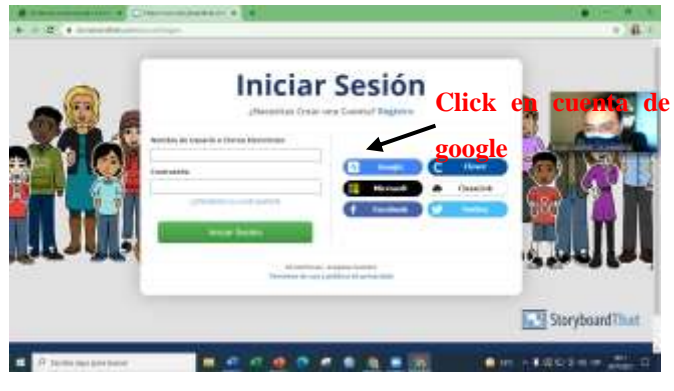

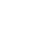

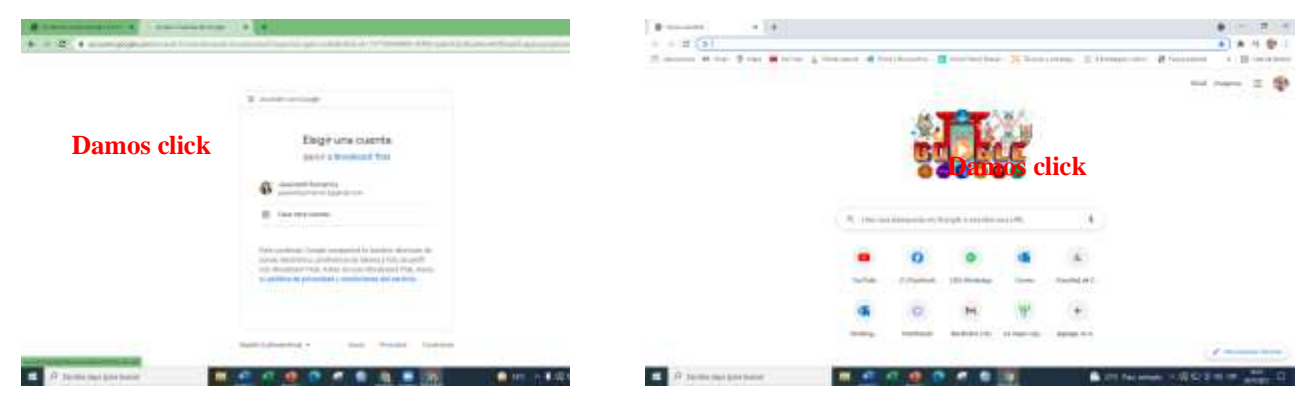

d) Y finalmente click en crear un guion gráfico y automáticamente les dará opciones de crear tres escenarios dependiendo del criterio que deseen manejar.

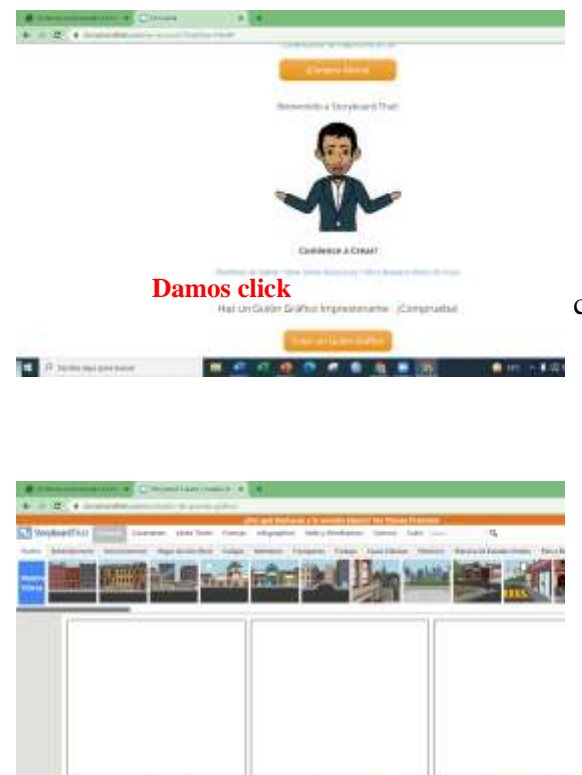

#### **2. Pixtón.**

a) Para acceder a la plataforma Pixtón se procede abrir el navegador Google y en el buscador digitar Pixtón.

b) Una vez que busquemos nos encontraremos en esta página y seleccionamos la primera opción.

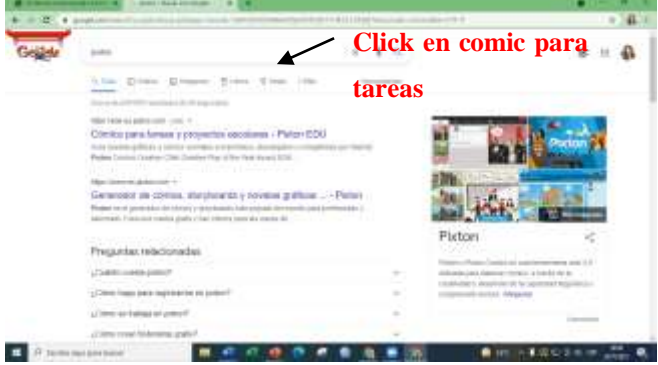

c) Selecciona la opción de registrarse

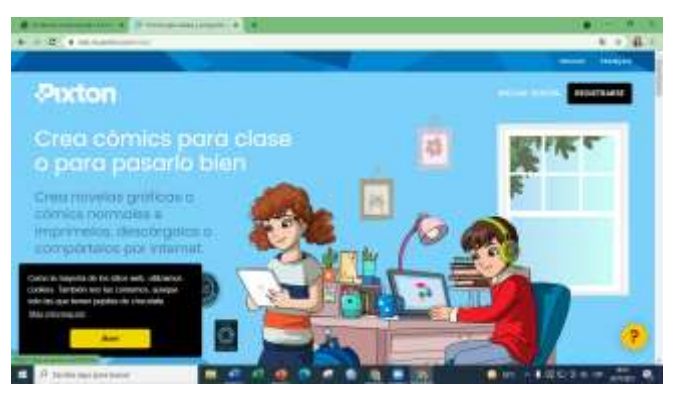

e) Una vez que nos registremos se abrirá una ventana y le vamos a dar click en NO

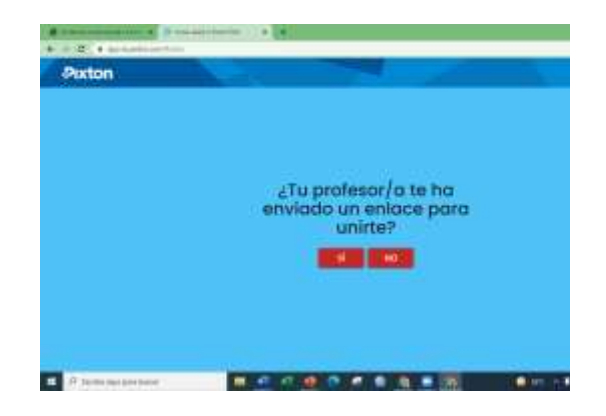

f) Llenamos nuestros datos de nacimiento, y continuar.

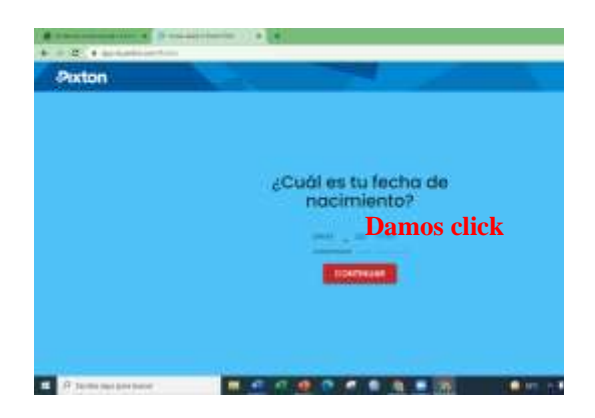

g) Se abrirá una ventana para registrarnos con correo de email o la cuenta de Google, en esta ocasión se iniciará con la cuenta de Google.

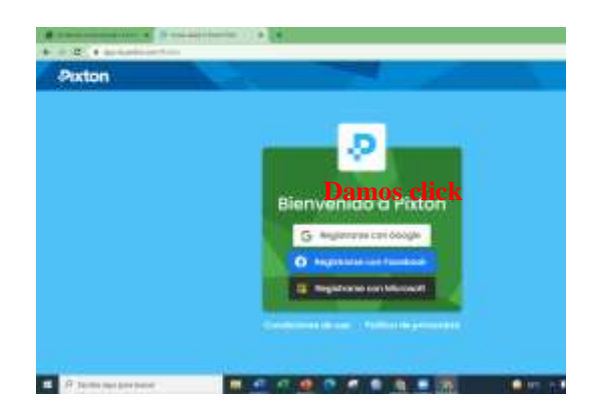

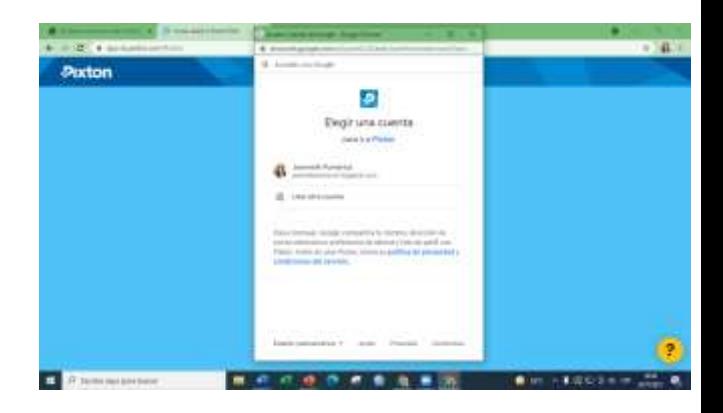

h) Para realizar el comic en Pixtón se debe primero crear un avatar ese avatar deberá tener características similares de la persona que esta creando.

Para dar inicio a la creación del avatar se da click en INICIAR MI AVATAR

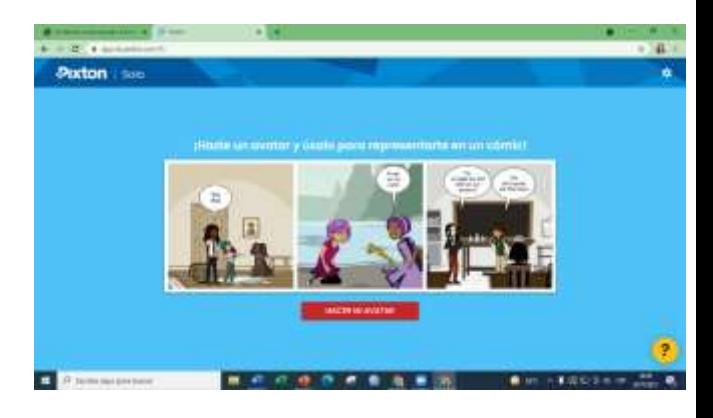

Se abrirá una pestaña donde seleccionaremos si somos adultos o niños determinados por rango de edades.

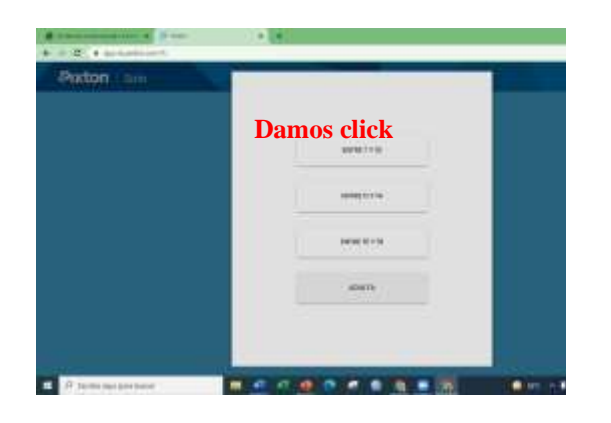

Escogeremos si somos femenino o masculino.

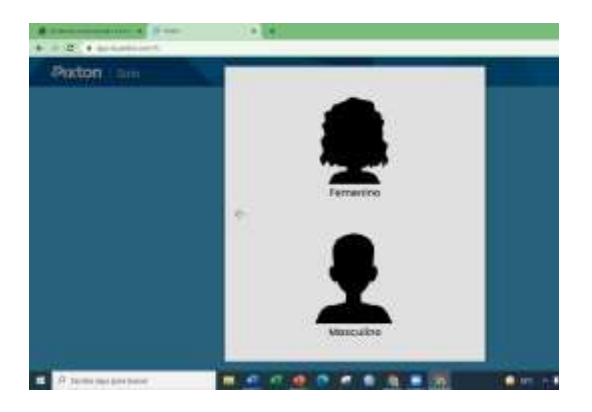

Escogeremos nuestro físico.

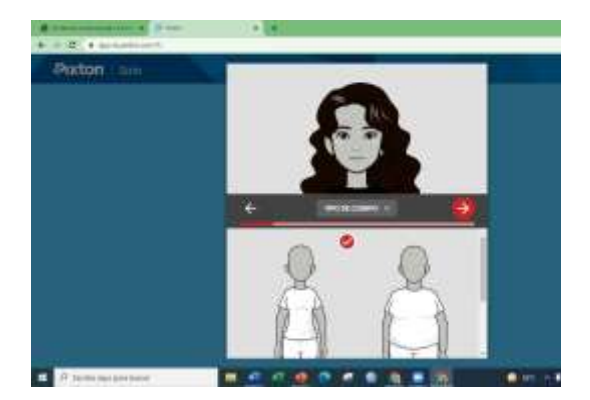

Escogeremos nuestro color de piel.

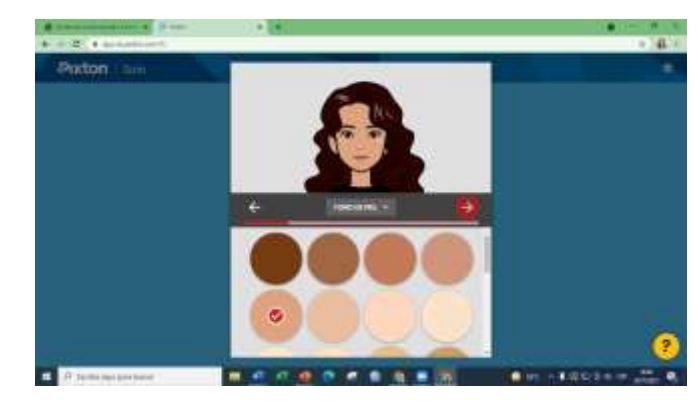

Escogeremos nuestro color de cabello.

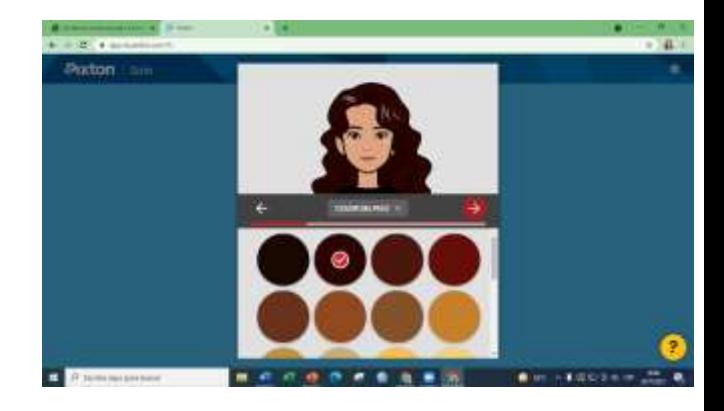

Escogeremos nuestro tipo de cabello.

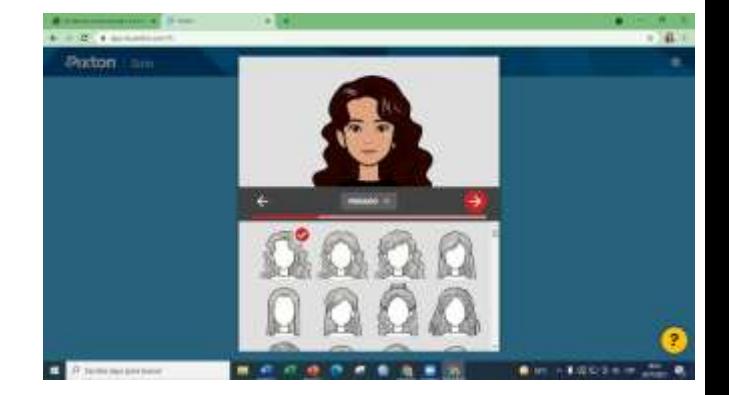

Escogeremos nuestro tipo de ojitos.

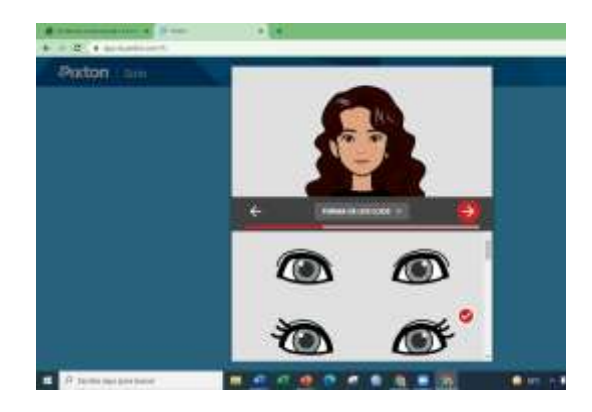

Escogeremos nuestro tipo de ojitos.

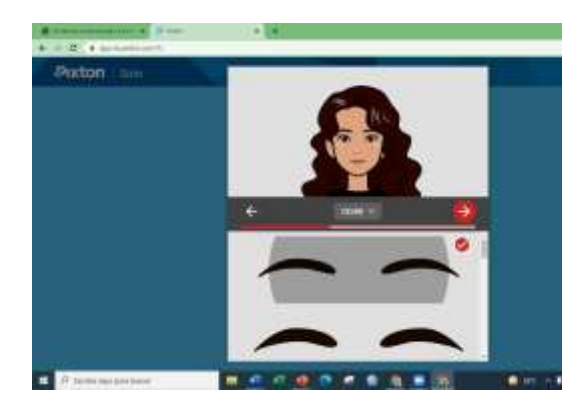

Escogeremos nuestro color de ojitos.

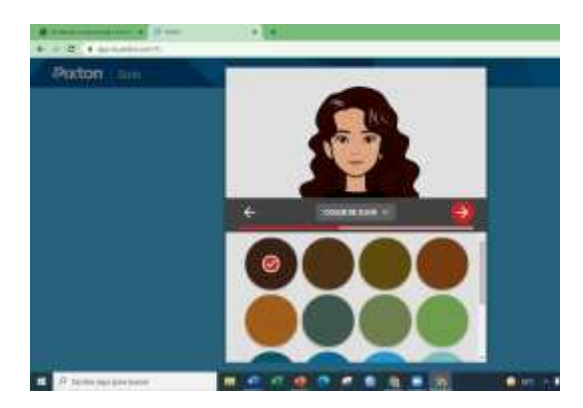

Escogeremos nuestro tipo de nariz.

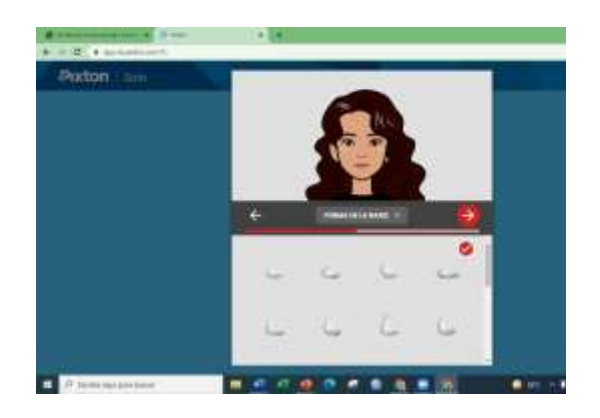

#### Escogeremos nuestro tipo de lentes si

lo usamos.

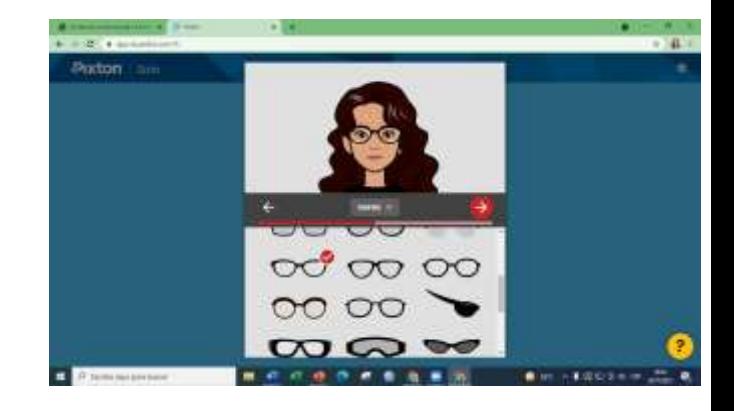

Escogeremos nuestro color de lentes si lo usamos.

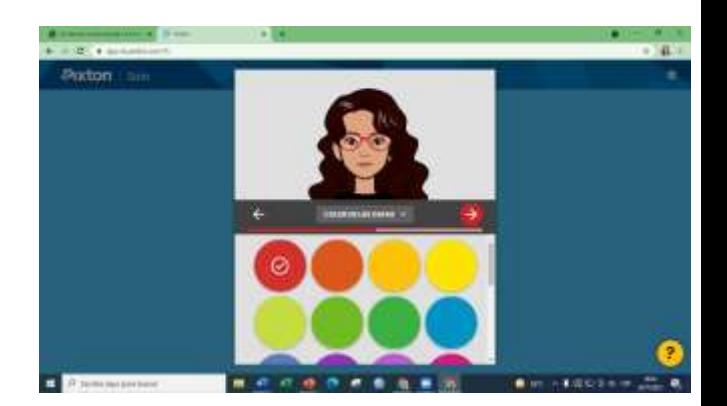

Escogeremos nuestro tipo de labios.

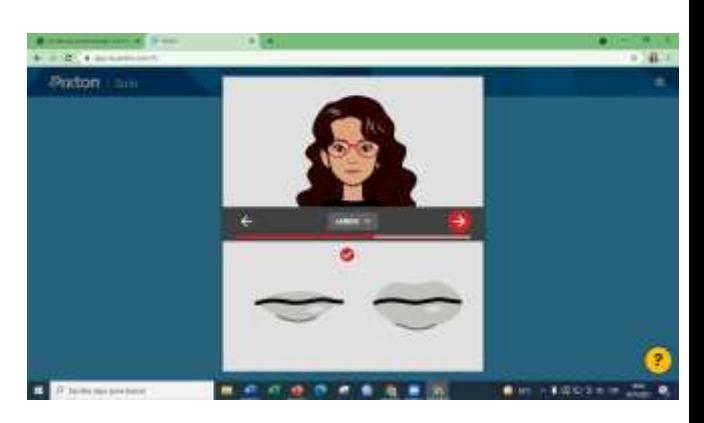

Escogeremos nuestro tipo de oreja

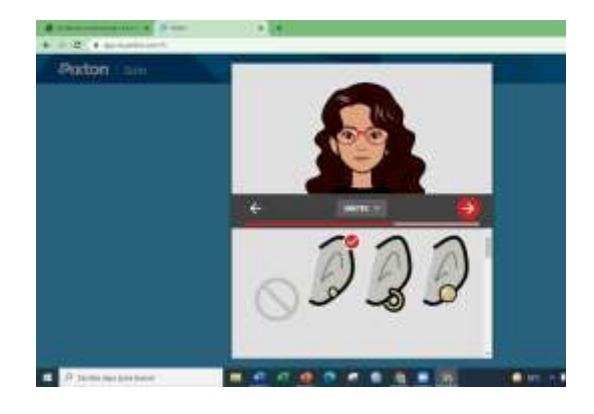

Escogeremos la forma de la cara.

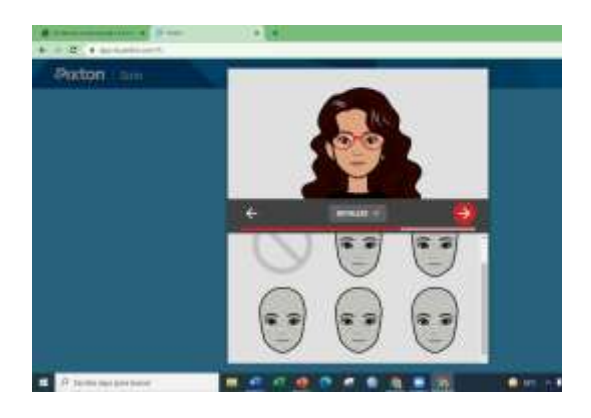

Escogeremos el color de labios.

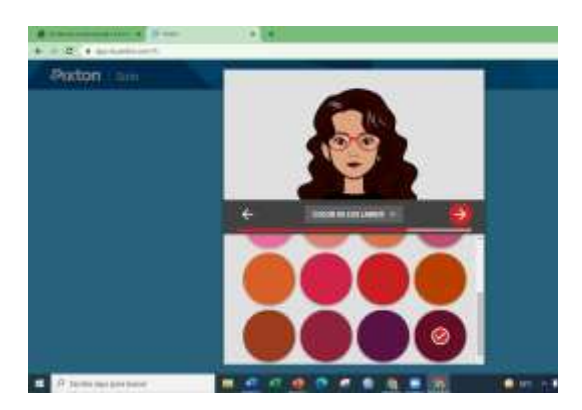

Escogeremos el color de ojos.

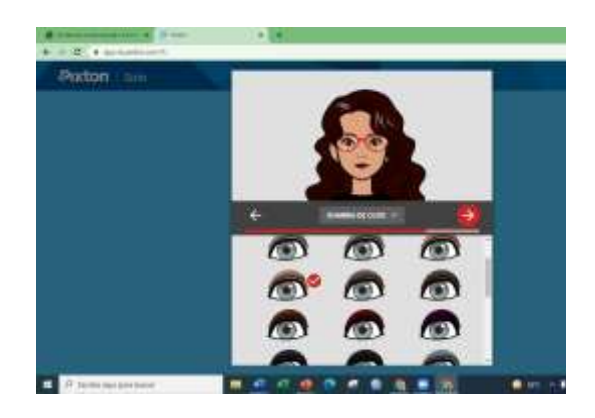

Escogeremos el tipo de emociones.

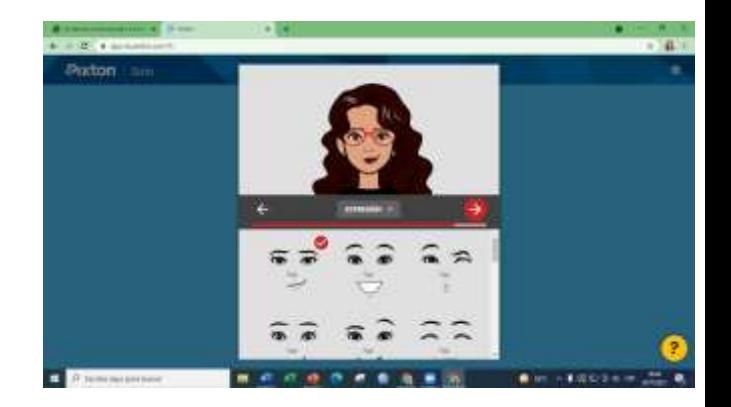

Escogeremos la ropa que mejor nos describa

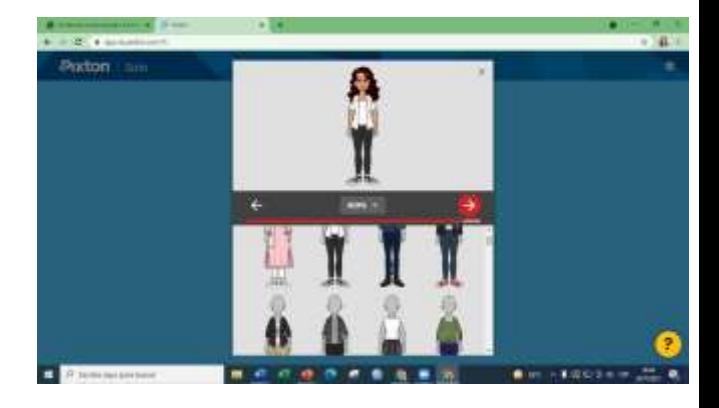

Escogeremos la estatura que mejor nos describa

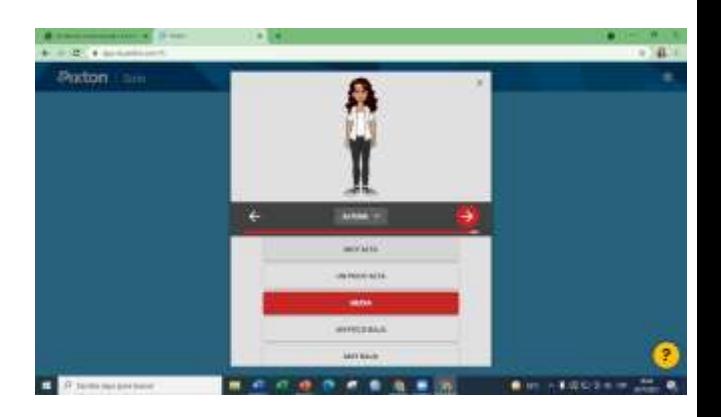

Escogeremos el gesto que mejor nos describa

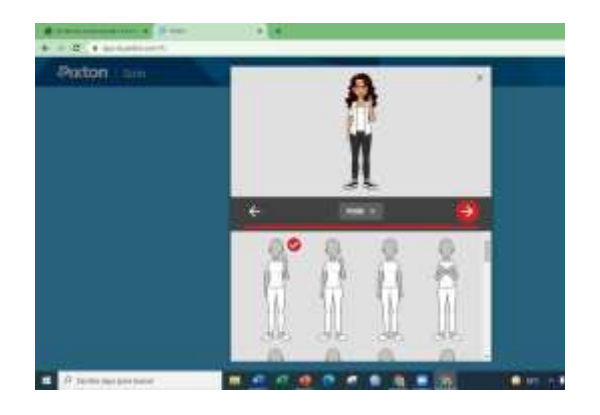

Y finalmente damos click en listo y empezamos hacer el comic.

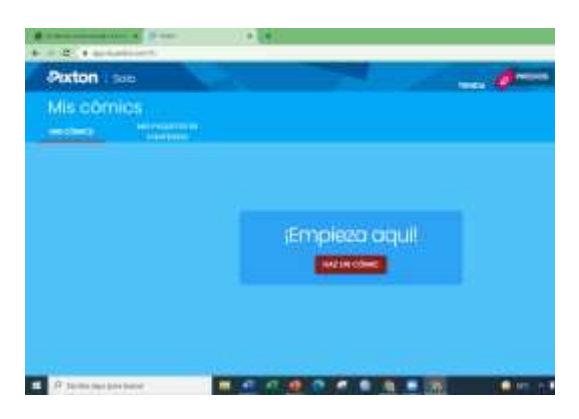

Se ingresa el título del comic.

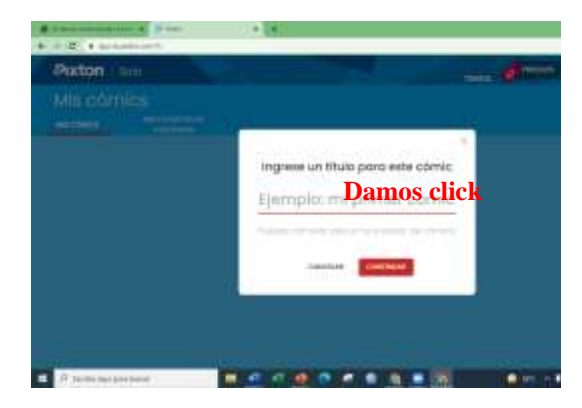

Se crea el comic que desee.

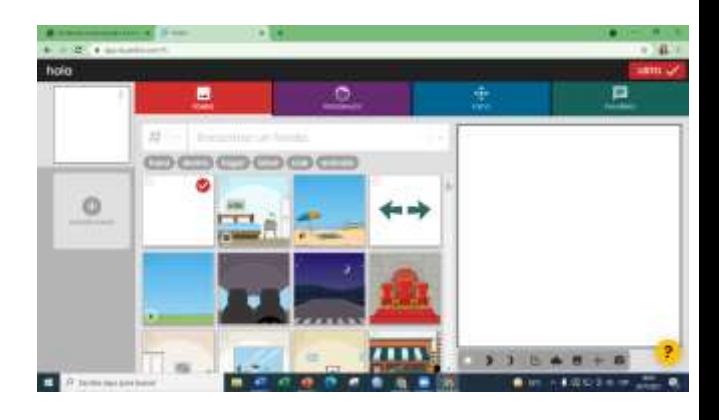

### **Plataformas de comunicación entre docentes y estudiantes.**

#### **Padlet**

Esta plataforma nos permitirá desarrollar el proceso de comunicación entre el docente y estudiante.

a) Para acceder a la plataforma Padlet se procede abrir el navegador Google y en el buscador digitar Padlet.

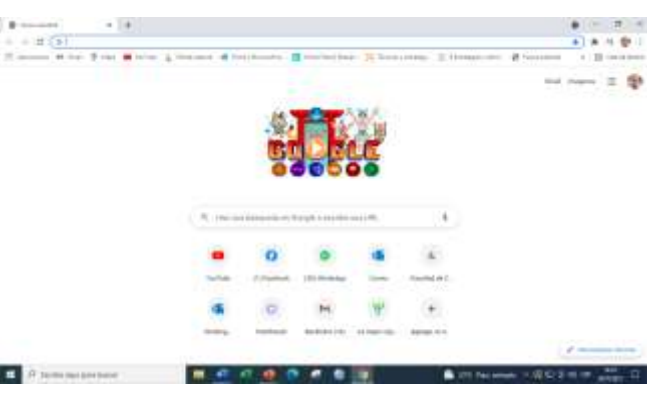

b) Una vez que busquemos nos encontraremos en esta página y Registro en Padlet.

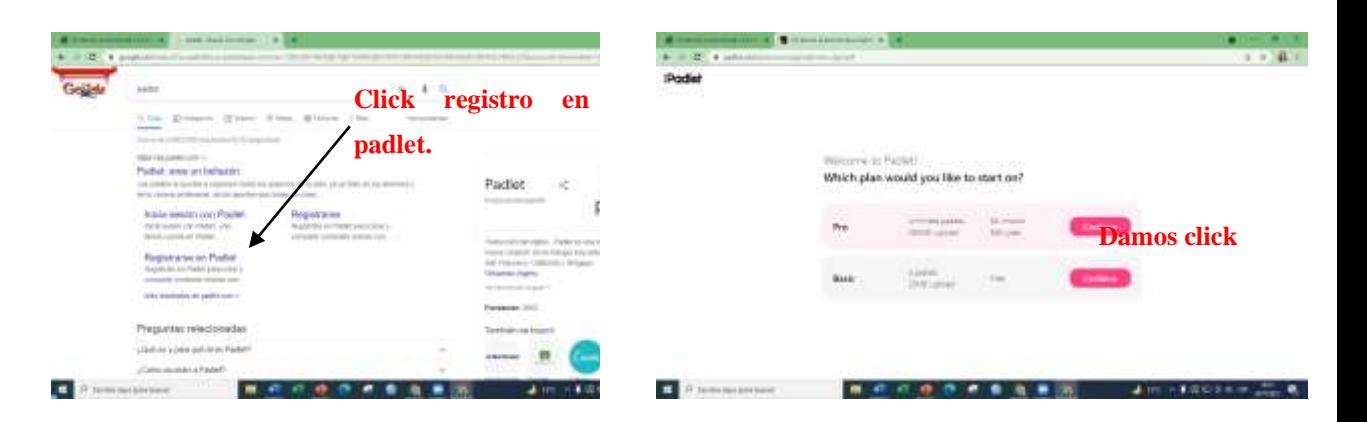

Dodg

c) Se abrirá una ventana para registrarnos con correo de email o la cuenta de Google, en esta ocasión se iniciará con la cuenta de Google

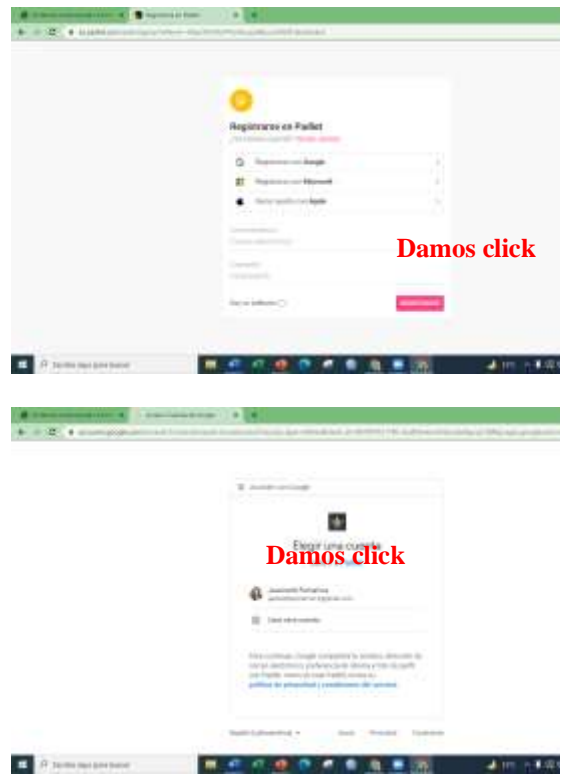

d) Seleccionamos la sección de Basic Free

e) Damos click en let's go i<br>Kabupaté ma

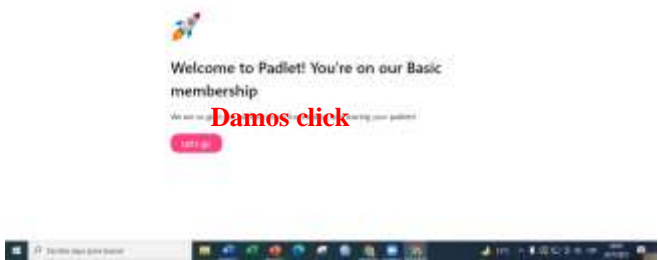

f) Iniciamos un padlet o damos click en hacer un padlet

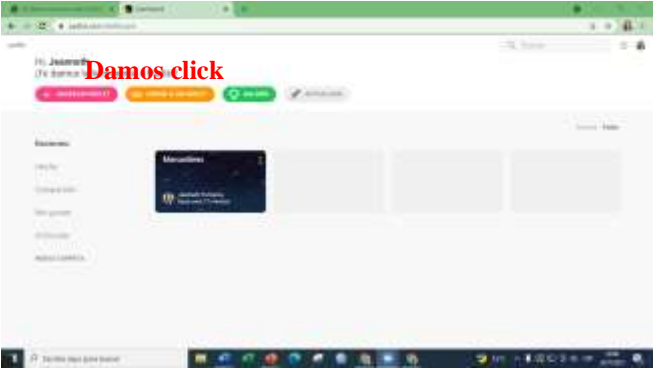

g) En esta sección escogemos cualquier opción o el que mas se acerque a lo que desea usar en este caso se seleccionó el muro.

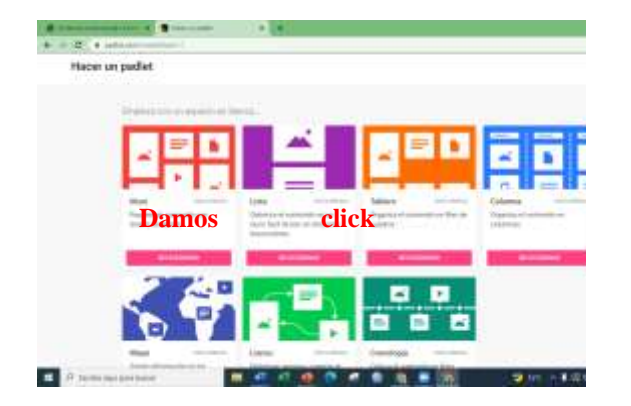

h) Se marca en SIGUIENTE.

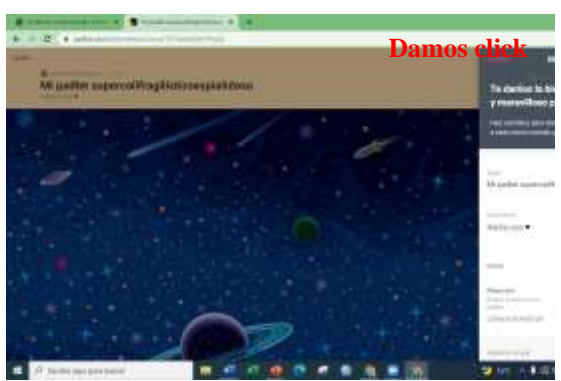

- i) Se da click en Empezar aquí 大和人 **Was a coder moment modern Damos click Damos click**
- j) Damos click en el signo de lápiz

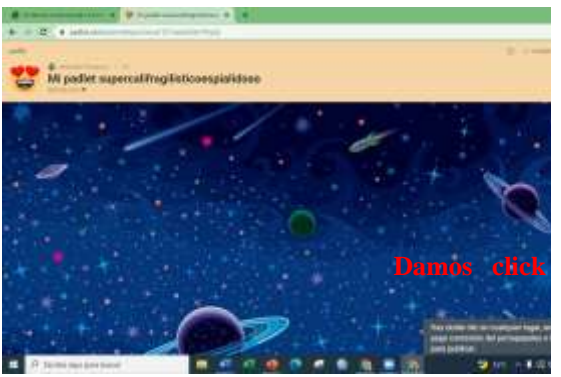

k) Insertamos un titulo

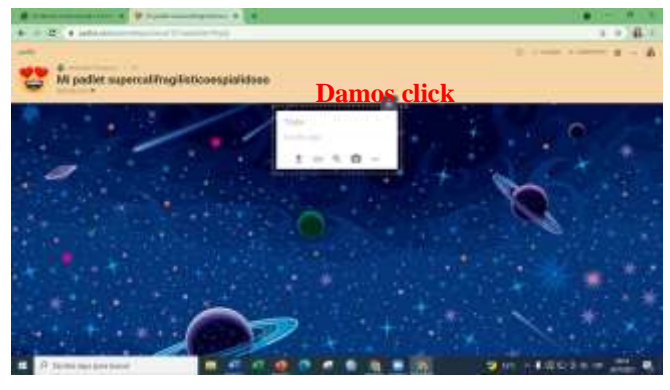

m) Compartimos el vínculo que se genera en el padlet con los estudiantes que deseamos que interactúe

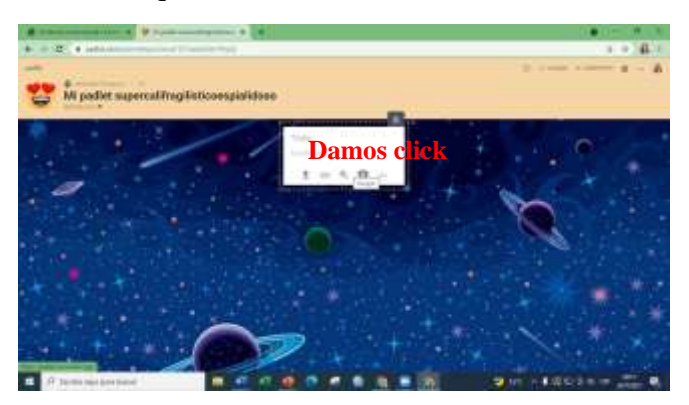

**Plataforma para almacenamiento de diferentes programas. Symbaloo**

Es una plataforma que nos permite tener vinculados otros programas dentro de paneles.

a) Para acceder a la plataforma Symbaloo se procede abrir el navegador Google y en el buscador digitar Symbaloo.

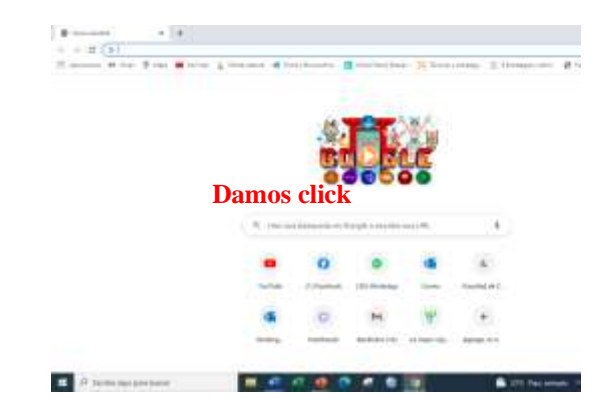

b) Seleccionamos la primera opción

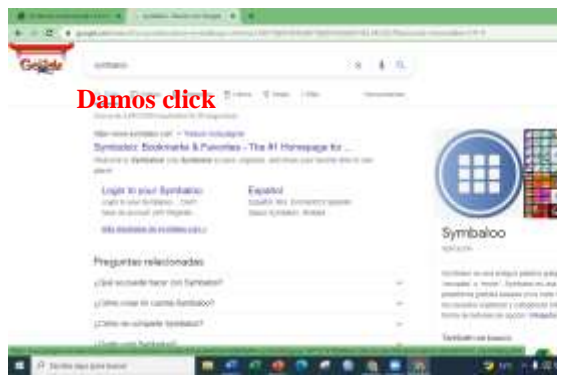

c) La plataforma nos da la bienvenida y seleccionamos Previous slide.

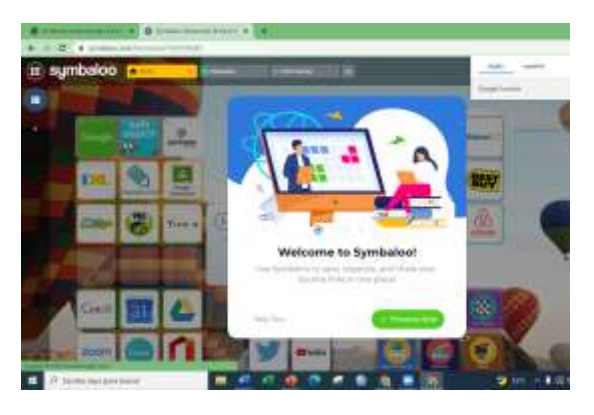

d) Seleccionamos el idioma que deseamos en este caso seleccionamos español

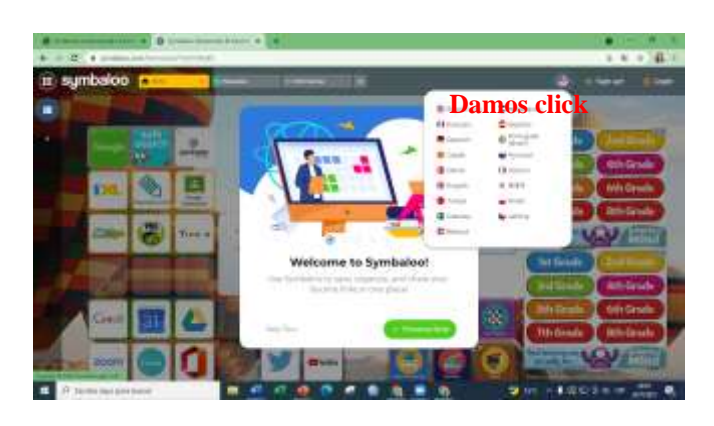

e) Y listo comenzamos a crear los paneles de Symbaloo. Seleccionando el signo más

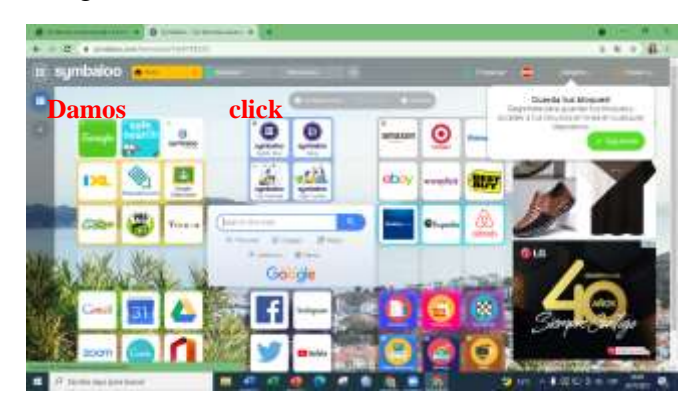

**Recursos digitales para evaluaciones.**

**1. Kahoot**

Esta herramienta nos permite evaluar de manera dinámica

Para acceder a la plataforma kahoot se procede abrir el navegador Google y en el buscador digitar kahoot.

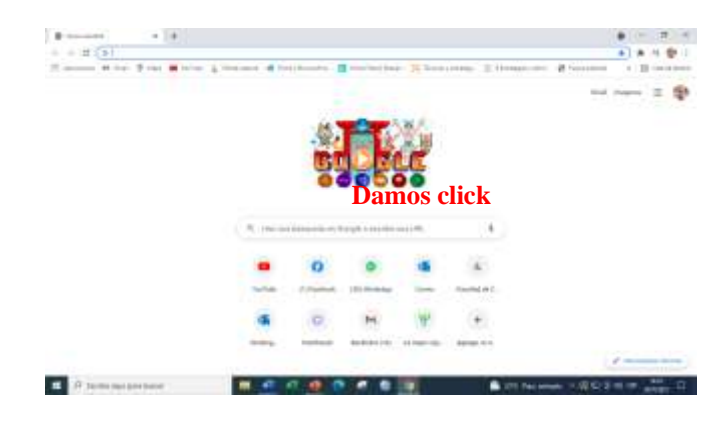

a) Damos click en la segunda opción para registrar una cuenta.

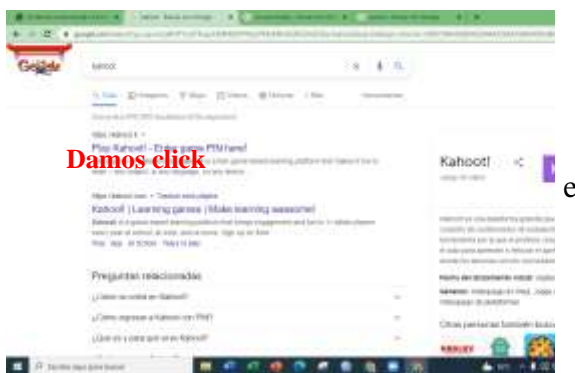

b) Lo siguiente es seleccionar el botor verde que dice

Sign up para crear una nueva cuenta.

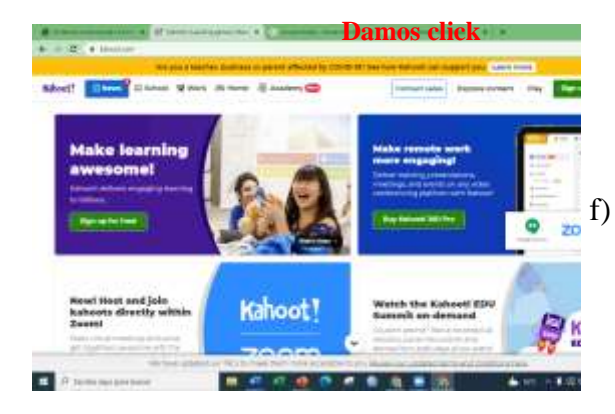

c) Se abrirá una venta para elegir el tipo de cuenta en este caso se escogerá la cuenta estudiantil

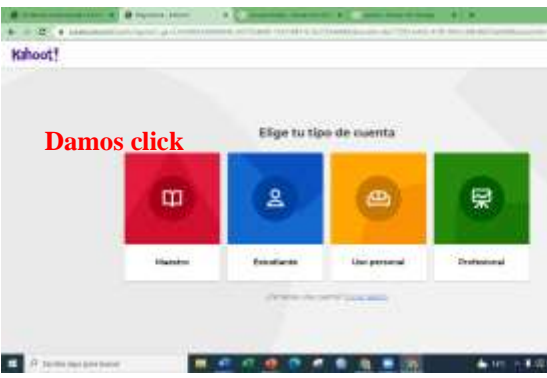

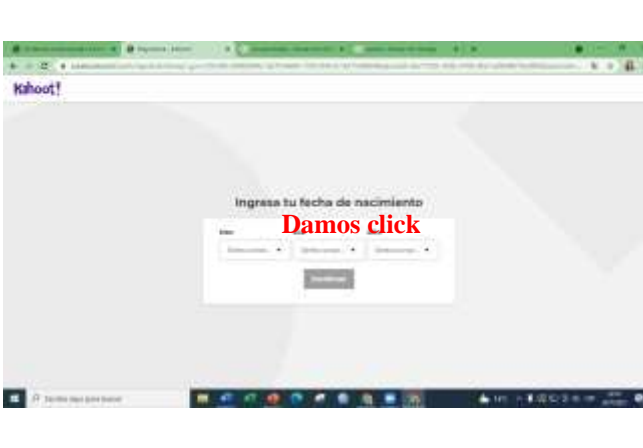

e) Escriben el nombre de un usuario es decir su nombre sin embargo le aparecen en sugerencias para escoger el nombre, después se le da aceptar.

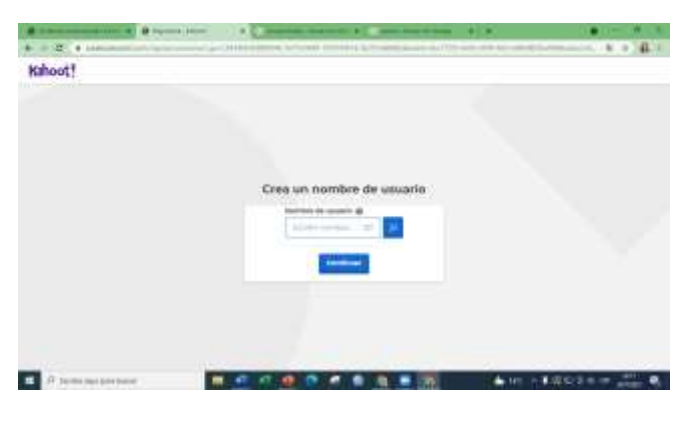

f) Se abre una venta para ingresar el correo o cuenta Google en este caso seleccionaremos la cuenta de Google

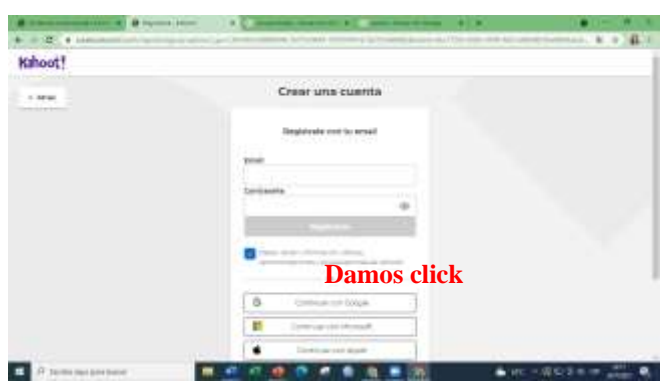

d) Registramos fechas de nacimiento

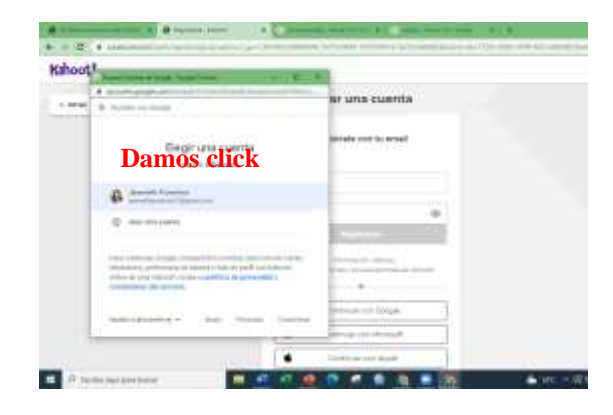

g) Finalmente, registrado procederemos a crear evaluaciones dinámicas.

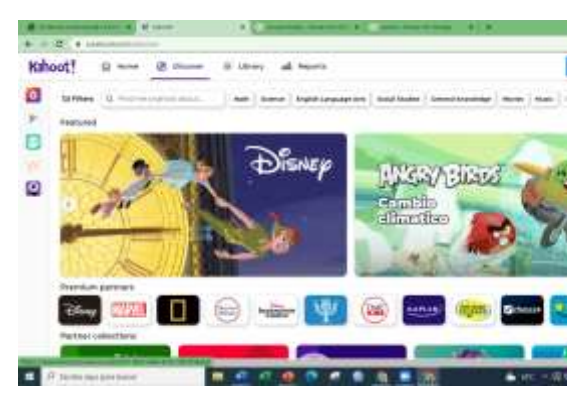

#### **2. SurveyMonkey**

a) Para acceder a la plataforma SurveyMonkey se procede abrir el navegador Google y en el buscador digitar SurveyMonkey.

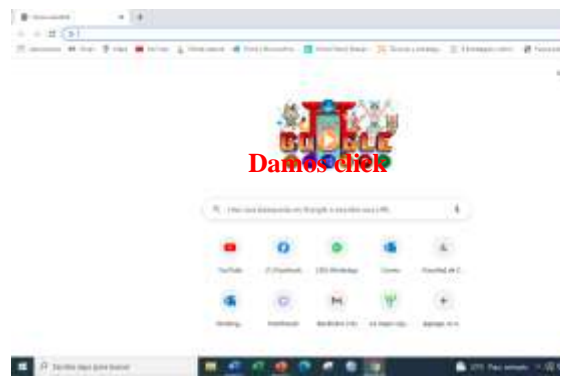

b) Se abre una nueva ventana y seleccionamos la primera opción

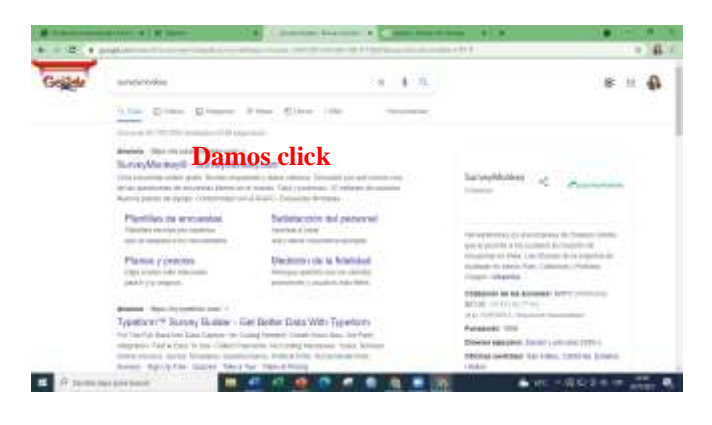

c) Se abre una nueva ventana y seleccionamos la opción de suscribirse.

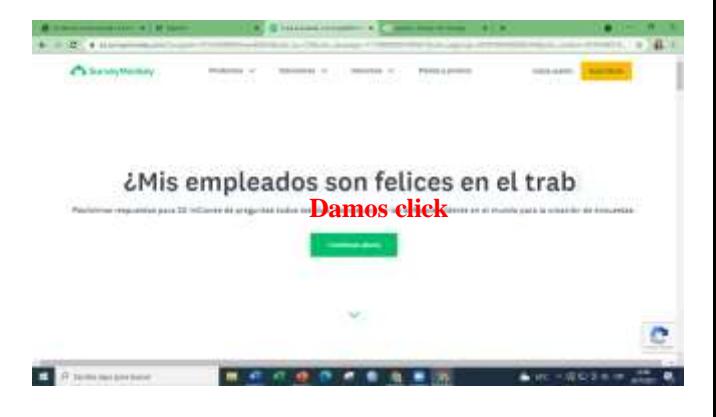

d) Se abre una nueva ventana y debemos regístranos con una cuenta de Google o email en este caso utilizaremos la cuenta de google

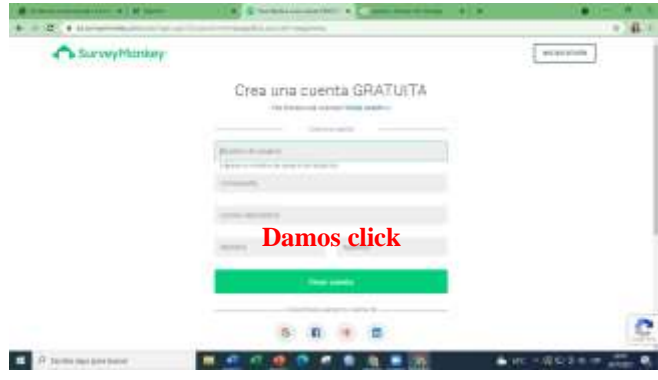

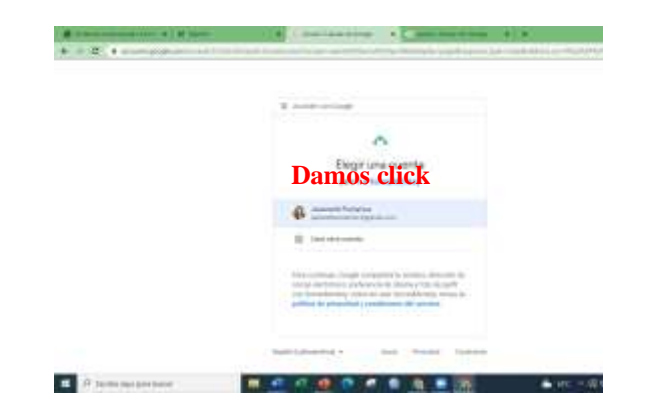

e) Se abre una ventana de encuesta rápida, seleccionamos la primera opción de principiante y damos click en crear encuesta y listo.

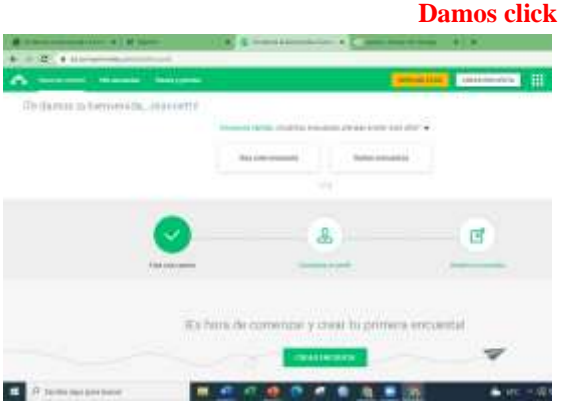

**Recursos digitales para rubricas. RubiStar home**

Esta plataforma permite al docente facilitar la creación de una rubrica de calificación de una forma más simple y eficaz.

a) Para acceder a la plataforma Rubistar home se procede abrir el navegador Google y en el buscador digitar Rubistar home

**Damos click** 

b) Se abre una nueva ventana y seleccionamos la primera opción

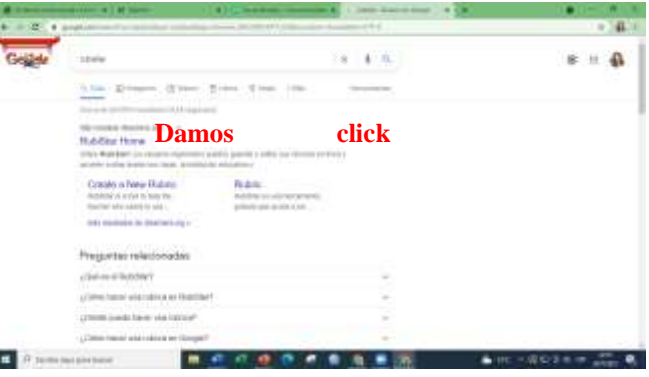

En rubistar solo se debe ingresar los datos del docente y automáticamente le recomendaran una rubrica para solo editar a la necesidad del docente.

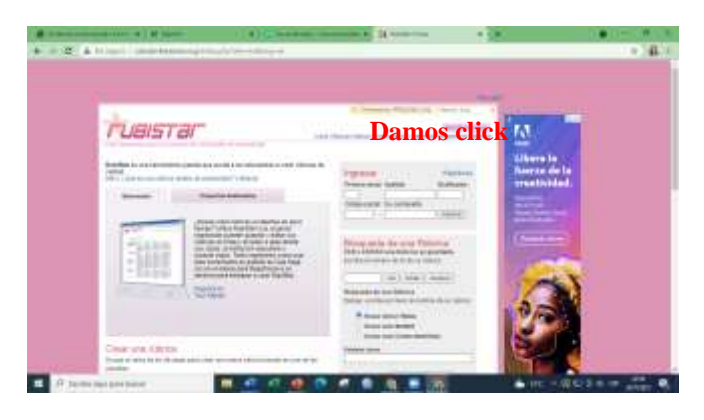
**Plataformas para presentación de cuadernos digitales.**

## **Calameo**

a) Para acceder a la plataforma Calameo se procede abrir el navegador Google y en el buscador digitar Calameo.

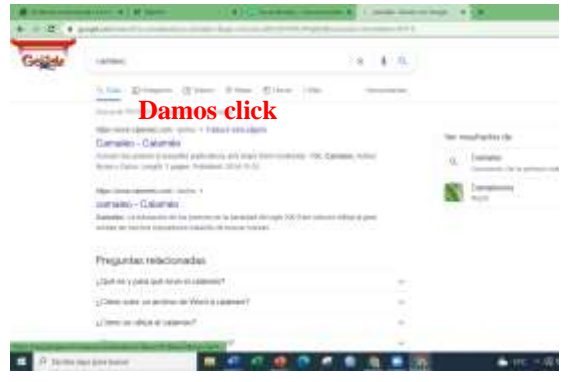

b) Se abre una nueva ventana y seleccionamos la primera opción de registrarme gratuitamente.

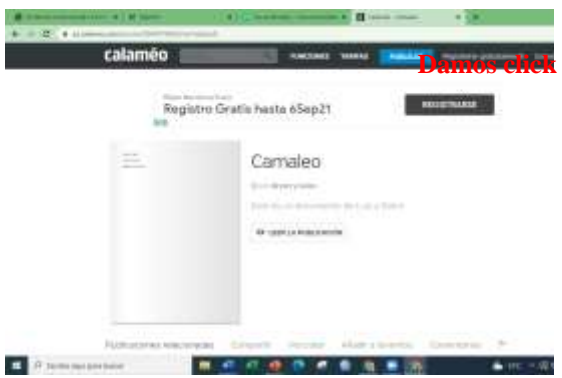

c) Se abre una nueva ventana y debemos regístranos con una cuenta de Google o email en este caso utilizaremos la cuenta de Google.

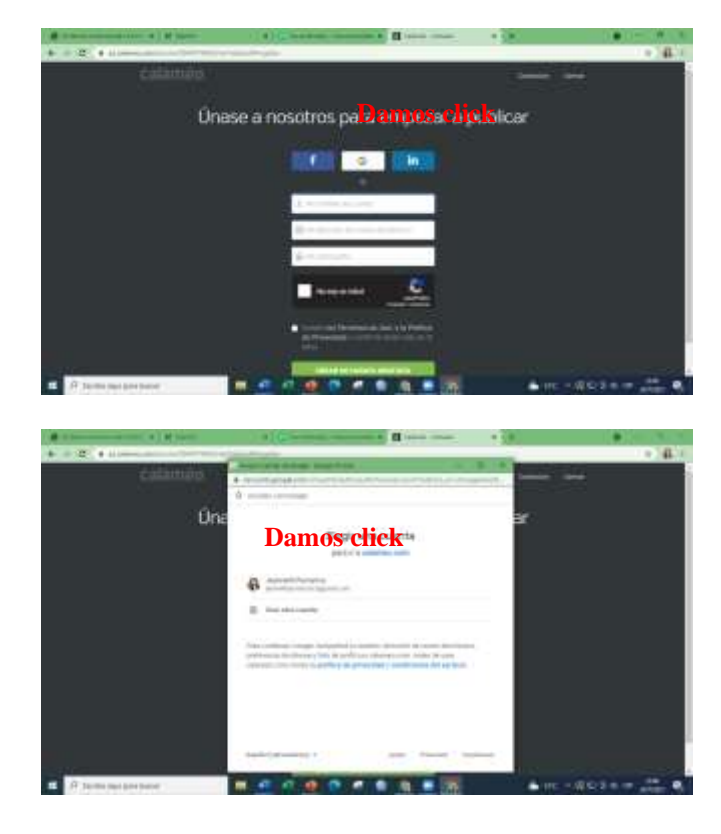

Se abre una nueva venta y escogemos la opción academia.

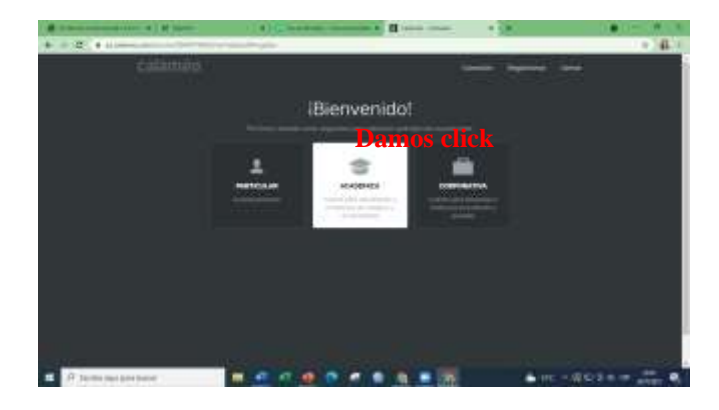

Se abre una nueva ventana y damos click en el control de panel

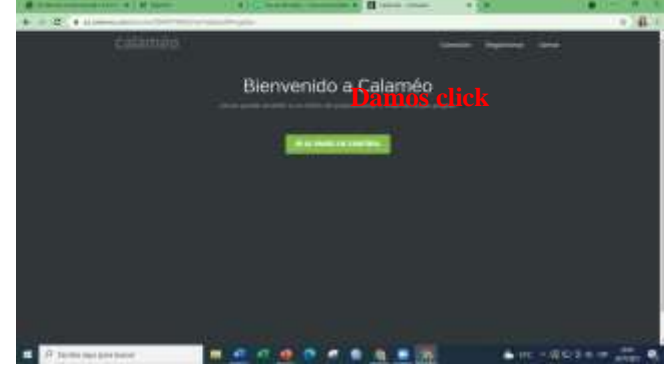

Finalmente publicamos los contenidos que deseamos compartir, se selecciona la opción PUBLICAR.

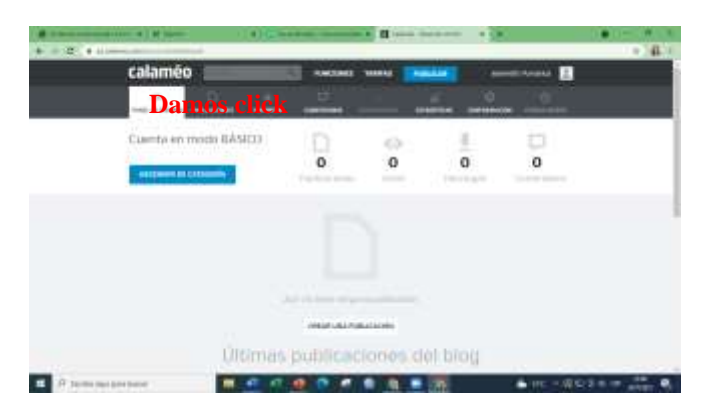

Link del libro digital: [https://es.calameo.com/read/0066788](https://es.calameo.com/read/006678862e17b4f0dcaf3) [62e17b4f0dcaf3](https://es.calameo.com/read/006678862e17b4f0dcaf3)

### Linkcografia

#### **Genially**

[https://genial.ly/es/crear/presentacion](https://genial.ly/es/crear/presentaciones/?utm_source=google&utm_medium=cpc&utm_campaign=latam_ciudades_corona_espanol&gclid=CjwKCAjwxo6IBhBKEiwAXSYBs4fY5zL_J-DWXsaX3O_IOQfb7b2DwDaifs1_lmUddZp_p7pxlFU-4BoCILEQAvD_BwE) [es/?utm\\_source=google&utm\\_mediu](https://genial.ly/es/crear/presentaciones/?utm_source=google&utm_medium=cpc&utm_campaign=latam_ciudades_corona_espanol&gclid=CjwKCAjwxo6IBhBKEiwAXSYBs4fY5zL_J-DWXsaX3O_IOQfb7b2DwDaifs1_lmUddZp_p7pxlFU-4BoCILEQAvD_BwE) [m=cpc&utm\\_campaign=latam\\_ciuda](https://genial.ly/es/crear/presentaciones/?utm_source=google&utm_medium=cpc&utm_campaign=latam_ciudades_corona_espanol&gclid=CjwKCAjwxo6IBhBKEiwAXSYBs4fY5zL_J-DWXsaX3O_IOQfb7b2DwDaifs1_lmUddZp_p7pxlFU-4BoCILEQAvD_BwE) [des\\_corona\\_espanol&gclid=CjwKCA](https://genial.ly/es/crear/presentaciones/?utm_source=google&utm_medium=cpc&utm_campaign=latam_ciudades_corona_espanol&gclid=CjwKCAjwxo6IBhBKEiwAXSYBs4fY5zL_J-DWXsaX3O_IOQfb7b2DwDaifs1_lmUddZp_p7pxlFU-4BoCILEQAvD_BwE) [jwxo6IBhBKEiwAXSYBs4fY5zL\\_J-](https://genial.ly/es/crear/presentaciones/?utm_source=google&utm_medium=cpc&utm_campaign=latam_ciudades_corona_espanol&gclid=CjwKCAjwxo6IBhBKEiwAXSYBs4fY5zL_J-DWXsaX3O_IOQfb7b2DwDaifs1_lmUddZp_p7pxlFU-4BoCILEQAvD_BwE)[DWXsaX3O\\_IOQfb7b2DwDaifs1\\_l](https://genial.ly/es/crear/presentaciones/?utm_source=google&utm_medium=cpc&utm_campaign=latam_ciudades_corona_espanol&gclid=CjwKCAjwxo6IBhBKEiwAXSYBs4fY5zL_J-DWXsaX3O_IOQfb7b2DwDaifs1_lmUddZp_p7pxlFU-4BoCILEQAvD_BwE) [mUddZp\\_p7pxlFU-](https://genial.ly/es/crear/presentaciones/?utm_source=google&utm_medium=cpc&utm_campaign=latam_ciudades_corona_espanol&gclid=CjwKCAjwxo6IBhBKEiwAXSYBs4fY5zL_J-DWXsaX3O_IOQfb7b2DwDaifs1_lmUddZp_p7pxlFU-4BoCILEQAvD_BwE)[4BoCILEQAvD\\_BwE](https://genial.ly/es/crear/presentaciones/?utm_source=google&utm_medium=cpc&utm_campaign=latam_ciudades_corona_espanol&gclid=CjwKCAjwxo6IBhBKEiwAXSYBs4fY5zL_J-DWXsaX3O_IOQfb7b2DwDaifs1_lmUddZp_p7pxlFU-4BoCILEQAvD_BwE)

Canva

<https://www.canva.com/>

#### Lucidchart

[https://www.lucidchart.com/pages/es/](https://www.lucidchart.com/pages/es/landing?utm_source=google&utm_medium=cpc&utm_campaign=_chart_es_tier2_mixed_search_brand_exact_&km_CPC_CampaignId=1501207859&km_CPC_AdGroupID=63362176052&km_CPC_Keyword=lucidchart&km_CPC_MatchType=e&km_CPC_ExtensionID=&km_CPC_Network=g&km_CPC_AdPosition=&km_CPC_Creative=286841060369&km_CPC_TargetID=aud-833150265254:kwd-33511936169&km_CPC_Country=9069516&km_CPC_Device=c&km_CPC_placement=&km_CPC_target=&mkwid=slghYVutA_pcrid_286841060369_pkw_lucidchart_pmt_e_pdv_c_slid__pgrid_63362176052_ptaid_aud-833150265254:kwd-33511936169_&gclid=CjwKCAjwxo6IBhBKEiwAXSYBszi0awMZHTgWmOj8mcpzpqhGYWCp28YETw33XKhzWIvTxipbDkZewBoC1GsQAvD_BwE) [landing?utm\\_source=google&utm\\_m](https://www.lucidchart.com/pages/es/landing?utm_source=google&utm_medium=cpc&utm_campaign=_chart_es_tier2_mixed_search_brand_exact_&km_CPC_CampaignId=1501207859&km_CPC_AdGroupID=63362176052&km_CPC_Keyword=lucidchart&km_CPC_MatchType=e&km_CPC_ExtensionID=&km_CPC_Network=g&km_CPC_AdPosition=&km_CPC_Creative=286841060369&km_CPC_TargetID=aud-833150265254:kwd-33511936169&km_CPC_Country=9069516&km_CPC_Device=c&km_CPC_placement=&km_CPC_target=&mkwid=slghYVutA_pcrid_286841060369_pkw_lucidchart_pmt_e_pdv_c_slid__pgrid_63362176052_ptaid_aud-833150265254:kwd-33511936169_&gclid=CjwKCAjwxo6IBhBKEiwAXSYBszi0awMZHTgWmOj8mcpzpqhGYWCp28YETw33XKhzWIvTxipbDkZewBoC1GsQAvD_BwE) [edium=cpc&utm\\_campaign=\\_chart\\_e](https://www.lucidchart.com/pages/es/landing?utm_source=google&utm_medium=cpc&utm_campaign=_chart_es_tier2_mixed_search_brand_exact_&km_CPC_CampaignId=1501207859&km_CPC_AdGroupID=63362176052&km_CPC_Keyword=lucidchart&km_CPC_MatchType=e&km_CPC_ExtensionID=&km_CPC_Network=g&km_CPC_AdPosition=&km_CPC_Creative=286841060369&km_CPC_TargetID=aud-833150265254:kwd-33511936169&km_CPC_Country=9069516&km_CPC_Device=c&km_CPC_placement=&km_CPC_target=&mkwid=slghYVutA_pcrid_286841060369_pkw_lucidchart_pmt_e_pdv_c_slid__pgrid_63362176052_ptaid_aud-833150265254:kwd-33511936169_&gclid=CjwKCAjwxo6IBhBKEiwAXSYBszi0awMZHTgWmOj8mcpzpqhGYWCp28YETw33XKhzWIvTxipbDkZewBoC1GsQAvD_BwE) s\_tier2\_mixed\_search\_brand\_exact [&km\\_CPC\\_CampaignId=150120785](https://www.lucidchart.com/pages/es/landing?utm_source=google&utm_medium=cpc&utm_campaign=_chart_es_tier2_mixed_search_brand_exact_&km_CPC_CampaignId=1501207859&km_CPC_AdGroupID=63362176052&km_CPC_Keyword=lucidchart&km_CPC_MatchType=e&km_CPC_ExtensionID=&km_CPC_Network=g&km_CPC_AdPosition=&km_CPC_Creative=286841060369&km_CPC_TargetID=aud-833150265254:kwd-33511936169&km_CPC_Country=9069516&km_CPC_Device=c&km_CPC_placement=&km_CPC_target=&mkwid=slghYVutA_pcrid_286841060369_pkw_lucidchart_pmt_e_pdv_c_slid__pgrid_63362176052_ptaid_aud-833150265254:kwd-33511936169_&gclid=CjwKCAjwxo6IBhBKEiwAXSYBszi0awMZHTgWmOj8mcpzpqhGYWCp28YETw33XKhzWIvTxipbDkZewBoC1GsQAvD_BwE) [9&km\\_CPC\\_AdGroupID=633621760](https://www.lucidchart.com/pages/es/landing?utm_source=google&utm_medium=cpc&utm_campaign=_chart_es_tier2_mixed_search_brand_exact_&km_CPC_CampaignId=1501207859&km_CPC_AdGroupID=63362176052&km_CPC_Keyword=lucidchart&km_CPC_MatchType=e&km_CPC_ExtensionID=&km_CPC_Network=g&km_CPC_AdPosition=&km_CPC_Creative=286841060369&km_CPC_TargetID=aud-833150265254:kwd-33511936169&km_CPC_Country=9069516&km_CPC_Device=c&km_CPC_placement=&km_CPC_target=&mkwid=slghYVutA_pcrid_286841060369_pkw_lucidchart_pmt_e_pdv_c_slid__pgrid_63362176052_ptaid_aud-833150265254:kwd-33511936169_&gclid=CjwKCAjwxo6IBhBKEiwAXSYBszi0awMZHTgWmOj8mcpzpqhGYWCp28YETw33XKhzWIvTxipbDkZewBoC1GsQAvD_BwE) [52&km\\_CPC\\_Keyword=lucidchart&](https://www.lucidchart.com/pages/es/landing?utm_source=google&utm_medium=cpc&utm_campaign=_chart_es_tier2_mixed_search_brand_exact_&km_CPC_CampaignId=1501207859&km_CPC_AdGroupID=63362176052&km_CPC_Keyword=lucidchart&km_CPC_MatchType=e&km_CPC_ExtensionID=&km_CPC_Network=g&km_CPC_AdPosition=&km_CPC_Creative=286841060369&km_CPC_TargetID=aud-833150265254:kwd-33511936169&km_CPC_Country=9069516&km_CPC_Device=c&km_CPC_placement=&km_CPC_target=&mkwid=slghYVutA_pcrid_286841060369_pkw_lucidchart_pmt_e_pdv_c_slid__pgrid_63362176052_ptaid_aud-833150265254:kwd-33511936169_&gclid=CjwKCAjwxo6IBhBKEiwAXSYBszi0awMZHTgWmOj8mcpzpqhGYWCp28YETw33XKhzWIvTxipbDkZewBoC1GsQAvD_BwE) [km\\_CPC\\_MatchType=e&km\\_CPC\\_E](https://www.lucidchart.com/pages/es/landing?utm_source=google&utm_medium=cpc&utm_campaign=_chart_es_tier2_mixed_search_brand_exact_&km_CPC_CampaignId=1501207859&km_CPC_AdGroupID=63362176052&km_CPC_Keyword=lucidchart&km_CPC_MatchType=e&km_CPC_ExtensionID=&km_CPC_Network=g&km_CPC_AdPosition=&km_CPC_Creative=286841060369&km_CPC_TargetID=aud-833150265254:kwd-33511936169&km_CPC_Country=9069516&km_CPC_Device=c&km_CPC_placement=&km_CPC_target=&mkwid=slghYVutA_pcrid_286841060369_pkw_lucidchart_pmt_e_pdv_c_slid__pgrid_63362176052_ptaid_aud-833150265254:kwd-33511936169_&gclid=CjwKCAjwxo6IBhBKEiwAXSYBszi0awMZHTgWmOj8mcpzpqhGYWCp28YETw33XKhzWIvTxipbDkZewBoC1GsQAvD_BwE) [xtensionID=&km\\_CPC\\_Network=g&](https://www.lucidchart.com/pages/es/landing?utm_source=google&utm_medium=cpc&utm_campaign=_chart_es_tier2_mixed_search_brand_exact_&km_CPC_CampaignId=1501207859&km_CPC_AdGroupID=63362176052&km_CPC_Keyword=lucidchart&km_CPC_MatchType=e&km_CPC_ExtensionID=&km_CPC_Network=g&km_CPC_AdPosition=&km_CPC_Creative=286841060369&km_CPC_TargetID=aud-833150265254:kwd-33511936169&km_CPC_Country=9069516&km_CPC_Device=c&km_CPC_placement=&km_CPC_target=&mkwid=slghYVutA_pcrid_286841060369_pkw_lucidchart_pmt_e_pdv_c_slid__pgrid_63362176052_ptaid_aud-833150265254:kwd-33511936169_&gclid=CjwKCAjwxo6IBhBKEiwAXSYBszi0awMZHTgWmOj8mcpzpqhGYWCp28YETw33XKhzWIvTxipbDkZewBoC1GsQAvD_BwE) [km\\_CPC\\_AdPosition=&km\\_CPC\\_Cr](https://www.lucidchart.com/pages/es/landing?utm_source=google&utm_medium=cpc&utm_campaign=_chart_es_tier2_mixed_search_brand_exact_&km_CPC_CampaignId=1501207859&km_CPC_AdGroupID=63362176052&km_CPC_Keyword=lucidchart&km_CPC_MatchType=e&km_CPC_ExtensionID=&km_CPC_Network=g&km_CPC_AdPosition=&km_CPC_Creative=286841060369&km_CPC_TargetID=aud-833150265254:kwd-33511936169&km_CPC_Country=9069516&km_CPC_Device=c&km_CPC_placement=&km_CPC_target=&mkwid=slghYVutA_pcrid_286841060369_pkw_lucidchart_pmt_e_pdv_c_slid__pgrid_63362176052_ptaid_aud-833150265254:kwd-33511936169_&gclid=CjwKCAjwxo6IBhBKEiwAXSYBszi0awMZHTgWmOj8mcpzpqhGYWCp28YETw33XKhzWIvTxipbDkZewBoC1GsQAvD_BwE) [eative=286841060369&km\\_CPC\\_Tar](https://www.lucidchart.com/pages/es/landing?utm_source=google&utm_medium=cpc&utm_campaign=_chart_es_tier2_mixed_search_brand_exact_&km_CPC_CampaignId=1501207859&km_CPC_AdGroupID=63362176052&km_CPC_Keyword=lucidchart&km_CPC_MatchType=e&km_CPC_ExtensionID=&km_CPC_Network=g&km_CPC_AdPosition=&km_CPC_Creative=286841060369&km_CPC_TargetID=aud-833150265254:kwd-33511936169&km_CPC_Country=9069516&km_CPC_Device=c&km_CPC_placement=&km_CPC_target=&mkwid=slghYVutA_pcrid_286841060369_pkw_lucidchart_pmt_e_pdv_c_slid__pgrid_63362176052_ptaid_aud-833150265254:kwd-33511936169_&gclid=CjwKCAjwxo6IBhBKEiwAXSYBszi0awMZHTgWmOj8mcpzpqhGYWCp28YETw33XKhzWIvTxipbDkZewBoC1GsQAvD_BwE) [getID=aud-833150265254:kwd-](https://www.lucidchart.com/pages/es/landing?utm_source=google&utm_medium=cpc&utm_campaign=_chart_es_tier2_mixed_search_brand_exact_&km_CPC_CampaignId=1501207859&km_CPC_AdGroupID=63362176052&km_CPC_Keyword=lucidchart&km_CPC_MatchType=e&km_CPC_ExtensionID=&km_CPC_Network=g&km_CPC_AdPosition=&km_CPC_Creative=286841060369&km_CPC_TargetID=aud-833150265254:kwd-33511936169&km_CPC_Country=9069516&km_CPC_Device=c&km_CPC_placement=&km_CPC_target=&mkwid=slghYVutA_pcrid_286841060369_pkw_lucidchart_pmt_e_pdv_c_slid__pgrid_63362176052_ptaid_aud-833150265254:kwd-33511936169_&gclid=CjwKCAjwxo6IBhBKEiwAXSYBszi0awMZHTgWmOj8mcpzpqhGYWCp28YETw33XKhzWIvTxipbDkZewBoC1GsQAvD_BwE)[33511936169&km\\_CPC\\_Country=90](https://www.lucidchart.com/pages/es/landing?utm_source=google&utm_medium=cpc&utm_campaign=_chart_es_tier2_mixed_search_brand_exact_&km_CPC_CampaignId=1501207859&km_CPC_AdGroupID=63362176052&km_CPC_Keyword=lucidchart&km_CPC_MatchType=e&km_CPC_ExtensionID=&km_CPC_Network=g&km_CPC_AdPosition=&km_CPC_Creative=286841060369&km_CPC_TargetID=aud-833150265254:kwd-33511936169&km_CPC_Country=9069516&km_CPC_Device=c&km_CPC_placement=&km_CPC_target=&mkwid=slghYVutA_pcrid_286841060369_pkw_lucidchart_pmt_e_pdv_c_slid__pgrid_63362176052_ptaid_aud-833150265254:kwd-33511936169_&gclid=CjwKCAjwxo6IBhBKEiwAXSYBszi0awMZHTgWmOj8mcpzpqhGYWCp28YETw33XKhzWIvTxipbDkZewBoC1GsQAvD_BwE) [69516&km\\_CPC\\_Device=c&km\\_CP](https://www.lucidchart.com/pages/es/landing?utm_source=google&utm_medium=cpc&utm_campaign=_chart_es_tier2_mixed_search_brand_exact_&km_CPC_CampaignId=1501207859&km_CPC_AdGroupID=63362176052&km_CPC_Keyword=lucidchart&km_CPC_MatchType=e&km_CPC_ExtensionID=&km_CPC_Network=g&km_CPC_AdPosition=&km_CPC_Creative=286841060369&km_CPC_TargetID=aud-833150265254:kwd-33511936169&km_CPC_Country=9069516&km_CPC_Device=c&km_CPC_placement=&km_CPC_target=&mkwid=slghYVutA_pcrid_286841060369_pkw_lucidchart_pmt_e_pdv_c_slid__pgrid_63362176052_ptaid_aud-833150265254:kwd-33511936169_&gclid=CjwKCAjwxo6IBhBKEiwAXSYBszi0awMZHTgWmOj8mcpzpqhGYWCp28YETw33XKhzWIvTxipbDkZewBoC1GsQAvD_BwE) [C\\_placement=&km\\_CPC\\_target=&m](https://www.lucidchart.com/pages/es/landing?utm_source=google&utm_medium=cpc&utm_campaign=_chart_es_tier2_mixed_search_brand_exact_&km_CPC_CampaignId=1501207859&km_CPC_AdGroupID=63362176052&km_CPC_Keyword=lucidchart&km_CPC_MatchType=e&km_CPC_ExtensionID=&km_CPC_Network=g&km_CPC_AdPosition=&km_CPC_Creative=286841060369&km_CPC_TargetID=aud-833150265254:kwd-33511936169&km_CPC_Country=9069516&km_CPC_Device=c&km_CPC_placement=&km_CPC_target=&mkwid=slghYVutA_pcrid_286841060369_pkw_lucidchart_pmt_e_pdv_c_slid__pgrid_63362176052_ptaid_aud-833150265254:kwd-33511936169_&gclid=CjwKCAjwxo6IBhBKEiwAXSYBszi0awMZHTgWmOj8mcpzpqhGYWCp28YETw33XKhzWIvTxipbDkZewBoC1GsQAvD_BwE) [kwid=slghYVutA\\_pcrid\\_2868410603](https://www.lucidchart.com/pages/es/landing?utm_source=google&utm_medium=cpc&utm_campaign=_chart_es_tier2_mixed_search_brand_exact_&km_CPC_CampaignId=1501207859&km_CPC_AdGroupID=63362176052&km_CPC_Keyword=lucidchart&km_CPC_MatchType=e&km_CPC_ExtensionID=&km_CPC_Network=g&km_CPC_AdPosition=&km_CPC_Creative=286841060369&km_CPC_TargetID=aud-833150265254:kwd-33511936169&km_CPC_Country=9069516&km_CPC_Device=c&km_CPC_placement=&km_CPC_target=&mkwid=slghYVutA_pcrid_286841060369_pkw_lucidchart_pmt_e_pdv_c_slid__pgrid_63362176052_ptaid_aud-833150265254:kwd-33511936169_&gclid=CjwKCAjwxo6IBhBKEiwAXSYBszi0awMZHTgWmOj8mcpzpqhGYWCp28YETw33XKhzWIvTxipbDkZewBoC1GsQAvD_BwE) [69\\_pkw\\_lucidchart\\_pmt\\_e\\_pdv\\_c\\_sli](https://www.lucidchart.com/pages/es/landing?utm_source=google&utm_medium=cpc&utm_campaign=_chart_es_tier2_mixed_search_brand_exact_&km_CPC_CampaignId=1501207859&km_CPC_AdGroupID=63362176052&km_CPC_Keyword=lucidchart&km_CPC_MatchType=e&km_CPC_ExtensionID=&km_CPC_Network=g&km_CPC_AdPosition=&km_CPC_Creative=286841060369&km_CPC_TargetID=aud-833150265254:kwd-33511936169&km_CPC_Country=9069516&km_CPC_Device=c&km_CPC_placement=&km_CPC_target=&mkwid=slghYVutA_pcrid_286841060369_pkw_lucidchart_pmt_e_pdv_c_slid__pgrid_63362176052_ptaid_aud-833150265254:kwd-33511936169_&gclid=CjwKCAjwxo6IBhBKEiwAXSYBszi0awMZHTgWmOj8mcpzpqhGYWCp28YETw33XKhzWIvTxipbDkZewBoC1GsQAvD_BwE) [d\\_\\_pgrid\\_63362176052\\_ptaid\\_aud-](https://www.lucidchart.com/pages/es/landing?utm_source=google&utm_medium=cpc&utm_campaign=_chart_es_tier2_mixed_search_brand_exact_&km_CPC_CampaignId=1501207859&km_CPC_AdGroupID=63362176052&km_CPC_Keyword=lucidchart&km_CPC_MatchType=e&km_CPC_ExtensionID=&km_CPC_Network=g&km_CPC_AdPosition=&km_CPC_Creative=286841060369&km_CPC_TargetID=aud-833150265254:kwd-33511936169&km_CPC_Country=9069516&km_CPC_Device=c&km_CPC_placement=&km_CPC_target=&mkwid=slghYVutA_pcrid_286841060369_pkw_lucidchart_pmt_e_pdv_c_slid__pgrid_63362176052_ptaid_aud-833150265254:kwd-33511936169_&gclid=CjwKCAjwxo6IBhBKEiwAXSYBszi0awMZHTgWmOj8mcpzpqhGYWCp28YETw33XKhzWIvTxipbDkZewBoC1GsQAvD_BwE) [833150265254:kwd-](https://www.lucidchart.com/pages/es/landing?utm_source=google&utm_medium=cpc&utm_campaign=_chart_es_tier2_mixed_search_brand_exact_&km_CPC_CampaignId=1501207859&km_CPC_AdGroupID=63362176052&km_CPC_Keyword=lucidchart&km_CPC_MatchType=e&km_CPC_ExtensionID=&km_CPC_Network=g&km_CPC_AdPosition=&km_CPC_Creative=286841060369&km_CPC_TargetID=aud-833150265254:kwd-33511936169&km_CPC_Country=9069516&km_CPC_Device=c&km_CPC_placement=&km_CPC_target=&mkwid=slghYVutA_pcrid_286841060369_pkw_lucidchart_pmt_e_pdv_c_slid__pgrid_63362176052_ptaid_aud-833150265254:kwd-33511936169_&gclid=CjwKCAjwxo6IBhBKEiwAXSYBszi0awMZHTgWmOj8mcpzpqhGYWCp28YETw33XKhzWIvTxipbDkZewBoC1GsQAvD_BwE)[33511936169\\_&gclid=CjwKCAjwxo](https://www.lucidchart.com/pages/es/landing?utm_source=google&utm_medium=cpc&utm_campaign=_chart_es_tier2_mixed_search_brand_exact_&km_CPC_CampaignId=1501207859&km_CPC_AdGroupID=63362176052&km_CPC_Keyword=lucidchart&km_CPC_MatchType=e&km_CPC_ExtensionID=&km_CPC_Network=g&km_CPC_AdPosition=&km_CPC_Creative=286841060369&km_CPC_TargetID=aud-833150265254:kwd-33511936169&km_CPC_Country=9069516&km_CPC_Device=c&km_CPC_placement=&km_CPC_target=&mkwid=slghYVutA_pcrid_286841060369_pkw_lucidchart_pmt_e_pdv_c_slid__pgrid_63362176052_ptaid_aud-833150265254:kwd-33511936169_&gclid=CjwKCAjwxo6IBhBKEiwAXSYBszi0awMZHTgWmOj8mcpzpqhGYWCp28YETw33XKhzWIvTxipbDkZewBoC1GsQAvD_BwE) [6IBhBKEiwAXSYBszi0awMZHTg](https://www.lucidchart.com/pages/es/landing?utm_source=google&utm_medium=cpc&utm_campaign=_chart_es_tier2_mixed_search_brand_exact_&km_CPC_CampaignId=1501207859&km_CPC_AdGroupID=63362176052&km_CPC_Keyword=lucidchart&km_CPC_MatchType=e&km_CPC_ExtensionID=&km_CPC_Network=g&km_CPC_AdPosition=&km_CPC_Creative=286841060369&km_CPC_TargetID=aud-833150265254:kwd-33511936169&km_CPC_Country=9069516&km_CPC_Device=c&km_CPC_placement=&km_CPC_target=&mkwid=slghYVutA_pcrid_286841060369_pkw_lucidchart_pmt_e_pdv_c_slid__pgrid_63362176052_ptaid_aud-833150265254:kwd-33511936169_&gclid=CjwKCAjwxo6IBhBKEiwAXSYBszi0awMZHTgWmOj8mcpzpqhGYWCp28YETw33XKhzWIvTxipbDkZewBoC1GsQAvD_BwE) [WmOj8mcpzpqhGYWCp28YETw33](https://www.lucidchart.com/pages/es/landing?utm_source=google&utm_medium=cpc&utm_campaign=_chart_es_tier2_mixed_search_brand_exact_&km_CPC_CampaignId=1501207859&km_CPC_AdGroupID=63362176052&km_CPC_Keyword=lucidchart&km_CPC_MatchType=e&km_CPC_ExtensionID=&km_CPC_Network=g&km_CPC_AdPosition=&km_CPC_Creative=286841060369&km_CPC_TargetID=aud-833150265254:kwd-33511936169&km_CPC_Country=9069516&km_CPC_Device=c&km_CPC_placement=&km_CPC_target=&mkwid=slghYVutA_pcrid_286841060369_pkw_lucidchart_pmt_e_pdv_c_slid__pgrid_63362176052_ptaid_aud-833150265254:kwd-33511936169_&gclid=CjwKCAjwxo6IBhBKEiwAXSYBszi0awMZHTgWmOj8mcpzpqhGYWCp28YETw33XKhzWIvTxipbDkZewBoC1GsQAvD_BwE) [XKhzWIvTxipbDkZewBoC1GsQAv](https://www.lucidchart.com/pages/es/landing?utm_source=google&utm_medium=cpc&utm_campaign=_chart_es_tier2_mixed_search_brand_exact_&km_CPC_CampaignId=1501207859&km_CPC_AdGroupID=63362176052&km_CPC_Keyword=lucidchart&km_CPC_MatchType=e&km_CPC_ExtensionID=&km_CPC_Network=g&km_CPC_AdPosition=&km_CPC_Creative=286841060369&km_CPC_TargetID=aud-833150265254:kwd-33511936169&km_CPC_Country=9069516&km_CPC_Device=c&km_CPC_placement=&km_CPC_target=&mkwid=slghYVutA_pcrid_286841060369_pkw_lucidchart_pmt_e_pdv_c_slid__pgrid_63362176052_ptaid_aud-833150265254:kwd-33511936169_&gclid=CjwKCAjwxo6IBhBKEiwAXSYBszi0awMZHTgWmOj8mcpzpqhGYWCp28YETw33XKhzWIvTxipbDkZewBoC1GsQAvD_BwE) [D\\_BwE](https://www.lucidchart.com/pages/es/landing?utm_source=google&utm_medium=cpc&utm_campaign=_chart_es_tier2_mixed_search_brand_exact_&km_CPC_CampaignId=1501207859&km_CPC_AdGroupID=63362176052&km_CPC_Keyword=lucidchart&km_CPC_MatchType=e&km_CPC_ExtensionID=&km_CPC_Network=g&km_CPC_AdPosition=&km_CPC_Creative=286841060369&km_CPC_TargetID=aud-833150265254:kwd-33511936169&km_CPC_Country=9069516&km_CPC_Device=c&km_CPC_placement=&km_CPC_target=&mkwid=slghYVutA_pcrid_286841060369_pkw_lucidchart_pmt_e_pdv_c_slid__pgrid_63362176052_ptaid_aud-833150265254:kwd-33511936169_&gclid=CjwKCAjwxo6IBhBKEiwAXSYBszi0awMZHTgWmOj8mcpzpqhGYWCp28YETw33XKhzWIvTxipbDkZewBoC1GsQAvD_BwE) Storyboardthat.

<https://www.storyboardthat.com/es>

#### Pixtón.

<https://edu-es.pixton.com/solo/> Padlet <https://padlet.com/dashboard> Symbaloo [https://www.symbaloo.com/home/mi](https://www.symbaloo.com/home/mix/13ePLXg15G) [x/13ePLXg15G](https://www.symbaloo.com/home/mix/13ePLXg15G) Kahoot <https://kahoot.com/> SurveyMonkey <https://es.surveymonkey.com/> RubiStar home [http://rubistar.4teachers.org/index.php](http://rubistar.4teachers.org/index.php?skin=es&lang=es) [?skin=es&lang=es](http://rubistar.4teachers.org/index.php?skin=es&lang=es) Calameo <https://es.calameo.com/>

## **Anexo 6 Porcentaje de Urkund**

# Curiginal

#### **Document Information**

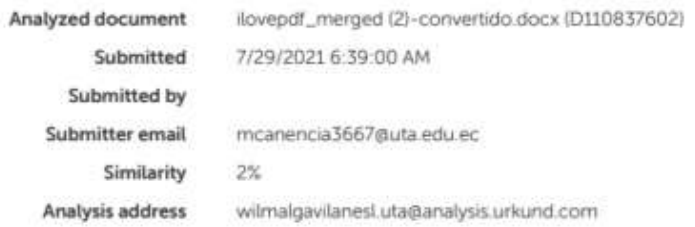

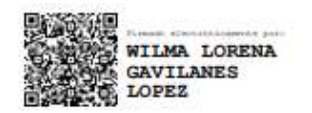